**( Affiliated To Saurashtra University & NCTE ) ( Vaishali Nagar 2 & 3, Near Amrapali Under Bridge ,Rajkot )**

**એકમ-1 કમ્પ્યુટર શિક્ષણમાાં પાઠ આયોજનનો શિકાસ 1.1 તાસ આયોજન (સાંકલ્પના, સોપાનો) 1.2 તાસ આયોજન અને એકમ આયોજન િચ્ચેનો તફાિત 1.3 બ્લુશિન્ટના આધાર ેએકમ કસોટીની રચના**

એકમ-2 કમ્પ્યુટર શિક્ષણ પદ્ધતિ અને પાઠ પ્રયુકિતઓ (સંકલ્પના, લાભાલાભો)<br>2.1 વ્યાખ્યાન પદ્ધતિ<br>2.2 સ્વાધ્યાય પદ્ધતિ<br>2.3 નિદર્શન પદ્ધતિ<br>2.4 પ્રોજેકટ પદ્ધતિ<br>2.5 આભાસી વર્ગખંડ: સંકલ્પના અને લાભાવાની<br>2.6 ઓનલાઈન શિક્ષણ: સંકલ્પના અન **2.1 વ્યાખ્યાન પદ્ધશત 2.2 સ્િાધ્યાય પદ્ધશત 2.3 શનદિશન પદ્ધશત 2.4 િોજકેટ પદ્ધશત 2.5 આભાસી િર્શખાંડ: સાંકલ્પના અને લક્ષણો 2.6 ઓનલાઈન શિક્ષણ: સાંકલ્પના અને લાભાલાભો**

**એકમ-૩ કમ્પ્યુટર શિક્ષણ અને મૂલ્યાાંકન 3.1 મૂલ્યાાંકનની સાંકલ્પના અને શસદ્ધાાંતો 3.2 આદિશ િશ્નપત્રનાાં લક્ષણો 3.3 શિશિધ િકારના મૂલ્યાાંકન િશ્નો (સાંકલ્પના તથા સાંરચના સાંદભે િસ્તુલક્ષી િશ્નો, ટૂાંકોતરી િશ્નો, શનબાંધાત્મક િશ્નો) 3.4 શિયાત્મક સાંિોધન: સાંકલ્પના, સોપાનો, મહત્િ**

**એકમ-4 િાળા શિક્ષણ અને સામાશજક િત્યાયનમાાં કોમ્પ્યુટર શિક્ષણ 4.1 િાળા કક્ષાએ કમ્પ્યુટર લેબ (આયોજન, મહત્િ, જાળિણી)** 4.2 કમ્પ્યુટરના માધ્યમોનો ઉપયોગ કરી બે તાસ પાઠ તૈયાર કરવા તેની સોફટકોપી બનાવવી. **4.3 િાળા કક્ષાએ નીચેની શિર્ત બનાિી અને તેને અનુલક્ષીને કમ્પ્યુટરનુાં સામાશજક મહત્િ સમજાિો. (િાળા/કોલેજ પશરચયની પીપીટી તૈયાર કરિી, િાળા/કોલેજની િેબસાઈટ અથિા બ્લોર્ બનાિિો.) 4.4 સામાશજક િૈજ્ઞાશનક તરીકે વ્યશકત અભ્યાસ હાથ ધરિો (સૌરાષ્ટ્ર યુશન.) સત્યેન શપત્રોડા લેરી પેજ** માર્ક ઝુકરબર્ગ

એકમ - 1 : કમ્પ્યૂટર શિક્ષણમાં પાઠ આયોજનનો વિકાસ 1.1 તાસ આયોજન : સાંકલ્પના 1.2 તાસ આયોજનનાાં સોપાનો 1.3 એકમ આયોજન 1.4 તાસ આયોજન અને એકમ આયોજન વચ્ચેનો તકાવત પ્રસ્તાિના:

#### **( Affiliated To Saurashtra University & NCTE ) ( Vaishali Nagar 2 & 3, Near Amrapali Under Bridge ,Rajkot )**

આયોજન એ દરેક કાર્યની રૂપરેખાનું સૂચન કરે છે. આયોજન જેટલું સચોટ હોયકાર્ય તેટલું જ ચોકકસ થાય છે. આયોજનનાં કારણે કેટલા સમયમાં કેટલું કાર્ય કરવું તેનું અનુમાન સરળતાથી કરી શકાય છે. આથી કોઈપણ વિષયનાં પાઠ લેતા પહેલા તે અંગેઆયોજન બનાવવું :બનિવાર્ય બની રહે છે. આયોજનએ શિક્ષણ તે નવી દિશા અને ગતિનં સયન કરે છે અને તે અધ્યાપક માટે અધ્યાપનની તમામ શક્યતાઓ વિયારવાનો અમલ્ય અવસર પણ પ્રદાન કરે છે. અધ્યાપન કાર્યને સફળ અને અસરકારક બનાવવામાં આયોજન અમૂલ્ય ભાગ ભજવે છે. આથી પાઠની શરુઆત કરતા પહેલા આયોજન બનાવવં અનિવાર્ય બની રહે છે.

1.1 તાસ આયોજન: સાંકલ્પના

તાસ પાઠને છૂટા પાઠ તરીકે પણ અળખવામાં આવે છે. તાલીમાર્થીઓને વાસ્તવિક વર્ગખંડ પરિસ્થિતિમાં અધ્યાપન કરવાની તાલીમ આપવાનાં હેતથી 35 થી 40 મિનિટ જેટલો સમય આપવામાં આવે છે. તાલીમાર્થીને એક તાસ શીખવવાનં આયોજન કરીને વાસ્તવિક વર્ગખંડ પરિસ્થિતિમાં પાઠ આપે છે. નિરિક્ષક તેન અવલોકન કરી ગણાંકન કરે છે અને પ્રતિપોષણ માટે અવલોકન નોંધ પણ લખે છે. શાળાઓમાં શિક્ષકોએ દરરોજ 5 થી 7 તાસનું શિક્ષણકાર્ય કરવાનું હોય છે. બધા જ તાસનું આયોજન મુશ્કેલ છે વળી અનુભવી શિક્ષકોનાં પાઠનાં વિષયવસ્ત અને અધ્યયન-અધ્યાપન પ્રક્રિયાનાં જાણકાર હોય છે. તેમનાં માટે દરેક તાસપાઠનું વિસ્તૃત આયોજન કરવું જરૂરી નથી તેથી શાળાઓમાં શિક્ષકો તેમની દૈનિક આયોજન નોંધમાં તાસદીઠ 4-5 લાઈનમાં શિક્ષણકાર્ય અાંગે સાંશક્ષપ્ત આયોજન તૈયાર કરે છે. તાલીમી ૩ કોલેજોમાાં તાલીમ . લઈ રહેલા તાલીમાથીઓએ તાસ લેતા પહેલા પાઠનું વિસ્તૃત આયોજન કરવું આવશ્યક બની રહે છે. તે કાર્યમાં તેમનાં વિષય અધ્યાપક તેમને માર્ગદર્શન આપે છે.

'પાઠ આયોજન એ અધ્યેતા દ્વારા કયા સામાન્ય અને વિશિષ્ટ ઉદેશોનું કયા વિશિષ્ટ સાધનો દ્વારા તે ઉદેશો સિદ્ધ કરવામાં આવશે, તે સહિતનું સુગ્રથિત નિવેદન -બોર્સિંગ

'પાઠ આયોજન એ શિક્ષક વર્ગખંડમાં જે અનુભવ આપવાનું આયોજન કરે છે, તે અંગેનો તેનો માનસિક અને ભાવાત્મક દષ્ટિપાત છે." - લેસ્ટરા બી. સેન્ડઝ તાસપાઠનાં આયોજનમાં સામાન્ય અને વિશિષ્ટ હેતુઓ, સંદર્ભ સાહિત્ય, શૈક્ષણિક ઉપકરણો, અધ્યયન-અધ્યાપન પ્રક્રિયા અને શ્યામફલક નોંધ, મૂલ્યાંકન તથા સ્વાધ્યાયની યોજના તૈયાર કરીને નોાંધેલ હોય છે.

1.2 તાસ આયોજનનાં સોપાનો

તાસ આયોજનનાં સોપાનોમાં મુખ્યત્વે પાંય સોપાનોનો સમાવેશ થાય છે. આ સોપાનો હર્બટની પંયપદીનાં નામે પ્રચશલત થયેલ છે.

પૂિયતૈયારી સ્વાધ્યાય હેત કથન મલ્યાંકન વિષય નિરુપણ

### **પૂિશતૈયારી:**

પાઠ શરૂ કરતા પહેલા કરવામાં આવતી દરેક પ્રક્રિયાઓનો સમાવેશ પૂર્વતૈયારીમાં કરવામાં આવે છે. પૂર્વતૈયારીમાં પાઠ આયોજન, વિષયવસ્તુની સમજૂતી આપવા માટે તૈયાર કરવામાં આવેલ તમામ ઉપકરણો તેમજ પાઠ શરૂ કરતા પહેલા કરવામાં આવતી પ્રશ્નોતરીનો પણ સમાવેશ થાય છે. વર્ગખંડમાં પ્રવેશ કરતાની સાથે જ શિક્ષક વર્ગ વ્યવસ્થા તપાસી વિદ્યાર્થીઓને પોતાનાં વિષયવસ્તુને અનુરુપ એવા પ્રશ્નો પુછે છે જેને પૂર્વ જ્ઞાનની ચકાસણી તરીકે પણ ઓળખવામાં આવે છે. પૂર્વજ્ઞાનની ચકાસણી કરવાથી વિદ્યાર્થીઓને અધ્યાપનના વિષયવસ્તુ સાથે સરળતાથી જોડી શકાય છે. જેથી વિદ્યાર્થીઓ વિષયાંગ પ્રત્યે અભિમુખ બને છે અને અસરકારક

**( Affiliated To Saurashtra University & NCTE )**

**( Vaishali Nagar 2 & 3, Near Amrapali Under Bridge ,Rajkot )**

શિક્ષણકાર્ય શક્ય બને છે. આમ પૂર્વતૈયારીમાં વિષયાભિમુખ માટે ઉપયોગમાં લીધેલ પ્રયૂકિતઓનો પણ સમાવેશ કરિામાાં આિે છે.

### **હેતુકથન :**

વિષયાભિમખ કર્યા બાદ વિદ્યાર્થીઓને તેઓ તાસ દરમ્યાન શું શીખશે તેની માહિતી આપવામાં આવે છે. નવી બાબત શીખવતા પહેલા કે કોઈ કાર્યની શરુઆત કરતી વખતે તે કાર્ય શા માટે કરવામાં આવે છે તેની જાણ કરવામાં આવે તો શીખનાર વિદ્યાર્થીઓ તેનાં પ્રત્યે વધુ અભિમુખ થાય છે અને કાર્ય કરવા માટે ઉત્સાહી બને છે. પાઠ શરૂ કરતા પહેલા વિદ્યાર્થીઓને તેનો હેત કહેવામાં આવે છે આ પ્રક્રિયાને હેતકથન તરીકે ઓળખવામાં આવે છે.

### **શિષય શનરૂપણ :**

વિષયવસ્તુ નિરूપણએ સમગ્ર પાઠનું હાર્દ છે. આ તબક્કામાં વિદ્યાર્થીઓ સમક્ષવિષયવસ્તુની સમગ્ર માહિતીની રજૂઆત કરવામાં આવે છે. હેતકથનનાં તબક્કામાં કહેલ દરેક હેતુઓ આ તબક્કામાં પૂર્ણ કરવામાં આવે છે. દરેક વિષયવસ્તુનાં મુદાઓને સમજાવવા માટે શિક્ષક વિવિધ પદ્ધતિ અને પ્રયુકિતઓનો તેમજ ઉપકરણોનો પણ ઉપયોગ કરવામાં આવે છે. આ સોપાન દરમ્યાન શિક્ષક - વિદ્યાર્થીઓ બંને કાર્યરત હોય છે. **મૂલ્યાંકન <b>:** મૂલ્યાંકનનો એટલે જે શીખ્યા તેનું માપન. આ તબક્કામાં શિક્ષક વિદ્યાર્થીઓ કેટલા પ્રમાણમાં વિષયવસ્તુને સમજી શક્યા તેનુ માપન કરે છે. વિદ્યાર્થીઓને હેતુલક્ષી અને ટૂંકાપ્રશ્નો પુછી તેઓએ પ્રાપ્ત કરેલ જ્ઞાનની યકાસણી કરે છે. આવા પ્રશ્નો પાઠ દરમ્યાન શીખવેલ વિષયવસ્તુની બહારનાં ન હોય તેની ખાસ કાળજી રાખવી જોઈએ. આ તબક્કામાં પુછવામાં આવેલ પ્રશ્નોનાં જવાબો વિદ્યાર્થીઓને નોંધપોથીમાં નોંધાવવામાં પણ આવે છે.

#### **સ્િાધ્યાય :**

સમગ્ર તાસ દરમ્યાન શીખવવામાં આવેલ વિષયવસ્તુનું દઢીકરણ થાય અને તે દિર્ધકાલીન સમય સુધી વિદ્યાર્થીઓને યાદ રહે તે માટે સ્વાધ્યાય કે ગૃહકાર્ય આપવામાં આવે છે. આ સ્વધ્યાયની નોંધ શિક્ષક પોતાનાં પાઠ આયોજનમાં કરે છે તેમજ વિદ્યાર્થીઓ પોતાની નોંધપોથીમાં નોંધ કરે છે.

#### **1.3 એકમ આયોજન**

#### **એકમનો અથશ:**

એકમ આયોજન સમજતા પહેલા એકમ એટલે શુ? તે સમજવું જરુરી બની રહેછે. એકમ એટલે એકથી વધુ વિષયવસ્તુઓનાં મુદાઓનું સંકલન. એકમનાં અર્થ પરથી જ ખ્યાલ આવે છે કે એકમ આયોજનમાં ફકત એક જ વિષયવસ્તુનાં મુદા પર એક જ તાસનું આયોજન નથી પરંતુ એક જ વિષયવસ્તુનાં અનેક મુદાઓ માટે એકથી વધુ તાસનું સંકલન છે. કાર્ટર એકમની વ્યાખ્યા નીચે મુજબ આપે છેઃ

'એકમનું વસ્તુ સંગ્રથિત હોય, શિક્ષણપ્રદ હોય, સ્વયંસંપૂર્ણ હોય અને શૈક્ષણિક પ્રવૃતિઓ, અનુભવો અને અધ્યયનનાં પ્રકારોનું સંકલન કોઈ કેન્દ્રિય વિષય, સમસ્યા કે હેતુની આસપાસ થતું હોય. એકમ શબ્દનાં અર્થમાં આયોજન, આયોજનનો અમલ અનેમૂલ્યાંકન વગેરે પણ સમાયેલાં છે."

'એકમ એટલે સમાન કક્ષાવાળા અનભવોનં સંકલન.'

### **એકમ આયોજનની સાંકલ્પનાાઃ**

જયારે વર્ગખંડમાં કોઈ શિક્ષક તાસ દરમ્યાન વિષયવસ્તુની સમજૂતી આપે છે ત્યારે તે દરેક તાસની ટુંકી વિગતો તે પોતાની દૈનિક આયોજન નોંધપોથીમાં નોંધે છે કારણકે તેને દિવસ દરમ્યાન છ જેટલા તાસ લેવાનાં થતા હોય છે. આજ બાબત જયારે તાલીમાર્થીઓને શીખવવી હોય ત્યારે તેઓને કોઈ એક જ એકમનાં મુદાઓને તેનાં હેતુઓને અનુરુપ એકથી વધુ તાસમાં વર્ગીકૃત કરી શીખવવા માટેનાં તાલીમ સ્વરૂપે એકમ આયોજન કરાવવામાં આવે

**( Affiliated To Saurashtra University & NCTE ) ( Vaishali Nagar 2 & 3, Near Amrapali Under Bridge ,Rajkot )**

છે. એકમ આયોજન કરતી વખતે તાલીમાર્થીઓએ 35 થી 40 મીનીટનાં તાસનું આયોજન એકથી વધુ દિવસો માટે કરવાનું રહે છે. વિષયવસ્તુ 4 દિવસમાં પૂર્ણ કરી પાંચમાં અને અંતિમ દિવસે સમગ્ર વિષયવસ્તુને અનુરુપ મૂલ્યાંકન કસોટી લેવામાં આવે છે. આ મૂલ્યાંકન કસોટીનું પ્રશ્નપત્ર તાલીમાર્થીઓએ બ્લેપ્રીન્ટનો ઉપયોગ કરી બનાિિાન ાં રહે છે. કસોટી લીધા બાદ અાંતમાાં આિેલ પરીણામની નોાંધ પણ પોતાની નોાંધ પોથીમાાં કરિાની રહે છે તેમજ ત્યાર બાદ કયાશ રહી ગયેલ મુદાઓનું ફરી આયોજન કરી ઉપયારાત્મક તાસ આપવાનો રહે છે. આ રીતે સમગ્ર પ્રક્રિયા પૂર્ણ થયા બાદ એકએકમ આયોજનનું તાલીમાર્થી પૂર્ણ કરે છે. સમગ્ર તાલીમી સમયગાળા દરમ્યાન બે થી યાર એકમ આયોજનો તાલીમાર્થીઓએ બનાવવાનાં રહે છે જેથી ભવિષ્યમાં શિલ્ક તરીકેની કામગીરી તેઓ સરળતાથી કરી િકે.

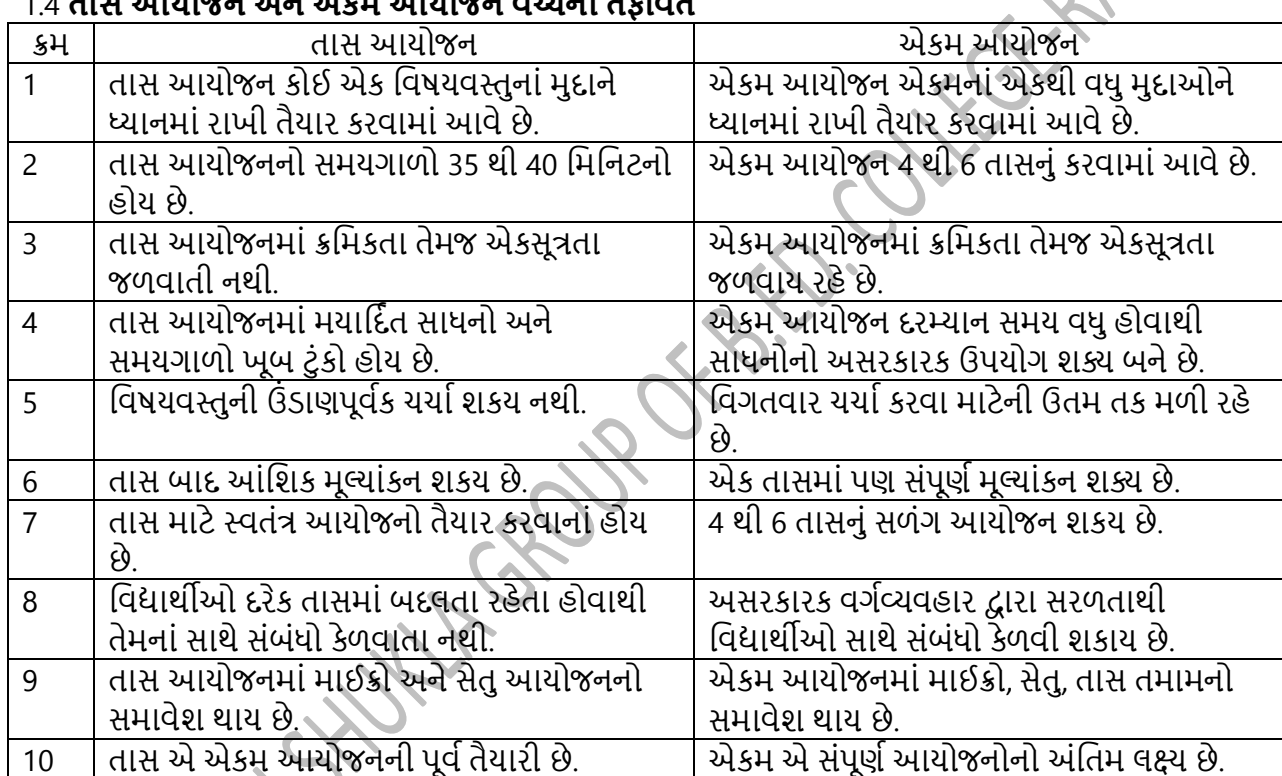

### 1.4 **તાસ આયોજન અને એકમ આયોજન િચ્ચેનો તફાિત**

**એકમ - 2 : બ્લુ શિન્ટની રચના 2.1 બ્લુશિન્ટની રચના અને તેના કોષ્ટ્કના નમૂના 2.2 બ્લુશિન્ટ આધાશરત પેપરની રચના 2.3 બ્લુશિન્ટ આધાશરત પેપરની રચનાનો નમૂનો િસ્તાિના:**

આદર્શ પ્રશ્નપત્રની રયના કરવા માટે બ્લુપ્રિન્ટ એ પાયાની બાબત બની રહે છે.બ્લુપ્રિન્ટ એ પ્રશ્નપત્રની રયના માટે નકશાનું કાર્ય કરે છે. જેમ કોઈ નિશ્ચિત સ્થાન સધી પહોંચવા માટે નકશો માર્ગદર્શન પરુ પાડે છે તેવી જ રીતે મૂલ્યાંકન કરવા માટેનાંપ્રશ્નપત્રની રયના માટે બ્લપ્રિન્ટ પથદર્શક બની રહે છે. બ્લપ્રિન્ટ જેટલી સારી હોય પ્રશ્નપત્ર

**( Affiliated To Saurashtra University & NCTE )**

**( Vaishali Nagar 2 & 3, Near Amrapali Under Bridge ,Rajkot )**

એટલ જ સારુ બનાવી શકાય છે. આથી આદર્શ પ્રશ્નપત્ર બનાવતી વખતે બ્લપ્રિન્ટ ધ્યાનમાં રાખવી ખૂબ જ જરૂરી છે.

### **2.1 બ્લુશિન્ટની રચના અને તેના કોષ્ટ્કનાાં નમૂના**

બ્લ શપ્રન્ટ તૈયાર થયા બાદ તેને અન સરીને જ શિક્ષકે પ્રશ્નપત્રની રચના કરિાનીહોિાથી તેની રચના કરિા માટે ખૂબ જ તકેદારી લેવી જોઈએ. બ્લુપ્રિન્ટની રયના એકજ વાર કરવાની રહે છે અને ત્યારબાદ તેનાં આધારે એકથી વધુ પ્રશ્નપત્રો વર્ષોનાં વર્ષો બનાવી શકાય છે. બ્લુપ્રિન્ટની રચના માટે કુલ સાત તબક્કાઓ અનુસરવામાં આવે છે. દરેક તબક્કામાં વિષયવસ્તુને લગતી નાનામાં નાની બાબતને ઝીણવટથી દર્શાવવામાં આવેલ છે. દરેક તબક્કા<br>અનુસારની માહિતી નીચે મુજબ આકૃતિ દ્વારા કરવામાં આવી છે.<br>"બુપ્રિન્ટ રચનાનાં સોપાનો<br>" વિષયવસ્તુના મુદ્દાઓ પરનો ગુણભાર<br>" હેતુઓ પરનો અનુસારની માહિતી નીચે મુજબ આકૃતિ દ્વારા કરવામાં આવી છે.

બ્લપ્રિન્ટ રચનાનાં સોપાનો

- વિષયવસ્તુના મુદ્દાઓ પરનો ગુણભાર
- ગણાંકન યોજના
- હેતુઓ પરનો ગુણભાર
- પ્રશ્નપત્રનું પ્રશ્નવાર પથક્કરણ
- પ્રશ્ન સ્વરુપ પરનો ગુણભાર
- પ્રશ્નપત્રની રચના

### **શિષયિસ્તુનાાં મુદાઓ પરનો ર્ુણભાર**

મખ્ય વિષયવસ્તુનાં મદાઓને તેનાં પેટા એકમોનાં આધારે વર્ગીકૃત કરવામાં આવે છે. સોપાનમાં વર્ગીકૃત કરેલ મદાઓને આધારે તેને ગણભાર આપવામાં આવે છે. આ ગા

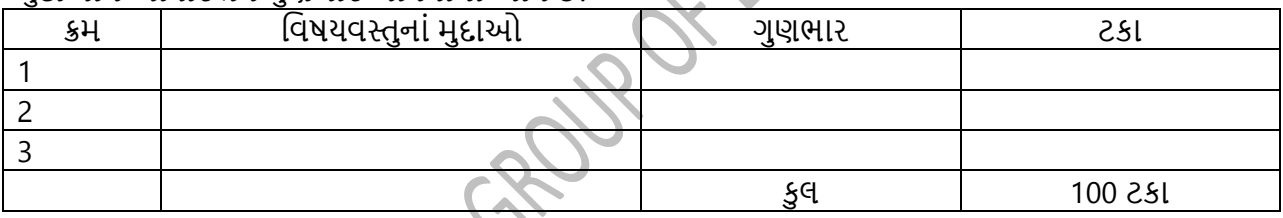

### **હેતુઓ િમાણે ર્ુણભારની ફાળિણી**

હેતુઓનાં આધારે ગણભાર આપતી વખતે 4 હેતઓનું માપન થતું હોય છે. દરેક હેતુ અંગેની માહિતી નીચે મજબ છે.

 $*$   $SI$ Iન

કમ્પ્યુટર વિષયનાં ઈતિહાસ સંબંધિત સમયગાળાઓ, પ્રકારો જેવી બાબતોનો સમાવેશ જ્ઞાન સંબંધિત પ્રશ્નોમાં થતો હોય છે. ક્યારે, ક્યાં, કેટલા, કોણ આવા પ્રકાર નાં પ્રશ્નોને જ્ઞાન સંબંધિત પ્રશ્નો કહે છે. આવા પ્રશ્નોનાં ઉતરો એક-બે િબ્દોમાાં જ મળી રહે છે. દા.ત., કમ્પ્ય ટરની સૌપ્રથમ રચના કોટે કરી હતી?

\* સમજ

કોઈપ્રશિયા, કારણ, તફાિત કે કાયયકારણ સાંબાંધ દિાયિતા પ્રશ્નોને સમજ આધાશરત પ્રશ્નો કહે છે. આિા પ્રશ્નો સામાન્ય રીતે વિષયવસ્તુ વિદ્યાર્થીઓ કેટલી સારી રીતેસમજયા છે તેની ચકાસણી કરવા માટે પૂછવામાં આવતા હોય છે. આવા પ્રશ્નોમાં આકૃતિ પરથી અર્થધટન, યાર્ટની સમજૂતી જેવા પ્રશ્નોનો પણ સમાવેશ થતો જોવા મળે છે. જ્ઞાન પ્રકારનાં પ્રશ્નો કરતા આવા પ્રશ્નોનાં ઉતરો પ્રમાણમાં લાંબા હોય છે. દા.ત., તફાવત આપો: પ્રથમ પેઢીનાં કમ્પ્યુટર અને બીજી પેઢીનાં કમ્પ્યુટર

\* ઉપયોજન

**( Affiliated To Saurashtra University & NCTE )**

**( Vaishali Nagar 2 & 3, Near Amrapali Under Bridge ,Rajkot )**

જયારે કોઈ વિષયવસ્તુ સમજાવવામાં આવે ત્યારે તેમાં જ્ઞાન, સમજની સાથોસાથ તેનાં ઉપયોજનનાં હેતનો પણ સમાવેશ થતો હોય છે. ઉપયોજનનો સામાન્ય અર્થ ઉપયોગ એવો કરી શકાય. જ્ઞાનનું નવીન પરિસ્થિતિમાં કઈ રીતે ઉપયોજન કરવું એ બાબત પણવિદ્યાર્થીઓને શીખવવામાં આવે છે. દા.ત., નોટપેડનો ઉપયોગ શા માટે કરી િકાય?

#### \* કૌિલ્ય

કૌશલ્યનાં પ્રશ્નો વિદ્યાર્થીને સૈદ્ધાંતિક જ્ઞાન વ્યવહારમાં અમલમાં મકવાનો અનુભવ પરો પાડે છે. વિદ્યાર્થીઓમાં કમ્પ્યુટરને લગતા વિવિધ સાધનોનો ઉપયોગ કરવા માટેનું કૌશલ્ય વિકસાવવામાં આવે છે. આવા પ્રકારનાં પ્રશ્નોને પ્રેકટીકલ પણ કહીશકાય જેના ઉતરો વ્યવહારુ સ્વરૂપે વધુ શકય બને છે. દા.ત., કોમ્પ્યુટરનો ઉપયોગ કરી ટાઈમટેબલ બનાવો

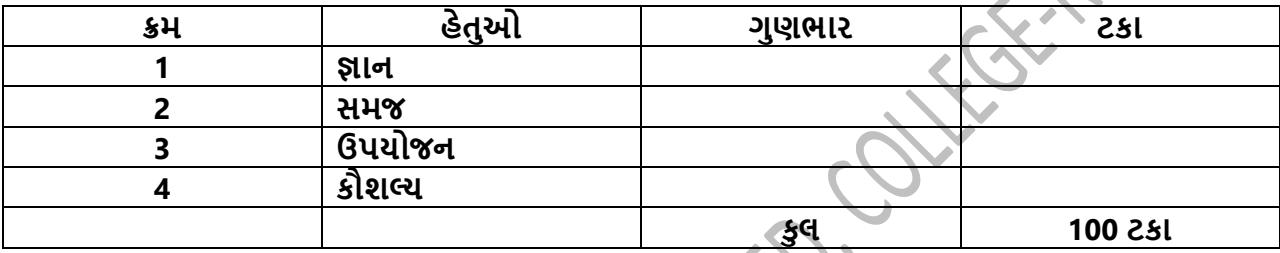

#### **િશ્ન સ્િરૂપનો ર્ુણભાર**

પ્રશ્નોનાં પ્રકાર અને ઉતરનાં આધારે પ્રશ્નોનાં સ્વરૂપો નીચે મજબ છેઃ નિબંધાત્મ પ્રશ્નો ટકજવાબી પ્રશ્નો અનાત્મલક્ષી પ્રશ્નો

#### \* શનબાંધાત્મક પ્રશ્નો

નિબંધાત્મક પ્રશ્નો વિદ્યાર્થીઓની સમજ ચકાવસા માટે પૂછવામાં આવતા હોય છે. પ્રશ્નોનાં ઉતરો પ્રમાણમાં લાંબા હોય છે અને વિદ્યાર્થીઓએ પોતાની સમજનાં આધારે લખવવામાં આવતા હોવાથી તેમાં આત્મલક્ષીતા પણ જોવા મળે છે. પ્રશ્નોમાં સમજાવો, યર્યા કરો, તુલના કરો, સમીક્ષા કરો, કાર્યકારણ સંબંધ સમજાવો વગેરે જેવા શબ્દપ્રયોગો થતા જોવા મળે છે. દા.ત., પ્રિન્ટરનાં પ્રકારો પર ટૂંકનોધ લખો.

### \* ટૂાંકજિાબી પ્રશ્નો

ટૂાંકજિાબી પ્રશ્નો શનબાંધાત્મક પ્રશ્નો કરતા પ્રમાણમાાં સરળ અનેટૂાંકા હોય છે. પ્રશ્નોનાાં ઉતરો ટૂાંકા, ચોકકસ અને અપેક્ષિત માહિતીવાળા હોય છે. પ્રશ્નોનાં ઉતરોમાં આત્મલક્ષીતાનું પ્રમાણ ઓછુ હોવાથી તેની વિશ્વસનીયતા અને સત્યનાં મૂલ્યો વધુ ઉંચા હોય છે. સામાન્ય રીતે પ્રશ્નોમાં ઉદાહરણ આપો, વર્ગીકરણ કરો, દર્શાવો, જણાવો, કારણ આપો, સ્પષ્ટ જણાવો વગેરે જેવા શબ્દપ્રયોગો થતા જોવા મળે છે. દા.ત., મોધરબોર્ડની રચના આકૃતિસહ દર્શાવો.

### \* અનાત્મલક્ષી પ્રશ્નો

અનાત્મલક્ષી પ્રશ્નો શિદ્યાથીઓએ પ્રાપ્ત કરેલ જ્ઞાનની ચકાલણી કરતા હોય છે.પ્રશ્નો ખૂબ જ નાના હોય છે જેનાાં ઉતરો એક કે બે શબ્દોમાં મળી જતા હોય છે. વિદ્યાર્થીએકમનાં હેતુઓને અનુસરી કેટલી સમજૂતી મેળવી શકયા છે અને હેતુ સિધ્દ થયો છે કે નહી તે જાણવા માટે પ્રશ્નો પુછાતા હોવાથી તેને હેતુલક્ષી પ્રશ્નો તરીકે પણ ઓળખવામાં આવે છે. સૌથી વધુ ચોકકસ, સ્પષ્ટ, ઉચ્ચ વિશ્વસનીયતાવાળા તેમજ વિષયવસ્તુની ઉંડી સમજ માપનારા પ્રશ્નો એટલે અનાત્મલક્ષી પ્રશ્નો. બહ શિકલ્પ

(ખાલી જગ્યા પૂર્તિ પ્રકારનાં પ્રશ્નો

**( Affiliated To Saurashtra University & NCTE )**

**( Vaishali Nagar 2 & 3, Near Amrapali Under Bridge ,Rajkot )**

(શિધાનો ખરા-ખોટા પ્રકારનાાં પ્રશ્નો જોડકા જોડો (યોગ્યક્રમમાં ગોઠવણી પ્રકારનાં પ્રશ્નો સાંબાંધ જોડો પ્રકારનાાં પ્રશ્નો ઉપરોકત પ્રશ્ન સ્િરૂપોનાાં આધારે ગ ણભારની ફાઈિણી દિાયિત ાં ટેબલ નીચે મ જબ છેેઃ

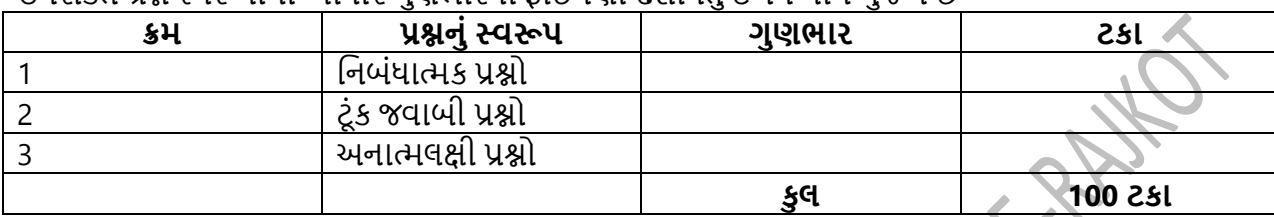

\* શત્રપશરમાણદિયક કોઠો

ઉપરના તમામ કોષ્ટકોની શિગતો સમાશિષ્ટ કરી આ શત્રપશરમાણદિયક કોષ્ટક તૈયાર કરિામાાં આિે છે. આ કોઠાને ત્રિપરીમાણદર્શક એટલે કહે છે કારણકે, તેમાં વિષયવસ્તુ, હેતુ, પ્રશ્નપ્રકાર આ ત્રણ પરીમાણો ધ્યાનમાં લઈ તૈયાર કરવામાં આવે છે. આ કોઠામાં ઉપરોકત ત્રણેય કોષ્ટકોનો સમાવેશ થતો હોવાથી તે સમજવામાં થોડો અઘરો બને છે જેથી અલગ અલય ઉપરોક્ત કોષ્ટકો બનાવી અંતે ત્રિપરીમાણદર્શક કોઠો બનાવવામાં આવે છે. આ કોઠાનાં આધારે જ બ્લ શપ્રન્ટ તૈયાર થાય છે.

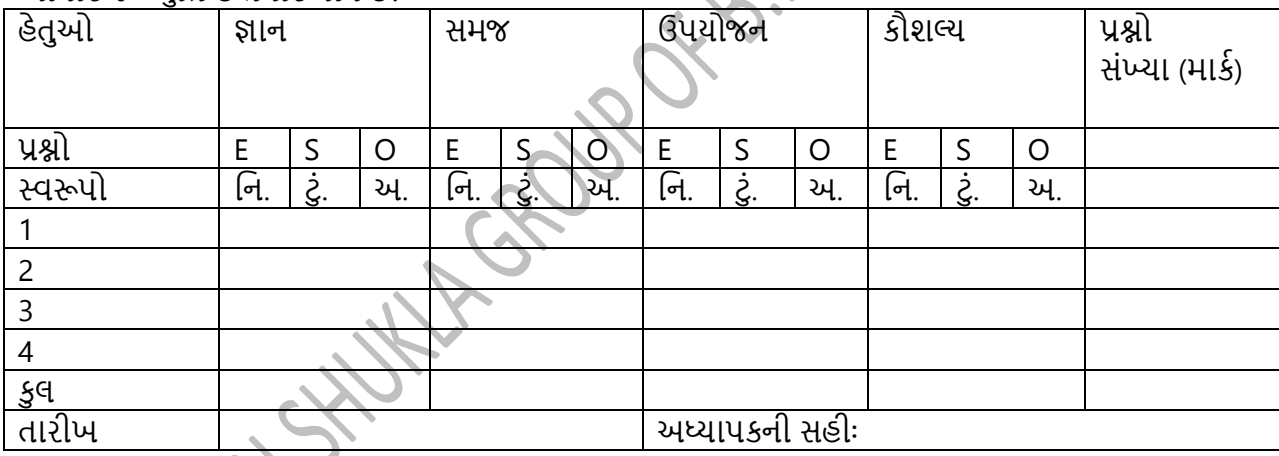

આ કોષ્ટક બનાવતી વખતે ધ્યાનમાં રાખવાની બાબતો નીચે મુજબ છેઃ નિ. એટલે નિબંધાત્મક પ્રશ્નો, ટું. એટલે ટુંક જવાબી પ્રશ્નો, અ. એટલે અનાત્મલક્ષી પ્રશ્નો આ તમામનાં ટંકા રૂપોને અંગ્રેજીમાં પણ દર્શાવવામાં આવે છે. દરેક પ્રશ્ન પ્રકાર અને પેટા એકમ મજબ કોષ્ટકમાં ફક્ત નંબર જ લખવામાં આવે છે. દરેક પેટા એકમની સામે તેમાંથી તૈયાર કરેલ પ્રશ્ન કયા સ્વરુપનો અને કયા પ્રકારનો છે તેનાં આધારે તેની સામે આપેલ ખાનામાં નંબર લખવામાં આવે છે. દા.ત., પેટા એકમ 1 માંથી ઉપયોજન ને લગતા બે ટુંક જવાબી પ્રશ્નો પૂછવામાં આવ્યા હોય તો ઉપયોજનનાં કોલમમાં ટું. નાં સેલમાં ૨ લખવામાં આવે છે. દરેક ખાનામાં પ્રશ્નની સંખ્યા સાથે તેનાં ગુણ પણ દર્શાવવામાં આવે છે. પ્રશ્નની સંખ્યા અને ગુણ સમાન ન લાગે તે માટે કૌસનો ઉપયોગ કરવામાં આવે છે.

#### **( Affiliated To Saurashtra University & NCTE ) ( Vaishali Nagar 2 & 3, Near Amrapali Under Bridge ,Rajkot )**

કૌસમાં પ્રશ્નોની સંખ્યા અને કૌસ બહાર તેનાં ગણો દર્શાવવામાં આવે છે. દા.ત., પેટા એકમ 1 માંથી ઉપયોજન ને લગતા બે ટુંક જવાબી પ્રશ્નો 6 ગુણનાં પુછવામાં આવ્યા હોય તો ઉપયોજનનાં કોલમમાં ટું. નાં સેલમાં 6(2) લખવામાં આવે છે. 6(2) નો અર્થ એવો થાય છે કે 6 ગુણ નાં ૨ પ્રશ્નો પુછવામાં આવ્યા છે.

#### **િશ્નપત્રની રચના**

ત્રિપરિમાણદર્શક સારણીની રચના કર્યા બાદ તે સારણીને આધારે પ્રશ્નપત્રની રચના કરવામાં આવે છે. પ્રશ્નપત્ર બનાવતી વખતે દરેક પેટા એકમમાંથી સમાન રીતે દરેક પ્રકારનાં અને દરેક હેતુઓને અનુરૂપ પ્રશ્નો તૈયાર થાય તે બાબતની ખાસ કાળજીવેવી જોઈએ. એક પેટા એકમમાંથી પ્રશ્નો તૈયાર કર્યા બાદ તેની નોંધ સારણીમાં થતા જ ખ્યાલ આવશે કે કોઈ એક પ્રકારનાં પ્રશ્નો વધુ પ્રમાણમાં તો નથી થયાને? જો એવું થયું હોય તો થોડા પ્રશ્નો રદ પણ કરવા પડે છે. આથી પ્રશ્નપત્ર તૈયાર કરતી વખતે નીયત પ્રશ્નો કરતા વધુ સંખ્યામાં પ્રશ્નો તૈયાર કરવા વધુ હીતાવહ રહે છે જેથી પ્રશ્નો રદ થાય કે પ્રશ્નોની ઘટ થાય તો મુશ્કેલી ન સર્જાય. પ્રશ્નપત્ર તૈયાર કરતી વખતે જરુર પડે તો અન્ય શિક્ષકની મદદ લઈ શકાય છે.

\* પ્રશ્નપત્રન ાં પ્રશ્નિાર પૃથક્કરણ

પ્રશ્નપત્રનાં પ્રશ્નવાર પથક્કરણથી જે તે પ્રશ્ન કયા પેટા એકમમાંથી અને કયા હેતને અનલક્ષીને પછવામાં આવ્યો છે તેની સ્પષ્ટ માહિતી શાબ્દિક સ્વરૂપે દર્શાવવામાં આવે છે. જેથી સારણીમાં લખતી વખતે જો કોઈ ખામી રહી હોય તો આ કોષ્ટકનાં આધારે તે દૂર કરી શકાય છે.

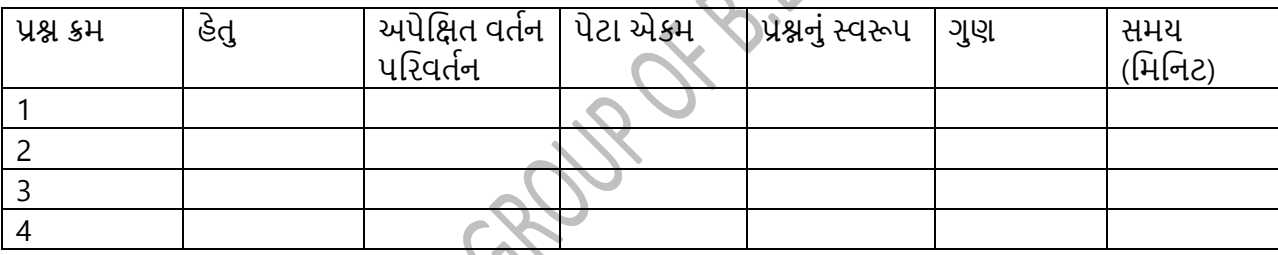

ઉપરોકત કોષ્ટકનાં આધારે વિદ્યાર્થીઓએ કેટલા પ્રકારનાં પ્રશ્નો કેટલા સમયમાંલખવાનાં થશે તેની માહિતી શિક્ષક મેળવી શકે છે. જો પ્રશ્નો વધુ અને સમય ઓછો હોય તો શિક્ષક આ તબકકે પોતાનાં પ્રશ્નપત્રને સુધારી શકે છે.

\* ગ ણાાંકન યોજના

પ્રશ્નપત્રની રયનાની સાથે શિક્ષકનું કાર્ય પૂર્ણ થતું નથી. પ્રશ્નપત્રનાં ઉતરો આવ્યા બાદ તે ઉતરવહીઓને તપાસવા માટે પણ શિક્ષકે પશ્ચવાર ગણાંકન યોજના તૈયાર કરવાની રહે છે.

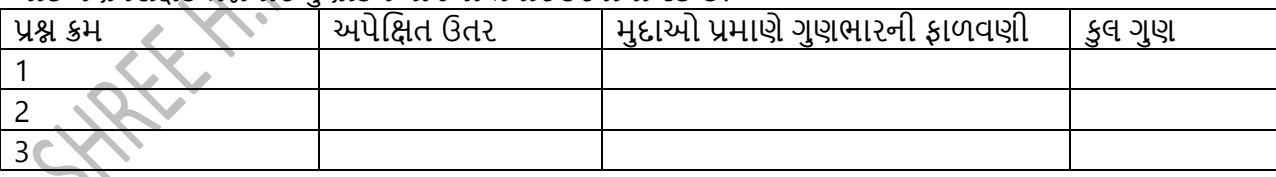

**શત્રપશરમાણદિશક કોઠો :**ઉપરના ત્રણેય કોઠાને આધારે શત્રપશરમાણદિયક કોઠાની રચના કરી િકાય છે. આમ તે ત્રણેય કોઠાને જોડતો કોઠો છે. ત્રણેય પરિમાણોને ધ્યાનમાં રાખીને આ કોઠાની રચના કરવામાં આવે છે, તેથી તેને શત્રપશરમાણદિયક કોઠો કે બ્લ્યૂ શપ્રન્ટ કહેિામાાં આિે છે.

**( Affiliated To Saurashtra University & NCTE )**

**( Vaishali Nagar 2 & 3, Near Amrapali Under Bridge ,Rajkot )**

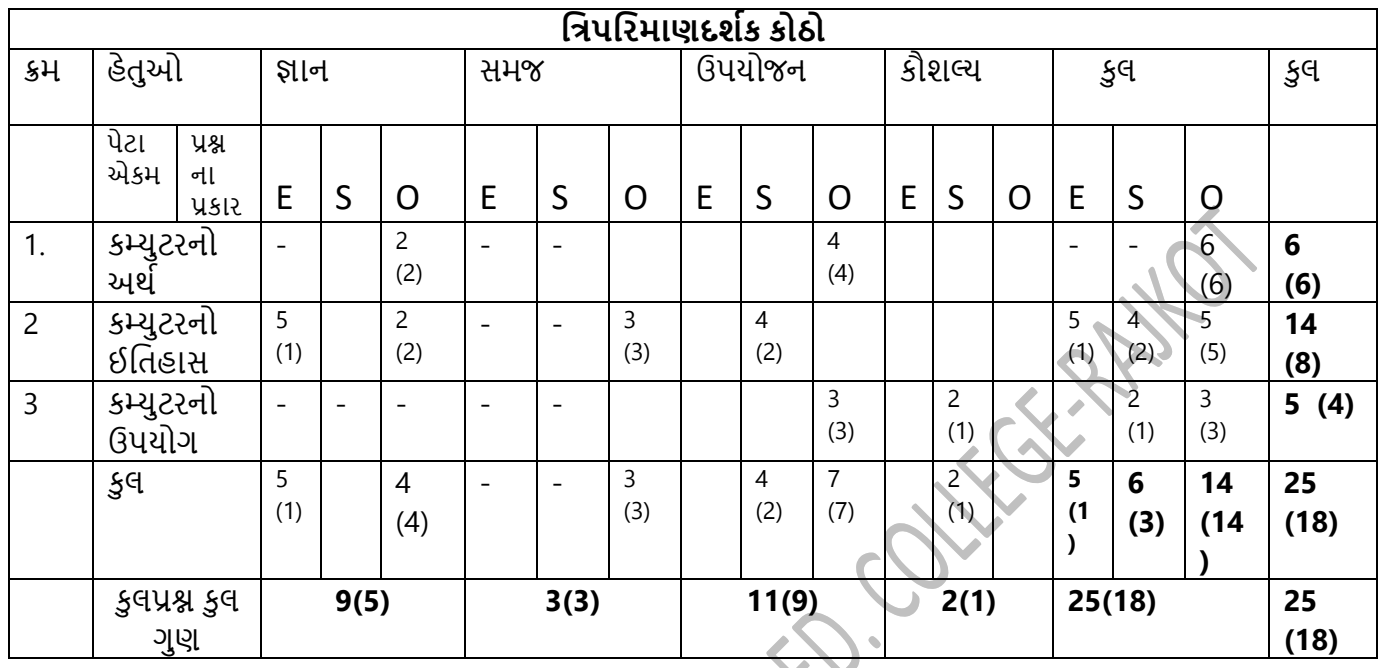

**(**) અંદર આપેલ આંક પ્રશ્નની સંખ્યા દર્શાવે છે () બહાર આપેલ આંક ગુણ દર્શાવે છે<br>િરિયે છે<br>કમ - ?

**એકમ - 3 : કમ્પ્યુટર શિક્ષણની પદ્ધશતઓ**

- **3.1 વ્યાખ્યાન પદ્ધશત**
- **3.2 સ્િાધ્યાય પદ્ધશત**
- **3.3 શનદિશન પદ્ધશત**
- **3.4 િોજકેટ પદ્ધશત**

**િસ્તાિના :**

#### **( Affiliated To Saurashtra University & NCTE ) ( Vaishali Nagar 2 & 3, Near Amrapali Under Bridge ,Rajkot )**

અધ્યાપન કાર્ય કરતી વખતે શિક્ષકે કોઈને કોઈ પદ્ધતિનો ઉપયોગ કરવો જ પડે છે. અસરકારક અધ્યાપન કાર્ય માટે શિક્ષણની પદ્ધતિ ખૂબ જ અગત્યનો ભાગ ભજવે છે. શિક્ષકે કયા વય કક્ષાનાં વિદ્યાર્થીઓને અધ્યાપન કરાવવાનું છે, તે વિદ્યાર્થીઓની પરીપકવતા, વિષયવસ્તુ અને કક્ષાને ધ્યાનમાં રાખી અધ્યાપન પદ્ધતિની પસંદગી કરવાની હોય છે. યોગ્ય પદ્ધતિ વિદ્યાર્થીઓની સમજૂતીને મદદરૂપ બની રહે છે અને જો પદ્ધતિ યોગ્ય ન હોય તો સરળ વિષયવસ્તુ પણ વિદ્યાર્થીઓ માટે અધરી બની જાય છે. કમ્પ્યુટર જેવા પ્રાયોગિક અને વ્યવહારુ વિષયનાં અધ્યાપન માટે કઈ પદ્ધતિનો ઉપયોગ કરી શકાય તે આપણે સમજીશું.

#### **3.1 વ્યાખ્યાન પદ્ધશત**

#### **અથશ**

વ્યાખ્યાનનો શબ્દનો સામાન્ય અર્થ થાય છે વ્યવસ્થિત સમજૂતિ કે શાબ્દિક સમજૂતિ. વ્યાખ્યાન પદ્ધતિને પ્રવયન પદ્ધતિ તરીકે પણ ઓળખવામાં આવે છે.

પ્રવયન એટલે કોઈ ઘટના કે વસ્તુનાં સંદર્ભમાં તેનું વિવરણ.

આ પદ્ધતિનો ઉપયોગ શિક્ષકો સામાન્ય રીતે વર્ગખંડમાં વધુ પ્રમાણમાં કરતાં જોવા મળે આ પદ્ધતિ દ્વારા વિવિધ સૈદ્ધાંતિક બાબતો કે શબ્દોની સમજૂતિ આપવામાં આવતી હોય છે. આ પદ્ધતિમાં ફક્ત એક જ વ્યકિત બોલે છે અને બધા સાંભળે છે તેથી દ્વિધ્રુવી પ્રક્રિયા ન હોવાને કારણે તે સાંભળનાર માટે કંટાળારૂપ બની રહે છે.

આ પદ્ધતિનો ઉપયોગ કરતી વખતે શિક્ષક ફકત કથન કરી વિષયવસ્તુની સમજૂતી આપવામાં આવે છે. જેથી જ્ઞાનાત્મક હેતુ જ સિદ્ધથતા હોય છે જેથી શિક્ષણનાં અન્ય હેતુઓ સિદ્ધથતા નથી.

#### **ફાયદા**

- સૈદ્ધાંતિક વિષયવસ્તની સમજૂતી સરળતાથી આપી શકાય છે.
- શિક્ષક માટે કથન તૈયાર કરવું સરળ બની રહે છે.
- પ્રશતભાિાળી શિદ્યાથીઓ માટે આ પદ્ધશતનો ઉપયોગ ફાયદાકારક બની રહે છે.
- આ પદ્ધશતનાાં ઉપયોગથી શિદ્યાથીઓની શ્રિણિશકત સતેજ બને છે.
- વિષયવસ્તુ નિર્ધારિત સમયમમાં સરળતાથી પૂર્ણ કરી શકાય છે.
- વ્યાખ્યાન સાથે નોંધ તૈયાર કરવાનું કૌશલ્ય ઉચ્ચ કક્ષાનાં વિદ્યાર્થીઓને શિખવી શકાય છે.
- કમ્પ્યુટરને લગતા શોર્ટ ફોર્મ અને ટુંકી માહિતીઓ સરળતાથી યાદ કરાવી શકાય છે.
- અધ્યાપક માનશસક રીતે અત્યાંત સશિય હોય છે.
- અધ્યાપક સરળતાથી સંક્ષિપ્તમાં સંપૂર્ણ માહિતી રજૂ કરી અસરકારક અધ્યાપન કરાવી શકે છે.
- વ્યાખ્યાન દરમ્યાન પ્રશ્નો પુછી ન સમજાતી બાબતોની ફરી સમજૂતી આપી શકાય છે.
- ઉદાહરણસહ સમજૂતી સરળતાથી આપી શકાય છે.
- 
- 

### **મયાશદાઓ**

- વિદ્યાર્થીઓ સતત સાંભળીને કંટાળો અનુભવે છે.
- અધ્યાપનની એકધ્રુવી પ્રક્રિયા છે જેમાં ફક્ત શિક્ષક જ સક્રિય રહે છે.
- વિદ્યાર્થીઓ લાંબો સમય ધ્યાનકેન્દ્રિત કરી શકતા નથી.
- 
- કંટાળો આવવાનાં કારણે વર્ગ વ્યવસ્થા ખોરવાય છે.
- અધ્યેતાઓ પોતાનાં વિયારો રજુ કરી શકતા નથી.

### **( Affiliated To Saurashtra University & NCTE )**

### **( Vaishali Nagar 2 & 3, Near Amrapali Under Bridge ,Rajkot )**

- અધ્યેતાઓને કોઈ પ્રવતિ ન મળતા તેઓ નિરુત્સાહી અને હતાશ બને છે.
- સતત વ્યાખ્યાનનાં કારણે ઘણી વખત શિક્ષક અને વિષય પ્રત્યે અણગમો ઉભો થતો જોવા મળે છે.
- અભ્યાસક્રમ લાંબો હોવાથી આ પદ્ધતિમાં સમય વધારે જતો હોવાથી પાઠયક્રમ નિયત સમયમાં પૂર્ણ થઈ િકતો નથી.
- આ પદ્ધતિ દ્વારા પ્રાયોગિક વિષયો શીખવવા શકય બનતા નથી.
- અસરકારક વ્યાખ્યાનનાં ઉપાયો
- વ્યાખ્યાન પદ્ધતિનો અધ્યાપન માટે ઉપયોગ કરવા માટે અધ્યાપકે પરતા પ્રમાણમાં તૈયારી કરવી આવશ્યક બને છે જેથી વિદ્યાર્થીઓને અસરકારક રીતે આપી શકાય.
- દ્યાખ્યાન આપતા પહેલા અધ્યાપકે પોતાની વાણી અને વાકચાતર્ય પર કાર્ય કરવં પડે છે.
- રસપ્રદ ઉદાહરણો, જીવંત બાબતો તેમજ વિદ્યાર્થીઓએ અનુભવેલ હોય તેવા જ્ઞાન સાથે વિષયવસ્તુનું જોડાણ કરવું જોઈએ.
- વ્યાખ્યાન પદ્ધતિનો ઉપયોગ કર્યા બાદ અધ્યેતાઓ ઉપયોગી માહિતી અને પ્રશ્નોનાં ઉતરો કઈ રીતે મેળવશે તે અંગે પણ શિક્ષકે માર્ગદર્શન આપવં જોઈએ...
- સારા વ્યાખ્યાન માટે શિદ્યાથીઓને સતત જોડી રાખિા જરૂરી બને છે તે માટે અધ્યાપક શિશિધ પ્રશ્નો વિદ્યાર્થીઓને પછી શકે છે.
- વ્યાખ્યાન દરમ્યાન કકત અધ્યાપકે બોલવાનં હોવાથી વિદ્યાર્થીઓ કંટાળો ન અનભવે તેમાટે તેઓને પણ વ્યાખ્યાન દરમ્યાન બોલવાની તક આપવી તેઓનાં મંતવ્યો અને વિયારો જાણવા.
- કમ્પ્યુટર જેવા વિષયમાં આ પદ્ધતિનો ઉપયોગ કરવા માટે અધ્યાપકે વિવિધ યાર્ટ અનેનમૂનાઓનો ઉપયોગ કરવો જોઈએ.

### **3.2 સ્િાધ્યાય પદ્ધશત**

### **અથશ**

સ્વાધ્યાય શબ્દની સંધી છુટી પાડતા તેનો અર્થ સ્પષ્ટ થતો જોવા મળે છે. સ્વાધ્યાય એટલે સ્વ અધ્યાય. સ્વ એટલે વિદ્યાર્થી પોતે અને અધ્યાય એટલે શીખવું. સ્વાધ્યાય એટલે જાતે શીખવું. જયારે વિદ્યાર્થી પોતે પોતાની રીતે વિષયવસ્તુ શીખે ત્યારે તે પદ્ધતિને સ્વાધ્યાય તરીકે ઓળખવામાં આવે છે. કમ્પ્યુટર વિષય એવો છે કે જેમા વિદ્યાર્થીઓ જાતે શીખી શકે છે. પ્રથમ અધ્યેતા સૈદ્ધાંતિક જ્ઞાન આપે ત્યાર બાદ વિદ્યાર્થી પોતે સ્વાધ્યાય પદ્ધતિનો ઉપયોગ જાતે આ વિષય શીખી શકે છે. આથી કમ્પ્યુટર માટે સ્વાધ્યાય પદ્ધતિ ઉપયોગી નીવડે છે. આ પદ્ધતિને સ્વ અધ્યયન પદ્ધતિ તેમજ અધિન્યાસ તરીકે પણ ઓળખવામાં આવે છે.

આલ્કોન, કાઈન્ડર અને શર્નટ પોતાના પસ્તક બેટર ટીયિંગ ઈન સ્કલમાં સારા સ્વાધ્યાયની વ્યાખ્યા આ મજબ આપે છે,

"અસરકારક સ્વાધ્યાય એ રીતે થયેલો હોવો જોઈએ કે તેનાથી ઓછામાં ઓછા બે હેતુઓ સિદ્ધ થાયઃ (1) પાઠ આયોજનનાં વિશિષ્ટ હેતુઓ સિદ્ધ કરવા માટે ફાળો આપે અને (૨) ઓછામાં ઓછી ભુલો સાથે વિદ્યાર્થીઓને પ્રેરણા આપે."

સ્વાધ્યાયની સંકલ્પના નીચે મુજબ સ્પષ્ટ કરી શકાયઃ

સ્વાધ્યાયની મુદત નિશ્વત હોતી નથી અર્થાત તે લાંબી અથવા ટૂંકી મુદતનાં શકે.

સ્વાધ્યાયનો અર્થ ગૃહકાર્ય એવો થતો નથી. ગૃહકાર્યને સ્વાધ્યાયનો એક નાનો ભાગ કહી શકાય.

**( Affiliated To Saurashtra University & NCTE )**

### **( Vaishali Nagar 2 & 3, Near Amrapali Under Bridge ,Rajkot )**

સ્વાધ્યાય ફક્ત ઘરે જ થાય એવું હોતું નથી તે શાળામાં, વર્ગખંડમાં, વર્ગખંડ બહાર અધ્યેતા ઈચ્છે ત્યારે કરી શકે છે.

સ્વાધ્યાય દરમ્યાન અધ્યાપકોનું માર્ગદર્શન નહીવત હોય છે.

સ્વાધ્યાયથી શીખેલી વિષયવસ્તુ વિદ્યાર્થીએ પોતાની જાતે શીખેલી હોવાથી તે વધુ લાંબો સમય યાદ રહે છે.

સ્વાધ્યાય વ્યક્તિગત રીતે પણ હોય શકે અને તેનો ઉપયોગ વિદ્યાર્થીઓ જથ બનાવીને પણ કરી શકે છે.

સ્વાધ્યાયનાં હેતુઓ સ્પષ્ટ હોય છે.

સ્વાધ્યાય દરમ્યાન અધ્યેતા સંદર્ભ સાહિત્યનો મહતમ અભ્યાસ કરતો હોવાથી તેની વાંયન શૈલી પણ વિકસે છે.

#### **ફાયદા**

**મયાશદા**

- સ્વાધ્યાયથી અધ્યેતામાં સંશોધનવૃતિ, આત્મવિશ્વાસ, સ્વાવલંબન જેવી ટેવો વિકસે છે.
- ખ્યધ્યેતાઓ વાંયવા, વિયારવા, પ્રવત રહેવા પ્રેરાય છે.
- અધ્યેતાઓમાં નવીન સર્જન, વાંયન, નોંધ કરવા જેવાં કૌશલ્યોનો વિકાસ થાય છે.
- િવિવિધ સંદર્ભોનાં અભ્યાસની ટેવો વિકસે છે.
- અધ્યેતાઓ જુથમાં સ્વાધ્યાય કરતા હોવાથી અન્ય અધ્યેતાઓ પાસેથી પણ શીખે છે.
- સહકાર, મૈત્રી, જથ ભાવનાનો વિકાસ થાય છે.
- 
- 
- 
- 
- 
- 
- 
- 
- 
- 
- 
- 
- લિષયવસ્ત સ્વ પ્રયતે શીખેલી હોવાથી લાંબો સમય યાદ રહે છે.
- 
- 
- 
- 
- 
- અધ્યેતા નિરાિના સમયનો સારો ઉપયોગ કરતા િીખે છે જેથી તેઓની પ્રગશત થાય છે.
- 

• પરીક્ષા સમયે પનરાવર્તન અને વધુ વાંચનની જરુરીયાત રહેતી નથી.

• અનુભવજન્ય જ્ઞાન હોવાથી તેનો ઉપયોગ વિદ્યાર્થી અન્ય ક્ષેત્રોમાં પણ કરી શકે છે.

• જુથમાં સ્વાધ્યાયનો ઉપયોગ કરતી વખતે બધા જ સભ્યો સક્રીય રહે તેવું બનતું નથી.

• પુરતા સંદર્ભોનો અભાવ, સંદર્ભોની સમજુતીનાં અભાવમાં સ્વાધ્યાય શકય બનતું નથી. • સ્વાધ્યાયનાં અમલથી સંપૂર્ણ અભ્યાસક્રમ સમયસર પૂર્ણ થાય તે શકય બનતું નથી.

• કમ્પ્યુટર માટે જો શાળામાં કે વિદ્યાર્થીઓ પાસે સાધનો ન હોય તો સ્વાધ્યાય શક્ય બનતું નથી.

- 
- 

### • ક્રિયા દ્વારા શિક્ષણનાં સિદ્ધાંત પર આ પદ્ધતિ આધારિત છે.

- 
- 

- 
- • નબળા અધ્યેતાઓ માટે સ્વાધ્યાય ઉપયોગી નીવડતું નથી. • • સ્વાધ્યાય પદ્ધતિ અસરકારક બનાવવાનાં ઉપાયો

• અધ્યાપક અને અધ્યેતા બંનેનાં પક્ષે પુષ્કળ તૈયારી માંગી લે છે. • ન્નોના બાળકો માટે આ પદ્ધતિ ઉપયોગી નીવડતી નથી.

- અધ્યાપકે અધ્યેતાઓ સંદર્ભ ક્યાથી મેળવી શકશે તેન માર્ગદર્શન આપવં.
- 

• • અધ્યેતા અન્યની નકલ કરે ત્યારે આ સ્વાધ્યાય અસરકારક નીવડતુ નથી.

• સ્વાધ્યાયમાં પ્રશ્નો વધુ પ્રમાણમાં હોવા જોઈએ અને ટુંકા તેમજ અનાત્મલક્ષી પ્રશ્નોનું પ્રમાણ વધુ રાખવું જોઈએ.

**( Affiliated To Saurashtra University & NCTE )**

**( Vaishali Nagar 2 & 3, Near Amrapali Under Bridge ,Rajkot )**

- શિત્રો, વિવિધ સાધનો અને સંદર્ભો, માઈન્ડમેપનો ઉપયોગ વધુ કરવો જોઈએ. સ્વાધ્યાય એકમ અને પેટાએકમોને આવરી લે તેવો સાતત્યપૂર્ણ હોવું જોઈએ.
- સ્વાધ્યાય અધ્યેતાઓનાં વૈયક્તિક તફાવતોને આધારે વિકાસને અનુસરે છે.

### **3.3 શનદિશન પદ્ધશત**

#### **અથશ**

નિદર્શન એટલે દાર્શીનક સાધનો કે માધ્યમોનો ઉપયોગ કરી શિક્ષણ આપવાની પદ્ધતિ. નિદર્શન પદ્ધતિને પ્રયોગ નિદર્શનપદ્ધતિ, દાર્શનિક પદ્ધતિ, પ્રયોગદર્શન પદ્ધતિ તરીકે પણ ઓળખવામાં આવે છે. કમ્પ્યુટર જેવા પ્રાયોગિક વિષયનાં અધ્યાપન માટે નિર્દર્શન પદ્ધતિ ખૂબ જ અસરકારક નીવડે છે. નિદર્શન પદ્ધતિમાં અધ્યાપક કેન્દ્ર સ્થાને હોય છે. નાની વયનાં બાળકો કે જેઓ સ્વયં પ્રયોગો કરી શકતા નથી તેઓને, જયા સાધનોની અછત હોય તેવી શાળાનાં અધ્યેતાઓને અને જયા અધ્યેતાઓ પ્રાયોગિક જ્ઞાનની સમજ ધરાવતા નથી તેવા સંજોગોમાં અધ્યાપક નિદર્શન પદ્ધતિનો

જાત્ર પ્રમત ઉપયોગ કરી અસરકારક શિક્ષણકાર્ય કરાવી શકે છે. મોટી વયકક્ષાનાં અધ્યેતાઓ કે જેઓ સ્કં પ્રયોગ કરી શકે છે તેઓ માટે નિદર્શન ઓછી અસરકારક નીવડે છે. કમ્પ્યુટરનાં વિવિધ ભાગોનાં અધ્યાપન માટે નિદર્શન ખૂબ જ ઉપયોગી બની રહે છે. તેમાં અધ્યેતાઓ સમજૂતી પ્રાપ્ત કરી કમ્પ્યુટરનો ઉપયોગ કઈ રીતે કરવો તેનું પુરતુ માર્ગદર્શન સાધનસહ રીતે મેળવી શકે છે. નિદર્શનથી અધ્યેતાઓની તર્કશક્તિ અને અવલોકનશક્તિનો પણ વિકાસ થાય છે. અધ્યેતાઓ કમ્પ્યુટરનો ઉપયોગ કરવા પ્રેરાય છે.

પ્રયોગો પણ બે પ્રકારનાં હોય છે પ્રયોગશાળા કે કાર્યશાળાની અંદરના પ્રયોગો અને પ્રયોગશાળા કે કાર્યશાળાની બહારનાં પ્રયોગો. દા.ત., કમ્પ્યુટર, વિજ્ઞાનનાં રસાયણોને લગતા પ્રયોગો એ પ્રયોગશાળા કે કાર્યશાળાની અંદરના પ્રયોગો અને ખેતીકામ, વણાટ, બાગાયતને લગતા પ્રયોગો એટલે પ્રયોગશાળા કે કાર્યશાળાની બહારના પ્રયોગો. કમ્પ્ય ટર શિષયને લગતા પ્રયોગો માધ્યશમક કક્ષાએ ફરજયાત હોિાથી તેને લગતા સાધનો ઉપલબ્ધ હોય છે.

### **ફાયદા**

- કમ્પ્યટર જેવા કિંમતી સાધનોનો ઉપયોગ કરતા પહેલા તે અંગે અધ્યાપક પોતે તેનં નિદર્શન કરાવે તે વધ યોગ્ય રહે છે અને સાધનોને થતા નકશાનને રોકી શકાય છે.
- િનિદર્શન દ્વારા પ્રત્યક્ષ અનુભવજન્ય જ્ઞાન શકય બને છે.
- લિદ્યાર્થીઓને ફૂકત શ્રવણનાં બદલે પ્રયોગ દ્વારા આપવામાં આવેલ સમજૂતી લાંબો સમય યાદ રહે છે.
- લિદ્યાર્થીઓ સરળતાથી નિદર્શન દરમ્યાન મેળવેલ જ્ઞાનનો ઉપયોગ કમ્પ્યુટરનો ઉપયોગ કરતી વખતે અમલમાં મકી શકે છે.
- નિદર્શન દરમ્યાન અધ્યેતાઓને વિષયવસ્તુમાં રસ જળવાય રહે છે.મને
- અધ્યેતાઓની જીજ્ઞાશાવતિ સંતોષાય છે અને અવલોકનશક્તિનો વિકાસ થાય છે.
- આ એક મનોિૈજ્ઞાશનક પદ્ધશત છે.

### **મયાશદા**

- લિદર્શન થતં હોવાથી અધ્યેતાઓને કાર્ય કરવાની તક મળતી નથી.
- અધ્યેતાઓ પ્રવત ન રહેતા હોવાથી સતત ધ્યાન કેન્દ્રિત કરી શકતા નથી.
- ખય્યેતાઓનાં વ્યક્તિગત તકાવતો ધ્યાનમાં લેવાતા નથી.
- કાર્યાનુભવ પ્રાપ્ત થતો નથી.
- હોશીયાર વિદ્યાર્થીઓ માટે આશીર્વાદરુપ પરંતુ નબળા વિદ્યાર્થીઓ માટે અસરકારક નથી.

#### **( Affiliated To Saurashtra University & NCTE )**

#### **( Vaishali Nagar 2 & 3, Near Amrapali Under Bridge ,Rajkot )**

- અધ્યાપક સક્રિય અને અધ્યેતાઓ નિષ્ક્રિય બને છે.
- અધ્યાપકો પાસેથી ખૂબ જ તૈયારી માગી લે છે. જો અધ્યાપકને ઉપયોગ કરતા ન આિડત હોય તો નિદર્શન શકય બનતં નથી.
- નિદર્શન પદ્ધતિને અસરકારક બનાવવાનાં ઉપાયો
- લિદર્શન કરતી વખતે તમામ અધ્યેતાઓ સરળતાથી જોઈ શકે તે રીતે કાર્ય કરવં.
- શિશિધ ભાગોનાાં સૂક્ષ્મ અધ્યાપન માટે પ્રોજેકટરની વ્યિસ્થા કરિી જેથી અધ્યેતા થતી શિયાઓને મોટા પડદા પર નીહાળી શકે.
- લિદર્શન કરતી વખતે અધ્યેતાઓની વયકક્ષા અનુરુપ ભાષા અને શબ્દોનો પ્રયોગ કરવો.
- નિદર્શન શરુ કરતા પહેલા વારંવાર વપરાતા નવીન શબ્દોની સમજૂતી આપવી જેથી પ્રયોગ દરમ્યાન અધ્યેતા તેને સરળતાથી સમજી શકે.
- કમ્પ્યુટરના વિવિધ ભાગો કે કીબોર્ડની માહિતી આપતા પહેલા કમ્પ્યુટર શરુ કરવાની રીતે શીખવવી.
- લિદર્શન બાદ અધ્યેતાઓને ઉદભવેલ પ્રશ્નોની એક પછી એક યર્યા કરવી.
- ભિદર્શન દરમ્યાન અધ્યેતાનું અવલોકન કરવું જો કોઈ અધ્યેતાને ન સમજાય તેવા ભાવો જોવા મળે તો પ્રશ્નો પુછી તેનું સમાધાન કરવું. જેથી અન્ય વિદ્યાર્થીઓ પણ સક્રિય રહે.

#### **3.4 િોજકેટ પદ્ધશત**

**અર્થ :**પ્રોજેકટ પદ્ધતિનાં પ્રણેતા જહોન ડયુઈ છે. તેઓએ ઉપયોગીતાવાદનાં સિદ્ધાંતને આધાર તરીકે લઈ પ્રોજેકટ પદ્ધતિની રયના કરી હતી. પ્રોજેકટ પદ્ધતિનાં વિકાસમાં કિલપેટિક, મેરિયન, પાર્કર જેવા મનોવૈજ્ઞાનિકોએ મહત્વની ભૂમિકા ભજવી હતી.

પ્રોજેકટ પદ્ધતિને પ્રકલ્પ કે યોજના પદ્ધતિ તરીકે પણ ઓળખવામાં આવે છે. પ્રોજેકટ પદ્ધતિથી માર્ય કરવાનો વિયાર ખેતીવાડી અંગેનાં શિક્ષણમાંથી આવ્યો હતો. પ્રોજેકટ પદ્ધતિ અંગે શિક્ષણશાસ્ત્રીઓએ આપેલી વ્યાખ્યાઓ નીચે મ જબ છેેઃ

સામાજિક પરિસ્થિતિમાં વિકસતી, હેતુસરની અને હ્રદયપૂર્વક હાથ ધરવામાં આવતી પ્રવૃતિને પ્રોજેકટ કહેવામાં આિે છે. -શકલપેશટિક

જયારે અધ્યેતાને કોઈ સમસ્યા એટલી મહત્વની કે જરુરી લાગે કે તે સિદ્ધ કરવા, મુક્ત અને નૈસર્ગિક વાતાવરણમાં સ્વપ્રયત્વે કાર્ય કરીને સમસ્યાને પૂર્ણ કરે ત્યારે એ સમસ્યા પ્રોજેકટ બની જાય છે. - બર્ટન

પ્રોજેકટ પદ્ધતિ અનેક ગૌણ સમસ્યાઓની બનેલી છે કે જેમનો ઉદભવ પ્રોજેકટનાં અમલીકરણ વખતે થાય છે, જે પછીથી સૂસંકલિત અને સહસંબંધિત એવી અનેક વ્યકિતગત સમસ્યાઓમાં પરિણમે છે. - હન્ટર

પ્રોજેકટ એ ઉદેશ્યપૂર્ણ કાર્ય છે, જેને સહકાર અને સદભાવનાથી અધ્યેતા સ્વેચ્છાએ પૂર્ણ કરવાનો કરે છે. - રાયબર્ન

ક્રિયા દ્વારા શિક્ષણ અને જીવન દ્વારા શિક્ષણ એ આ પદ્ધતિનાં મહત્વનાં સિદ્ધાંતો છે.

#### **( Affiliated To Saurashtra University & NCTE ) ( Vaishali Nagar 2 & 3, Near Amrapali Under Bridge ,Rajkot )**

પ્રોજેકટનો હેત નિશ્વિત હોય છે જેને સિદ્ધ કરવા ક્રિયાઓનું આયોજન કરવું પડે છે. આવી ક્રિયાઓમાં નાટયીકરણ, સ્ક્રેપ બૂક, પર્યટન, નકશા-યાર્ટ પૂર્તિ, રામલીલા, નમૂનાઓ બનાવવા વગેરેનો સમાવેશ પ્રોજેકટ તરીકે કરવામાં આવે છે. આ પદ્ધતિ દ્વારા શિક્ષણમાં અધ્યેતાઓ કેન્દ્ર સ્થાને હોય છે. અધ્યેતાઓ સ્વયં એકમ પસંદગી કરી તેનાં પર વિવિધ પ્રોજેકટ તૈયાર કરે છે. આ પદ્ધતિમાં અધ્યેતાઓ જૂથમાં કાર્ય કરતા હોવાથી સહકારની ભાવના વિકસે છે અને અન્યનાં જ્ઞાનનો ઉપયોગ પણ કરી શકે છે.

#### **ફાયદા**

- ખધ્યેતાઓનાં વ્યકિતગત તફાવતો સંતોષાય છે.
- અધ્યેતા સ્વયંની શકિત અને ઝડપ અનુસાર કાર્ય કરી શકે છે.
- અધ્યેતાઓ વિવિધ કાર્યો માટે કમ્પ્યુટરનો ઉપયોગ સરળતાથી અને ઝડપથી કરી શકે છે.
- સૈદ્ધાંતિક જ્ઞાનને પ્રાયોગિક સ્વરૂપે અમલમાં મુકવાની તક મળી રહે છે.
- ક્રિયા દ્વારા શિક્ષણનો સિદ્ધાંત સાર્થક નીવડે છે.
- પ્રોજેકટ દરમ્યાન વિદ્યાર્થીઓનો ઉમંગ અને નવુ જ્ઞાન મેળવવાનો જસ્સો જળવાય રહે છે.
- અધ્યેતામાં સર્જનશકિત, તર્કશકિત, અનુમાનશક્તિનો વિકાસ થાય છે.
- અધ્યેતાઓનાં આત્મવિશ્વાસ, સ્વાવલંબનની ભાવનાનો વિકાસ થાય છે. ે
- • અધ્યેતા અધ્યાપક પર અવલંબિત ન સ્વયં કરતા છે.
- પ્રોજેકટ દ્વારા મળેલ જ્ઞાન સહજ અને ચિરંજીવી હોય છે.
- પ્રોજેકટ એ અધ્યેતાઓ માટે રસનો શિષય હોિાથી ગેરશિસ્તનો સિાલ જ રહેતો નથી.
- િાસ્તશિક અન ભિો દ્વારા શિક્ષણ આપે છે.
- પ્રોજેકટ શ્રમનો મહિમા સમજાવે છે.
- િ નિરીક્ષણમાં ઉંડાઈ અને યોકકસાઈ બક્ષે છે.
- ખધ્યેતાઓમાં સ્વ મૂલ્યાંકનની ટેવનો વિકાસ થાય છે.

#### **મયાશદા**

- શાળામાં સાધનોનો અભાવ હોય ત્યારે આ પદ્ધતિ ઉપયોગી નીવડતી નથી.
- જે સમસ્યા પ્રોજેકટથી રજૂ થતી હોય છે તે નાની વયનાં અધ્યેતાઓની વયકક્ષા બહારની હોવાથી ઉપયોગી નીિડતી નથી.
- પ્રોજેકટથી પ્રાપ્ત થતા જ્ઞાનમાં સળંગસૂત્રતાનો અભાવ જોવા મળે છે.
- સમયનાં અભાવનાં કારણે દઢીકરણની તક મળતી નથી.
- પ્રોજેકટ માટે શિશિધ સાધનોની જરૂરીયાત હોિાથી તે ખચાયળ બની રહે છે.
- પ્રોજેકટ લાંબા હોય તો અધ્યેતાઓ કંટાળી પ્રોજેકટ વચ્ચેથી જ અધૂરા છોડી દે છે.
- અધ્યેતા પ્રોજેકટમાં વધુ વ્યસ્ત થતા હોવાથી અન્ય વિષયો પર ધ્યાન કેન્દ્રિત કરી શકતા નથી.
- ભિશ્વિત સમયગાળામાં પાઠયક્રમ પૂર્ણ કરવાનો હોવાથી પ્રોજેકટ શક્ય બનતા નથી.
- શિદ્યાર્થીઓને રસ હોય તેઓ જ કાર્ય કરે છે અને અન્ય અધ્યેતાઓ ફકત દેખાવ કરે છે.

#### **િયોર્ પદ્ધશતને અસરકારક બનાિિાનાાં ઉપાયો**

પ્રોજેકટ સમયલક્ષી હોવો જોઈએ જેથી સમયનાં વ્યય વગર નિશ્વિત સમયમાં કાર્ય શકય બને. અન્ય અધ્યેતાઓને મદદ કરવાની ભાવના વિકસાવવી જોઈએ ફકત હરીફાઈમાં જ જવું જોઈએ. પ્રોજેકટ દરમ્યાન અધ્યેતા શારિરીક અને માનસિક બંને રીતે પ્રવૃત રહેવા જોઈએ.

પ્રોજેકટ વ્યવહારુ હોવા જોઈએ જેથી તે અનુભવોનો ઉપયોગ અધ્યેતા સ્વયંનાં જીવનમાં પણ કરી શકે.

**( Affiliated To Saurashtra University & NCTE ) ( Vaishali Nagar 2 & 3, Near Amrapali Under Bridge ,Rajkot )**

પ્રોજેકટ અધ્યેતા સ્વયં કરે તે અંગેની યકાસણી કરવી આવશ્યક છે તો જ તેનો હેત સિદ્ધ થાય છે.

પ્રોજેકટ અધ્યેતાની વયકક્ષા, રસ, અભિરુચીને અનુરુપ હોવો જોઈએ.

પ્રોજેકટનાં કારણે અધ્યેતા પર આર્થિક બોજ વધે નહી તેની ખાસ કાળજી લેવી જોઈએ.

**એકમ - 4 : આભાસી િર્શખાંડ અને ઓનલાઈન શિક્ષણ**

**4.1 આભાસી િર્શખાંડનોાઃ અથશ, સાંકલ્પના**

**4.2 આભાસી િર્શખાંડનાાં લક્ષણો**

**4.3 ઓનલાઈન શિક્ષણાઃ અથશ, સાંકલ્પના**

**4.4 ઓનલાઈન શિક્ષણાઃ લાભાલાભો**

#### **િસ્તાિના**

વર્તમાન સમયમાં કોમ્પ્યુટરે દરેક ક્ષેત્રમાં ફાળો આપ્યો છે ત્યારે શિક્ષણક્ષેત્રમાં પણ તેનો ઉપયોગ થતો જોવા મળે છે. અધ્યેતાઓ પોતાનાં સમયે અને સ્થળે બેસી શિક્ષણ મેળવી શકે તેવી વ્યવસ્થા શકય બની છે. શિક્ષણ માટે સમય, સ્થળ, નિયમીતતાનાં બંધનો દૂર થયા છે. અધ્યેતા ઓનલાઈન શિક્ષણ ઘરબેઠા મેળવી શકે છે આ તમામ સુવિધાઓ ટેકનોલોજીને આભારી છે. આભાસી વર્ગખંડ અને ઓનલાઈન શિક્ષણ એ હાલનાં સમયમાં દરેક અધ્યેતાની જરૂરીયાત બની રહી છે.

#### **4.1 આભાસી િર્શખાંડનોાઃ અથશ, સાંકલ્પના**

આભાસી વગેખંડ એટલે શાળાનાં વગેખંડની દિવાલોથી અને સમયનાં મુક્ત શિક્ષણ. દૂરવતી શિક્ષણ માટેની એક પદ્ધતિ તરીકે આભાસી વર્ગખંડનો ઉપયોગ કરવામાં આવે છે. આભાસી વર્ગખંડએ ડિજિટલ શીખવાન વાતાવરણ છે જે શિક્ષકોને અને વિદ્યાર્થીઓને વાસ્તવિક સમયમાં ઓનલાઈન કનેકટ થવા દે છે. વર્ચ્યઅલ વર્ગખંડો, વીડીયો કોન્ફરન્સિંગ, વ્હાઈટબોર્ડ અને સ્ક્રિન શેરીંગનો ઉપયોગ અધ્યેતાઓને લાઈવ લેકયર્સ, નિશ્વિત સમય અને ઈન્ટરેકટીવ સેટીંગમાં વિદ્યાર્થીઓ સાથે યર્યા કરવા માટે પરવાનગી આપે છે. આભાસી વર્ગખંડોએ શારિરીક વર્ગખંડોના અનુભયોને નકલ કરવા, ફાઈલ શેરીંગ, ઈન્સ્ટન્ટ ફીડબેક અને દૂરવર્તી શિક્ષણની આદર્શ છે. વર્ચ્યુઅલ વર્ગખંડ એ એક એવી પરિસ્થિતિ છે જેમાં વિદ્યાર્થીઓ અને શિક્ષકોને વાતચીત કરવા અને સહયોગ કરવાની મંજરી આપે છે. આભાસી વર્ગખંડો એ સામાન્ય રીતે કલાઉડ આધારીત શિક્ષણ સોલ્યશન છે જે મોટા લર્નિંગ મેનેજમેન્ટ સિસ્ટમનો ભાગ છે. આભાસી વર્ગખંડ માટે સ્માર્ટફોન, ટેબલેટ, લેપટોપ જેવા સાધનોનો ઉપયોગ કરવામાં આવે છે. વર્ચ્યુઅલ વર્ગખંડને વર્ચ્યુઅલ લર્નિંગ એન્વાયરમેન્ટ (વીએલઈ) તરીકે પણ ઓળખવામાં આવે છે

#### **4.2 આભાસી િર્શખાંડનાાં લક્ષણો**

આભાસી વર્ગખંડ ઓનલાઈન માધ્યમોનાં ઉપયોગથી શકય બનત પ્લેટકોર્મ છે જે દરેક અધ્યેતાઓ માટે ઉપલબ્ધ બને છે.

COMPUTER METHOD SEM-2 **Page 16** 

Outlet RAYES

**( Affiliated To Saurashtra University & NCTE )**

**( Vaishali Nagar 2 & 3, Near Amrapali Under Bridge ,Rajkot )**

આભાસી વર્ગખંડ માટે વિવિધ સાધનો જેવાકે લેપટોપ, સ્માર્ટકોન, ટેબલેટ જરૂરી બની રહે છે. આભાસી વર્ગખંડ માટે ઈન્ટરનેટ જોડાણ જરુરી બની રહે છે. કોઈપણ અધ્યેતા આભાસી વર્ગખંડમાં જોડાઈ તેનો લાભ લઈ શકે છે.

અધ્યેતાઓ પોતાનાં પ્રશ્નો કોઈ સંકોય વગર અધ્યાપકને પુછી શકે છે.

અધ્યેતા પોતાને અધરા લાગતા એકમોને ફરી સમજવા માટે રેકોર્ડેડ લેકચર્સનો ઉપયોગ કરી શકે છે. સમય અને સ્થળનાં બંધનોથી રહીત શિક્ષણ શકય બને છે.

સ્માર્ટકલાસ હોવાથી વિવિધ પ્રાયોગિક વિષયો માટે વિડીયો અને પ્રેઝન્ટેશન જેવા માધ્યમોનો ઉપયોગ કરી િકાય છે.

### **4.3 ઓનલાઈન શિક્ષણાઃ અથશ, સાંકલ્પના**

ઓનલાઈન શિક્ષણની શરુઆત 1990 ના દાયકાનાં મધ્યભાગમાં ઈન્ટરનેટ અને વર્લ્ડ વાઈડ વેબનાં વિકાસ સાથે થઈ હતી. મોટી સંખ્યામાં સંસ્થાઓ ઓનલાઈન અભ્યાસક્રમોનાં વહીવટ માટે લર્નિંગ મેનેજમેન્ટ સિસ્ટમનો ઉપયોગ કરે છે. જેમ જેમ દૂરિતી શિક્ષણનો શિકાસ થાય છે તેમ તેમ શિક્ષણ અને શિક્ષણિાસ્ત્રને ટેકો આપતી શડજીટલ ટેકનીકોનો પણ શિકાસ થયો છે.

ઓનલાઈન શિક્ષણ ઈલેકટ્રોનિકલ શિક્ષણને સમર્થન આપે છે જે શિક્ષક– વિદ્યાર્થીની ક્રિયાપ્રતિક્રિયા અને વર્ગ સામગ્રીના શિતરણ માટે ઈન્ટરનેટ પર આધાર રાખે છે.

ઓનલાઈન શિક્ષણ એ શિક્ષણનો એક પ્રકાર છે જયા શિદ્યાથીઓ તેમના કમ્પ્ય ટરનો ઉપયોગ ઈન્ટરનેટ સાથે કરી શિક્ષણ પ્રાપ્ત કરે છે. સામાન્ય રીતે અભ્યાસની સાથે નોકરી કરતા અધ્યેતાઓ, ગૃહીણીઓ, દૂરવર્તી વિસ્તારમાં રહેતા અધ્યેતાઓ માટે ઓનલાઈન શિક્ષણ પદ્ધશત આિીિાયદરૂપ છે. અધ્યેતાઓને ઓનલાઈન શિક્ષણ આપિા માટેયુનિવર્સિટીઓ સ્વયં ઓનલાઈન પ્લેટફોર્મ ઉભા કરે છે. ઓનલાઈન શિક્ષણમાં અધ્યેતા કમ્પ્યુટર અને ઈન્ટરનેટ એકસેસ હોય તેવા કોઈપણ સ્થળેથી શિક્ષણ મેળવી શકે છે. અધ્યેતા પોતાના સમયે ફરી પુનરાવર્તન માટે લેકચર રેકોર્ડ કરી શકે છે. મુખોપમુખ શિક્ષણની મોટી મર્યાદા ઓનલાઈન શિક્ષણમાં દૂર થાય છે અધ્યેતા જે એકમની સમજૂતી દરમ્યાન હાજર ન રહી શકે તે એકમ ફરી ઓનલાઈન શિક્ષણમાં સમજૂતો મેળવી શકે છે.

### **4.4 ઓનલાઈન શિક્ષણાઃ લાભાલાભો**

**ફાયદા**

- અધ્યેતાઓને શિક્ષણ આપવાનું અસરકારક માધ્યમ છે.
- ખોનલાઈન શિક્ષણમાં વિડીયો, પીડીએફ, પ્રોડકાસ્ટ જેવા એડવાન્સ ફીયર્સનો ઉપયોગ શક્ય બને છે.
- અધ્યેતાઓને પાઠયક્રમ ઉપરાંત સંદર્ભો દ્વારા શિક્ષણ આપવું શકય બને છે.
- ખ્યચેતાઓ ફત પાઠય પસ્તકને આધારીત ન રહેતા અન્ય સંદર્ભીનું વાંયન અને તેનો ઉપયોગ કરતા શીખે છે.
- સંદર્ભો અને વિઝયુઅલ સાધનો દ્વારા શિક્ષણ આપવામાં આવતુ હોવાથી તે વધુ અસરકારક બને છે.
- લિદ્યાર્થીઓ કંટાળો અનુભવતા નથી અને વિષયવસ્તુમાં રસ જળવાય રહે છે.
- અધ્યેતાઓ લાંબા સમય સુધી જ્ઞાન યાદ રાખી શકે છે.
- બ્યધ્યેતાઓને તેમની પસંદગીનાં સ્થળેથી વર્ગમાં જોડાવવા માટે પરવાનગી આપવામાં આવે છે.
- ભૌગોલીક સીમાઓનાં બંધનો દૂર કરી અંતરીયાળ ગામળાઓ સુધી શિક્ષણ શક્ય બને છે.
- ખોનલાઈન વ્યાખ્યાનો રેકોર્ડ કરી શકાય, આકાઈવ કરી શકાય, ભાવી સંદર્ભો માટે શેર પણ કરી શકાય છે.
- અધ્યેતા પોતાનાં નવરાશનાં સમયે ઈચ્છે ત્યારે અને ગમે તે સ્થળે બેસી શિક્ષણ મેળવી શકે છે.
- ઓનલાઈન શિક્ષણ પરંપરાગત શિક્ષણ કરતા વધુ સસ્તુ છે.
- ઓનલાઈન શિક્ષણમાં પરીવહન, ભોજન અને રહેવાનો ખર્ય ઘટી જાય છે.

#### **( Affiliated To Saurashtra University & NCTE )**

### **( Vaishali Nagar 2 & 3, Near Amrapali Under Bridge ,Rajkot )**

- ખોનલાઈન મટીરીયલ ઉપલબ્ધ હોવાથી કાગળની બચત થાય છે જે પર્યાવરણને સરક્ષિત રાખવામાં મદદરૂપ બની રહે છે.
- અધ્યેતાઓની હાજરીનો પ્રશ્ન રહેતો નથી કારણકે અધ્યેતા સ્વયં પોતાનું શિક્ષણ નિશ્વિત સમયે મેળવી લે છે.
- અધ્યેતા સ્વયંની શકિત અને ઝડપ અનુસાર શિક્ષણ મેળવી શકે છે.
- અધ્યેતાઓનાં વ્યકિતગત તફાવતો સંતોષી શકાય છે.
- અધ્યેતાને વિવિધ અધ્યાપન શૈલી અને માધ્યમોનો ઉપયોગ કરી અસરકારક શિક્ષણ આપવું શક્ય બને છે.
- અધ્યેતા સંકોય વગર પોતાનાં પ્રશ્નો રજ કરી શકે છે.

### **મયાશદાઓ**

- અધ્યેતાઓ લાંબા સમય સુધી સ્ક્રીન પર ધ્યાન કેન્દ્રિત કરી શકતા નથી.
- ઓનલાઈન શિક્ષણમાાં અધ્યેતાઓ શિક્ષણ ઉપરાાંત અન્ય સોિીયલ મીડીયા સાઈટસ જોિા માટે સરળતાથી શિચલીત થતા હોય છે.
- શિક્ષકોએ સતત યપળ રહી અધ્યેતાઓને કાર્યરત રાખવા પડે છે જેથી તેઓનું ધ્યાન કેન્દ્રિત કરી શકાય.
- ઈન્ટરનેટ કનેકશન વગર ઓનલાઈન શિક્ષણ શકય બનતું નથી.
- નાના િહેરો અને ગામડાઓમાાં જયા નેટિકયનાાં પ્રશ્નો છે ત્યા ઓનલાઈન શિક્ષણ િકય બનત નથી.
- ખોનલાઈન શિક્ષણ માટે કમ્પ્યુટર, લેપટોપ, સ્માર્ટફોન ઈન્ટરનેટની સુવીધાઓ સાથે જરુરી બને છે.
- અધ્યેતાઓ તેમના સાથીઓની સાથે જોડાવાથી ઘણું શીખે છે જે ઓનલાઈન શિક્ષણમાં શક્ય બનતું નથી.
- શિક્ષકો અને અધ્યેતાઓ બંને પક્ષે ઓનલાઈન શિક્ષણ માટે સાધનો ઉપયોગ કરવાની આવડત અને કૌશલ્ય હોવં આવશ્યક છે.
- ખોનલાઈન શિક્ષણ આપવા શાળાઓએ સાધનો વસાવવા ખર્ચાળ બની રહે છે.
- સતત સ્ક્રીનની સામે જોવાથી આંખો નબળી પડે છે.
- અધ્યેતાઓ સ્ક્રીન સમક્ષ અને ઘરે હોવાથી નિશ્વિત સ્થિતિ શિસ્તમાં બેસીને શિક્ષણ પ્રાપ્ત કરતા નથી જેથી શારીરિક સમસ્યાઓ પણ ઉદભવે છે.

### **એકમ-5: કમ્પ્યુટર શિક્ષણ અને મૂલ્યાાંકન**

### **5.1 મૂલ્યાાંકનની સાંકલ્પના અને શસદ્ધાાંતો**

### **5.2 આદિશ િશ્નપત્રનાાં લક્ષણો**

### **5.3 શિશિધ િકારના મૂલ્યાાંકન િશ્નો (સાંકલ્પના તથા સાંરચના સાંદભે િસ્તુલક્ષી િશ્નો, ટુાંકોતરી િશ્નો, શનબાંધાત્મક િશ્રો)**

### **િસ્તાિના:**

શિક્ષણ જે હેતુઓ સિદ્ધ કરવા માટે આપવામાં આવેલ છે તે હેતુઓ સિદ્ધ થયા કે નહી તે માટે મૂલ્યાંકન કરવામાં આવે છે. મૂલ્યાંકનની પ્રક્રિયામાં મુખ્ય યાર તબકક્કાઓ છે : પરીક્ષણ, કસોટી, માપન અને મૂક્યાંકન. આ યાટેલ તબકકાઓનાં અંતે મળતા પરીભ્રમો અયેતાઓની સિદ્ધિ રજુ કરે છે. આથી શિક્ષણ બાદ હેતુઓ કેટલા પ્રમાણમાં સિદ્ધથયા તે માટે મૂલ્યાંકન ખૂબ જ જરુરી બની રહે છે.

#### **5.1 મૂલ્યાાંકનની સાંકલ્પના અને શસદ્ધાાંતો સાંકલ્પના:**

#### **( Affiliated To Saurashtra University & NCTE ) ( Vaishali Nagar 2 & 3, Near Amrapali Under Bridge ,Rajkot )**

અસરકારક અધ્યાપનકાર્ય બાદ અત્યંતાઓ કેટલા પ્રમાણમાં સમજૂતી મેળવી રકથા અને શિક્ષણનાં હેતુઓ કેટલા પ્રમાણમાં સિદ્ધ થયા તે માટે મૂલ્યાંકન કરવામાં આવે છે. મૂલ્યાંકનની સંધી છૂટી પાડતા બે શબ્દો સામે આવે છે. મૂલ્ય અને અંકન. અયંતાઓએ પ્રાસ કરેલા શાન અને મલ્યોન અંકન કે માવન કરવું એટલે મૂલ્યાંકન. અધ્યેતાઓના અધ્યયન વિશે પુરાવાઓ એકઠા કરવાની પ્રક્રિયા એટલે મૂલ્યાંકન. – સ્ટેન્લી

મૂલ્યાંકનએ અધ્યેતાઓના વર્તનનાં ગુણાત્મક વર્ણનો છે. – નન્લે

મૂલ્યાંકન એ વર્તન ફેરફારોનાં પુરાવાઓ એકત્રિત કરવાની પ્રણાલી છે, જેના દ્વારા એ ફેરફારોની દિશાઓ અને સીમાનો નિર્ણય કરવામાં આવે છે. - વી.કે.કોહલી

અધ્યેતાઓએ શૈક્ષણિક ધ્યેયો કેટલે અંશે સિદ્ધ કર્યા છે, તે જાણવાની પદ્ધતિસરની પ્રક્રિયા એટલે મૂલ્યાંકન. – ગ્રોન લુન્ડ

### **શસદ્ધાાંતો**

સૌપ્રથમ વોટસને મૂલ્યાંકનની અનાત્મલક્ષી પ્રક્રિયા શરુ કરી. ત્યારબાદ શિક્ષણક્ષેત્રે મૂલ્યાંકનનાં અલગ અલગ સિદ્ધાંતો વિકસવા લાગ્યા હતાં. મનોવૈજ્ઞાનિકોનાં મતે મૂલ્યાંકનનાં મુખ્ય બે પ્રકારો છેઃ (1) વ્યકિતલક્ષી અને (૨) અનાત્મલક્ષી મૂલ્યાંકન. ભારતીય તત્વચિંતકોનાં મતે અન્ય બે પ્રકારો પાડવામાં આવેલ છેઃ (1) સંખ્યાત્મક અને (૨) ગુણાત્મક મૂલ્યાંકન. આ રીતે મૂલ્યાંકનનાં સિદ્ધાંતોને બે રીતે વર્ગીકૃત કરેલ છે જેની વિગતે માહિતી નીચે મુજબ છે.

#### **વ્યશકતલક્ષી મૂલ્યાાંકન**

વ્યકિતલક્ષી મલ્યાંકનની વ્યાખ્યા થોડી મંઝવણભરી લાગશે. વાસ્તવિક વિશ્વનાઉદાહરણોની સાથે તેને સમજવ વધુ સરળ બની રહે છે. માનો કે આપ કમ્પ્યુટર વિજ્ઞાનપુસ્તક વાંચતા હોવ ત્યારે કેટલાક લોકો કમ્પ્યુટર વિજ્ઞાન સાશહત્યનો આનાંદ માણતા હોય છે, જયારે કેટલાક લોકો રોમાાંસનો આનાંદ લે છે. તેમના વ્યશકતલક્ષી અથયઘટન દ્વારા દરેક વ્યકિત વિયારે છે કે એક શૈલી બીજા કરતા વધુ સારી છે. પરંત, વાસ્તવિક્તામાં તેઓ ફકત તેમની વ્યક્તિગત રૂચી અને પસંદગીઓ પર આધારે રાખે છે. જયારે શિક્ષકો તે જ રીતે કોઈ અધ્યેતાનાં પ્રદર્શનનું મૂલ્યાંકન કરે છે, ત્યારે તે મૂલ્યાંકનનાં વ્યક્તિલક્ષી પગલાઓ પર પણ આધાર રાખે છે. આ મૂલ્યાંકન અમૂર્ત લાક્ષણિકતાઓ વિશેનાં મંતવ્યો પર આધાર રાખે છે. વ્યક્તિલક્ષી મૂલ્યાંકનનાં માપદંડો નિરીક્ષકનાં આધારે અલગ અલગ હોય શકે. આથી આ મૂલ્યાંકન વૈજ્ઞાનિક રીતે થતુ નથી તેમા આત્મલક્ષીતા જોવા મળે છે. વ્યકિતલક્ષી મૂલ્યાંકનએ લેખન વિભાગ પર આધારીત છે. વિષયોની તમારી સમજ પ્રમાણે ઉતરવહી તમે જે લખ્યુ છે તેનાં આધારે મૂલ્યાંકન કરે દરેક ઉતરવહી જવાબો જુદા હોય આ થતું મૂલ્યાંકન આપણે ધોરણથી જોઈ

### **અનાત્મલક્ષી મૂલ્યાાંકન**

અનાત્મલક્ષી મૂલ્યાંકનમાં ઉદેશ્ય કામગીરીનું મૂલ્યાંકન, માપી શકાય તેવા માપન કરવાનો પ્રયાશ છે. અનાત્મલક્ષી મૂલ્યાંકન મોટે ગણિત, વિજ્ઞાન, કમ્પ્યુટર જેવા વિષયોમાં થાય જયાં, પરીક્ષણ પરનાં દરેક પ્રશ્નોમાં એક સાયો હોય માપી તેવા માપદંડમાં કાગળની ગણતરી, ભાષણનો સમય, યોપડીમાં વ્યાકરણની ભૂલોની સંખ્યા સમાવેશ છે. કલા અને લેખન ક્ષેત્રોમાં સંપૂર્ણપણે અનાત્મલક્ષી મૂલ્યાંકન કરવું મુશ્કેલ છે. અનાત્મલક્ષી મૂલ્યાંકન વૈજ્ઞાનિક ધોરણે યોગ્ય છે, લાક્ષણિકતાઓ નીરીક્ષક નહી શિક્ષક આધુનિક રીત છે.

આપેલા પ્રશ્ન માટે તમારી પાસે પ્રશ્નનાં જવાબની પસંદગી છે. કોઈપણ પસંદગી છે તમે તેનાં સંપૂર્ણ ગુણ મેળવશો જોકે ખોટા જવાબનાં કિસ્સામાં કઠીનતા મૂલ્યનાં આધારે માઈનસ સીસ્ટમ પણ શક્ય બને આ પ્રશ્નોનાં સામાન્ય રીતે માટે હોય દા.ત.,

**( Affiliated To Saurashtra University & NCTE ) ( Vaishali Nagar 2 & 3, Near Amrapali Under Bridge ,Rajkot )**

#### **ભારતીય તત્િશચાંતકો ર્ુણાત્મક મૂલ્યાાંકન**

ગણાત્મક મુલ્યાંકન આપને પ્રોગ્રામ અથવા પ્રક્રિયાની ઉટાણપૂર્વકની સમજ પ્રાપ્ત કરવાની ક્ષમતા પ્રદાન છે. શા માટે અને કેવી રીતે પ્રશ્નોનો સમાવેશ થાય છે. તેમાં ડેટા એકત્રિત માટે આપે માત્રાત્મક ડેટા પર ધ્યાન કેન્દિત કર્ય તો વિવિધ ઉપકરણોનો ઉપયોગ કરવો જરુરી બની આ ડેટા કેટલીક સામાન્ય ઉપયોગમાં લેવામાં આવતી પદ્ધતિઓમાં ઈન્ટવ્યૂ,ફોકસ જૂથ, દસ્તાવેજ, સામગ્રીસમીક્ષા અને એથ્નોગ્રાફીક ભાગીદારી નિરીક્ષણ સામેલ છે. દા.ત., શાળા છોડવાનો દર, પદાર્થોનો દૂરઉપયોગ કરવાનો દર વગેરેનો સમાવેશ કરી શકાય. પરિણામોનાં શિશ્લેષણ માટે આ ડેટાઓનો ઉપયોગ થઈ છે.

#### **સાંખ્યાત્મક મૂલ્યાાંકન**

સંખ્યાત્મક મૂલ્યાંકન પરીણામલક્ષી છે તમારે તમારા પ્રોજેકટ માટે પૂર્વ વ્યાખ્યાયિત પરિણામો આપવાનાં રહે છે. ત્યારબાદ આંકટડાકીય માહિતીનો ઉપયોગ કરીને આ પરિણામનાં સંદર્ભમાં તમારો પ્રોગ્રામ કેવી રીતે કરી રહયા છો તે જોવા માટે પરીક્ષણ કરવામાં આવશે. દા.ત., કોઈ સામાજિક સમસ્યાને ધ્યાનમાં લઈ આપ પ્રશ્નાવલી તૈયાર કરી લોકોનાં પ્રતિસાદો મેળવી તેનં વિશ્વેષણ કરો.

સંખ્યાત્મક મૂલ્યાંકનથી પ્રાપ્ત થતા ડેટા પર અંકશાસ્ત્રીય પદ્ધતિઓ અમલમાં મુકી તેનું મૂલ્ય આંકી શકાય છે. આ માટે દરેક વખતે માહિતી પ્રાપ્ત કરવા માટે જરૂરી નથી કે ઉપકરણ તૈયાર કરવું, ગૌણ ડેટા પર પણ આ મૂલ્યાંકન કરી શકાય છે. આ મૂલ્યાંકન એવા પ્રોજેકટ માટે ઉપયોગી બની રહે છે જેનો હેતુ કોઈ યોકકસ, પૂર્વવ્યાખ્યાયિત પરિણામોને અસર કરે છે. દા.ત., શાળાનાં વિદ્યાર્થીઓનાં ગ્રેડમાં સુધારો. આ મૂલ્યાંકન માટે મોટા પ્રમાણમાં નિદર્શ હોવું જરુરી બને છે. જેથી આવતા પરીણામો લાંબાગાળા માટે અમલમાં મૂકી શકાય.

### **5.2 આદિશ િશ્રપત્રનાાં લક્ષણો**

- \* પ્રશ્નપત્ર અધ્યેતાઓની વયકક્ષા, પરીપકવતાને અનુરૂપ હોવું જોઈએ.
- \* શિક્ષણનાં બધા જ હેતુઓની યકાસણી કરતા પ્રશ્નો પુછવામાં આવેલા હોવા જોઈએ.
- \* પ્રશ્નપત્ર વિશ્વસનીય હોવુ જોઈએ એટલે કે તેના પ્રશ્નોનાં ઉતરો યોકકસ હોવા જોઈએ.
- \*પ્રશ્નપત્રમાં પુછવામાં આવેલા પ્રશ્નો તમામ અભ્યાસક્રમનાં એકમોને આવરી લેતા હોવા જોઈએ.
- \*પ્રશ્નપત્રનાં પ્રશ્નોનું તારવણી મૂલ્ય યોગ્ય હોવું જોઈએ.
- \* પ્રશ્નપત્રોનાં પ્રશ્નોનું કઠીનતા મૂલ્ય યોગ્ય હોવું જોઈએ.
- \* પ્રશ્નપત્રનું સ્વરુપ યોગ્ય હોવું જોઈએ, વિભાગવાર, એકમને અનુરુપ પ્રશ્ન પ્રકાર મજબનાં પ્રશ્નો પૂછવા જોઈએ.
- \* પ્રશ્નપત્રની રજૂઆત, છાપણી, ભાષા યોગ્ય રીતે અધ્યેતા સમજી શકે તેવી હોવી જોઈએ.
- \* પ્રશ્નપત્ર વિશ્વસનીય અને પ્રમાણભૂત હોવું જોઈએ.
- \* પ્રશ્નપત્ર બ્લુપ્રીન્ટ અનુરુપ હોવું જોઈએ.
- \* પ્રશ્નપત્ર સમયમર્યાદામાં લખી શકાય તે મુજબનું હોવું જોઈએ.

\* પ્રશ્નપત્રનાં પ્રશ્નો અધ્યેતાને ગુંયવણ અનુભવે તેવા ન હોવા જોઈએ તેની ખાસ કાળજી લેવામાં આવવી જોઈએ.

#### **5.3 શિશિધ િકારના મૂલ્યાાંકન િશ્નો (સાંકલ્પના તથા સાંરચના સાંદભે િસ્તુલક્ષી િશ્નો, ટૂાંકોતરી િશ્નો, શનબાંધાત્મક િશ્નો) િસ્તુલક્ષી િશ્નો**

#### વસ્તુલક્ષી પ્રશ્નોને હેતુલક્ષી પ્રશ્નો અથવા અનાત્મલક્ષી પ્રશ્નોનાં નામે પણ ઓળખવામાં આવે છે. વસ્તુલક્ષી પ્રકારનાં પ્રશ્નોનો મુખ્ય હેતુ અધ્યેતાનું જ્ઞાન ચકાસવાનો હોય છે. વસ્તુલક્ષી પ્રશ્નોનાં ઉતરો અત્યંત ટૂંકા, એક શબ્દનાં કે શબ્દસમૂહમાં આવતા હોય છે. અનાત્મલક્ષી પ્રશ્નોની સૌ પ્રથમ રજૂઆત અમેરીકાનાં ડો. રાઈસ દ્વારા

**( Affiliated To Saurashtra University & NCTE )**

**( Vaishali Nagar 2 & 3, Near Amrapali Under Bridge ,Rajkot )**

કરવામાં આવી હતી. ભારતમાં આ પ્રશ્નોની સંપૂર્ણ રજૂઆત બેન્જામીન બ્લૂમ દ્વારા કરવામાં આવી હતી. અનાત્મલક્ષી પ્રશ્નોનાં વિવિધ પ્રકારો નીચે મુજબ છેઃ

#### **ખરાખોટા િકારના િશ્નો:**

પ્રશ્નમાં આપેલ વિધાનો સાચા છે કે ખોટા તે પ્રશ્નની સામે આપેલા ખાનામાં સાચા કે ખોટા નિશાની કરી ઉતર આપવાનાં હોય છે. આવા પ્રકારનાં પ્રશ્નોની રયના શાસ્ત્રીય રીતે કરવી જોઈએ. આવા વિધાનો સાદા, સરળ, સ્પષ્ટ અને ટૂંકા હોવા જોઈએ. વિધાનો સાયા છે કે ખોટા તે અંગે શંકા ન ઉદભવે તેવી ભાષાનો ઉપયોગ કરવો જોઈએ.

**ખરાખોટા જોડકા બહુ શિકલ્પ િમશનધાશરણ** એક વિધાન એક જ વિયાર રજૂ કરે તેવું અને અટકળ પોષક ન હોવુ જોઈએ. દા.ત., કમ્પ્યુટરની રચના કેલ્વીન દ્વારા કરવામાં આવી હતી.

#### **જોડકા પસાંદર્ી િશ્નો:**

આ પ્રકારનાાં પ્રશ્નોમાાં બે શિભાગો આપેલા હોય છે. બાંને શિભાગોમાાં એકબીજા શિભાગને અન રૂપ માશહતીઓ આપેલ હોય છે. આ શિભાગોમાાંથી એક શિભાગને અનૂરૂપ બીજા શિભાગનો કયો શિકલ્પ બાંધ બેસે છે તેની પસંદગી કરવાની હોય છે. જોડકા બનાવતી વખતે ધ્યાનમાં રાખવુ કે એક વિભાગને અનુરુપ એક જ બંધ બેસતી માહિતી બીજા વિભાગમાં હોવી જોઈએ. દા.ત.,

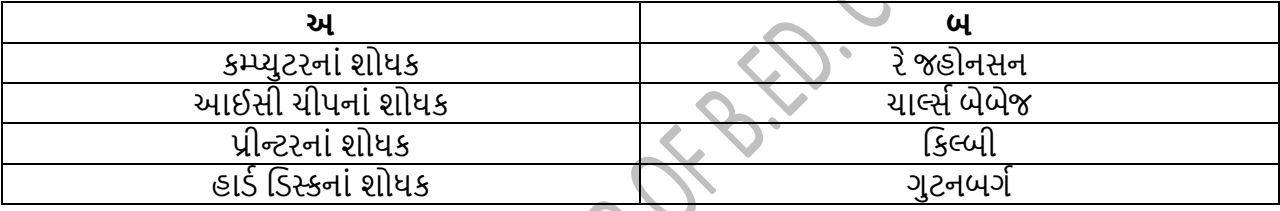

#### **બહુ શિકલ્પ િશ્નો:**

બહુવિકલ્પ પ્રકારનાં પ્રશ્નોમાં બે પ્રકારનાં પ્રશ્નો જોવા મળે છે. (1) પ્રશ્ન અને તેનાં ઉતર માટે યાર વિકલ્પો આપિામાાં આિેલા હોય છે. ચાર શિકલ્પોમાાંથી એક શિકલ્પ સાચો અને બાકીનાાં ત્રણ શિકષયકો હોય છે. (૨) પ્રશ્ન પહેલા એક ફકરો આપવામાં આવે છે જેમાંથી પ્રશ્નો પુછવામાં આવ્યા હોય છે. આ ફકરાની નીચે પ્રશ્નો અને તેનાં યાર વિકલ્પો આપવામાં આવે છે. ફકરો વાંચી અધ્યેતાઓએ ઉતરોનાં વિકલ્પોમાંથી એક વિકલ્પ પસંદ કરવાનો હોય છે.

બહુવિકલ્પ પ્રશ્નો તૈયાર કરતી વખતે વિકર્ષકો યોગ્ય પસંદ કરવા જોઈએ જેથી જવાબનો અનમાન ન આવી શકે. નકારાત્મક વિધાનો દર્શાવતા પ્રશ્નો ન બનાવવા જોઈએ. વિકલ્પોમાં માત્ર એક જ સાયો ઉતર મળે તેવા વિકલ્પો ૨૨ચવા જોઈએ. વિકલ્પોની રજૂઆત પણ તાર્કિક ક્રમમાં થવી જોઈએ.

### **િમશનધાશરણ િકારના િશ્નો:**

ક્રમનિર્ધારણ પ્રકારનાં પ્રશ્નોમાં હકીકતો કે બનાવો પરથી પ્રશ્નો રચવામાં આવે છે. આવા પ્રકારનાં પ્રશ્નો ત્રણ સ્વરૂપે રચવામાં આવે છે. (1) ખાલી જગ્યા પ્રકારનાં પ્રશ્નો. ખાલીજગ્યા પુરવા માટે ઉતરનાં વિકલ્પો આપવામાં આવતા નથી. આ પ્રશ્નોનાં ઉતરો એક શબ્દ કે નિશ્વિત સંખ્યામાં હોય છે. (૨) અત્યંત ટંકજવાબી પ્રશ્નો. પ્રશ્નોનાં ઉતરો અત્યંત ટંકા એક જ શબ્દમાં કે વાકયમાં આવતા હોય છે. (3) સાદશ્ય કસોટી. કસોટીનાં પ્રશ્નો એવી રીતે પુછવામાં આવે છે કે ઉતર માટે ઉદાહરણનો સંદર્ભ મળી રહે છે.દા.ત., ડોક્યુમેન્ટ સ્કેન કરવાઃ સ્કેનર, ડોકયુમેન્ટની હાર્ડકોપી મેળવવાઃ

#### **( Affiliated To Saurashtra University & NCTE ) ( Vaishali Nagar 2 & 3, Near Amrapali Under Bridge ,Rajkot )**

### **ટૂાંકોતરી િશ્નો**

ટૂંકોતરી પ્રશ્નોને લઘુજવાબી કે ટૂંકજવાબી પ્રશ્નો તરીકે ઓળખવામાં આવે છે. પ્રશ્નોનાં ઉતરો પાંચથી છ વાકયો સુધીમાં આવે તે હોવા જોઈએ. પ્રશ્નો તેનાં વિષયવસ્તુ, ઉતરોની લંબાઈ, અધ્યેતાને ઉતર માટે લાગતો સમય, ગુણાંકનને અનુરૂપ હોવા જોઈએ. ટુંકોતરી પ્રશ્નોમાં જણાવો, યાદી તૈયાર કરો, વર્ગીકરણ કરો, કારણ આપો વગેરે જેવા શબ્દોનો ઉપયોગ થતો હોય છે. પ્રશ્નની રયના એવી રીતે કરવી કે અધ્યેતા સ્મૃતિ આધારિત ઉતર આપી શકે. પ્રશ્નની ભાષા સ્પષ્ટ હોવી જોઈએ. દા.ત., પ્રિન્ટરનાં વિવિધ પ્રકારો જણાવો.

સ્કેનરની ઉપયોગીતા દર્શાવો.

### **શનબાંધાત્મક િશ્નો**

નિબંધાત્મક પ્રશ્નોને મુદાસર પ્રશ્નો અને વિસ્તૃત પ્રશ્નો તરીકે પણ ઓળખવામાં આવે છે. આ પ્રશ્નોનાં ઉતરો આપતી વખતે અધ્યેતા વિષયવસ્તુ પ્રત્યેનાં પોતાનાં વિયારો મુક્તપણે રજુ કરી શકતા હોવાથી તેને મુકત જવાબી પ્રશ્નો તરીકે પણ ઓળખવામાં આવે છે. નિબંધાત્મક પ્રશ્નો અધ્યેતાની લેખિત અભિવ્યકિતન માપન કરે છે.

નિબંધાત્મક પ્રશ્નોમાં અધ્યેતાને યર્યા કરો, વર્ણવો, વિવેયન કરો, આકૃતિસહ સમજાવો, વિસ્તૃત સમજૂતી આપો, સવિસ્તાર વર્ણવો. વગેરેનો સમાવેશ થાય છે. નિબંધાત્મક પ્રશ્નોમાં બે પ્રકારનાં પ્રશ્નો જોવા મળે છે :

#### **(1) શિસ્તૃત ઉતરિાળા િશ્નો**

પ્રશ્નોનાં ઉતરો અધ્યેતા પોતાની સમજથી આપી શકે છે. ઉતરોની લંબાઈ નિશ્વિત હોતી નથી. અધ્યેતાની સમજ અને કૌશલ્ય યકાસવા માટે વિસ્તૃત જવાબી પ્રશ્નો પૂછવામાં આવે છે. અધ્યેતા વિષયવસ્તુને પોતાનાં શબ્દોમાં અભિવ્યકત કરવાની તક ધરાવે છે.

### **(2) મયાશશદત ઉતરિાળા િશ્નો**

ઉતરોની લાંબાઈ પ્રશ્નમાાં જ શનશિત થતી જોિા મળે છે એટલે કે પ્રશ્નની રચનાએિી રીતે કરિામાાં આિે છે કે પરીક્ષક ઉતરમાં શું લખવું તે પ્રશ્નમાં જ દર્શાવે છે. અધ્યેતાનું વિષયવસ્તુ સંબંધિત ઉંડ જ્ઞાન ચકાસવા આ પ્રશ્નો પુછવામાં આવે છે. દા.ત., કોમ્પ્યુટરનાં ફાયદા અને મર્યાદાઓ વર્ણવો.

**એકમ - 6 : શિયાત્મક સાંિોધન**

**6.1 શિયાત્મક સાંિોધનાઃ સાંકલ્પના**

**6.2 શિયાત્મક સાંિોધનનાાં સોપાનો**

### **6.3 શિયાત્મક સાંિોધનનુાં મહત્િ**

#### **િસ્તાિના**

ક્રિયાત્મક સંશોધનનાં જનક કર્ટ લેવિનને માનવામાં આવે છે. તેઓએ વાસ્તવિક જીવનમાં ઉદભવતી સમસ્યાઓનાં ઉકેલ મેળવવા માટે સૌપ્રથમ ક્રિયાત્મક સંશોધનનો ઉપયોગ કરવામાં આવ્યો હતો. રાઈટ સ્ટોને સંશોધન ક્રિયાત્મક એવો શબ્દપ્રયોગ 1949માં કર્યો હતો. શૈક્ષણિક ક્ષેત્રે ક્રિયાત્મક સંશોધનને લોકપ્રિય

**( Affiliated To Saurashtra University & NCTE )**

**( Vaishali Nagar 2 & 3, Near Amrapali Under Bridge ,Rajkot )**

બનાવવાનો શ્રેય સ્ટીફન કોરેનાં ફાળે છે. ક્રિયાત્મક સંશોધનનાં ઉપયોગથી સમસ્યાનું સમાધાન મેળવવું એ એક વૈજ્ઞાનિક માર્ગ છે.

### **6.1 શિયાત્મક સાંિોધનાઃ સાંકલ્પના**

ક્રિયાત્મક સંશોધન શબ્દની સંધી છૂટી પાડતા તેનો અર્થ સ્વયં સ્પષ્ટ થાય છે. ક્રિયા દ્વારા સમસ્યાનાં ઉકેલનું શોધન કરવું એટલે ક્રિયાત્મક સંશોધન. શિક્ષણ ક્ષેત્રે ક્રિયાત્મક સંશોધનનો ઉપયોગ અંધ્યાપન કાર્ય દરમ્યાન અધ્યાપકને ઉદભવતી સમસ્યાઓનો ઉકેલ મેળવવા માટે કરવામાં આવે છે. ક્રિયાત્મક સંશોધન એ કેળવણી શિક્ષણની નાની સિંયાઈ યોજનાઓ છે. – ગુણવંત શાહ

પ્રક્રિયા કે જેના દ્વારા વ્યાવસાયીઓ પોતાના નિર્ણયો અને કાર્યોનાં માર્ગદર્શન, સુધારણા અને મૂલ્યાંકનનાં હેતુસર તેઓની સમસ્યાનો િૈજ્ઞાશનક રીતે અભ્યાસ કરે છે તેને શિયાત્મક સાંિોધન કહે છે. -ડો. કે. પી. પાાંડે

ક્રિયાત્મક સંશોધન એ સામાન્ય રીતે શાળાઓમાં સમગ્ર પરિસ્થિતિનાં સંદર્ભમાં શાળા સમસ્યાઓને ઉકેલવા માટે હાથ ધરાતી સંશોધનાત્મક પ્રક્રિયા છે અને સંશોધન તજજ્ઞોની સલાહ અને સહકાર દ્વારા શિક્ષકો વડે તેમની શૈક્ષણિક પ્રવૃતિઓના ભાગ રુપે આ હાથ ધરાતો હોય છે. – ગુડ

સામાન્ય શિક્ષક કે સંયાલક પોતાને નડતી સમસ્યાઓને વૈજ્ઞાનિક ઢબે ઉકેલવા પ્રયાસ કરે, પૂર્વગ્રહ કે પક્ષપાત વિના વૈજ્ઞાનિક અને પરલક્ષી દષ્ટિથી સંશોધન હાથ ધરે અને પોતાના સંયાલન કે વર્ગવ્યવહાર સધારણામાં તેનાં નિષ્કર્ષો કામે લગાડે તેને ક્રિયાત્મક સંશોધન કહે છે. - મોતીભાઈ પટેલ

ક્રિયાત્મક સંશોધનનો હેતુ શાળા અને શૈક્ષણિક પ્રક્રિયાઓમાં સુધારણાનો છે અને જેઓ આ સુધારણા કરવા માગે છે તેઓને પણ સ ધારિાનો છે. - જહોન બેસ્ટ

ઉપરોકત વ્યાખ્યા પરથી કહી શકાય કે, ક્રિયાત્મક સંશોધન એટલે શિક્ષક દ્વારા, શિક્ષકો માટે શિક્ષકોનું સંશોધન. ક્રિયાત્મક સંશોધન એટલે શિક્ષકોને ઉદભવતી સમસયાઓનાં ઉકેલ માટે શિક્ષકો દ્વારા હાથ ધરાતું સંશોધન. સંશોધનનાં પરીણામોનો ઉપયોગ અન્ય શિક્ષકો સમાન પરિસ્થિતમાં સંદર્ભ તરીકે લઈ શકે છે. શિક્ષકો પ્રત્યક્ષ રીતે સ્વયંને અધ્યાપન દરમ્યાન ઉદભવતી સમસ્યાઓનાં ઉકેલ માટે સંશોધન હાથ ધરતા હોય છે આથી તેને વ્યકિતગત સંશોધન પણ કહી શકાય. સંશોધન નાના જૂથ પર કરવામાં આવતુ હોવાથી તેનાં પરીણામો સમગ્ર શાળાને લાગુ પાડી શકાતા નથી. આમ, ક્રિયાત્મક સંશોધનને લઘુ સંશોધન તરીકે પણ ઓળખવામાં આવે છે.

### **6.2 શિયાત્મક સાંિોધનનાાં સોપાનો**

ક્રિયાત્મક સંશોધન એ જરુરીયાત અને પરિસ્થિતિ અનુસાર સમસ્યાનો સમયનાં ટુંકાગાળામાં ઉકેલ શોધવાનો માર્ગ છે. ક્રિયાત્મક સંશોધનનાં સોપાનો સમજવાથી તેનું સ્વરુપ પણ સ્પષ્ટ થાય છે. ક્રિયાત્મક સંશોધનનાં કુલ આઠ સોપાનો છે.

(1) સમસ્યા

- (2) તારણો, પરિણામ, અનુકાર્ય
- (3) સમસ્યા ક્ષેત્ર

**( Affiliated To Saurashtra University & NCTE ) ( Vaishali Nagar 2 & 3, Near Amrapali Under Bridge ,Rajkot )**

- (4) મૂલ્યાાંકન
- (5) સમસ્યાનાં સંભવિત કારણો
- (6) પ્રયોગની રૂપરેખા
- (7) પાયાની જરૂરી માશહતી
- (8) ઉત્કલ્પના

#### **સમસ્યા :**

ક્રિયાત્મક સંશોધનનં આ પ્રથમ સોપાન છે. ક્રિયાત્મક સંશોધનનો આરંભ સમસ્યાથી થાય છે. રોજબરોજનાં શિક્ષણ કાર્યમાં ઉદભવતી સમસ્યાઓનો ઉકેલ મેળવવા સંશોધન હાથ ધરવામાં આવે છે. સંશોધન કરતા પહેલા સમસ્યાને સ્પષ્ટ શબ્દોમાં વિધાન સ્વરૂપે લખવામાં આવે છે. તે પરથી સંશોધનનું ક્ષેત્ર અને તેની મર્યાદાઓ નકકી કરિામાાં આિે છે. સમસ્યા પરથી ખ્યાલ આિે છે કે તે કઈ કક્ષાનાાં અધ્યેતાઓને અસર કરે છે અને કયા શિષયને અસર કરે છે. દા.ત., આઠમાં ધોરણનાં વિદ્યાર્થીઓ કમ્પ્યુટરનાં સ્વાધ્યાય કાર્યમાં અનિયમિત રહે છે.

#### **સમસ્યાક્ષેત્ર :**

સમસ્યાને વિધાન સ્વરૂપે લેખિત દર્શાવ્યા બાદ તેનાં હેતુઓની સ્પષ્ટતા માટે અને સંશોધનકાર્યની સુગમતા માટે સમસ્યાક્ષેત્ર નકકી કરે છે. સંશોધન કઈ શ્રેણી પર હાથ ધરેલ, કેટલા વિદ્યાર્થીઓ સુધી મર્યાદિત છે તે બાબતો જાણી તેનું ક્ષેત્ર નકકી કરી શકાય છે. દા.ત., વિદ્યાર્થીઓ કમ્પ્યુટરનાં સ્વાધ્યાય કાર્યમાં અનિયમિતતાની સમસ્યાનું ક્ષેત્ર આઠમાં ધોરણનાં વિદ્યાર્થીઓ પુરતુ સીમિત રહેશે.

#### **સમસ્યાનાાં સાંભશિત કારણો:**

સમસ્યા અને સમસ્યા ક્ષેત્ર નકકી કર્યા બાદ સમસ્યાનાં સંભવિત કારણો નકકી કરવામાં આવે છે. સંભવિત કારણો શિક્ષક પોતાનાં દૈનિક અવલોકનો અને અનુભવોનાં આધારે નકકી કરે કારણો નકકી થયા બાદ તેને તાર્કીક રીતે ક્રમમાં ગોઠવવામાં આવે છે. આ કારણો લેખિત સ્વરૂપે તૈયાર કરી તેની ચર્ચા સહકાર્યકર્તાઓ સાથે કરવામાં આવે છે. શિક્ષક આ તમામ કારણોની ઝીણવટપૂર્વક વિયારણા કરી તેમાંથી જે કારણો નિવારી શકાય તેવા હોય તેને અલગ તારવે છે. આવા નિવારીત કારણોને અનુલક્ષીને અધ્યેતાઓ પાસેથી ઉપાયો સૂચવવા માટે પ્રશ્નાવલી સ્વરુપે ઉપકરણ બનાવવામાં આવે છે.

#### **પાયાની જરૂરી માશહતી:**

શિક્ષકે સમસ્યાનાં સંભવિત કારણો નકકી કર્યા પછી તે હકીકત છે કે ધારણા તે નકકી કરવા જરુરી માહિતી એકત્ર કરવી પડે છે. માહિતી અધ્યેતાઓ, વાલીઓ, અન્ય અધ્યાપકો પાસેથી મેળવી શકાય છે. માહિતી મેળવવા માટે વિવિધ ઉપકરણોનો ઉપયોગ કરવામાં આવે છે. જેવાકે, પ્રશ્નાવલી, મનોવલણ માપદંડ, મલાકાત વગેરે.

#### **ઉત્કલ્પના:**

સમસ્યાનાં સંભવિત કારણો વિયાર્યા બાદ તેને નિવારવાનાં ઉપાયોની વિયારણા કરવામાં આવે છે. સમસ્યાનો ઉકેલ મેળવવા અધ્યાપક જે વિયારણા કરી વિવિધ માર્ગો વિયારે તેને ઉત્કલ્પના તરીકે ઓળખવામાં આવે છે. ઉત્કલ્પના એ સમસ્યા ઉકેલ માટેનો એક સંભવિત માર્ગ છે. આ માર્ગ પર જતા સમસ્યાનો ઉકેલ મળે પણ ખરા

**( Affiliated To Saurashtra University & NCTE ) ( Vaishali Nagar 2 & 3, Near Amrapali Under Bridge ,Rajkot )**

અને ન પણ મળે. અધ્યેતા શકય તેટલા તમામ માર્ગો વિયારે છે જે અંતે ઉકેલ તરફની દિશાનું નિર્દેશન કરે છે. આવી ઉત્કલ્પનાઓ તૈયાર કર્યા બાદ તેને અગ્રતાક્રમ આપવામાં આવે છે.

#### **િયોર્ની રૂપરખે ા:**

આ તબકકે શિક્ષકે સમસ્યાનાં ઉકેલ માટે કાર્ય કરવાનું હોય છે. સમસ્યા ઉદભવના જે જે કારણો નિવારી શકાય તેવા છે જેના માટે ઉત્કલ્પનાની રચના કરેલ છે તે તમામ વૈયારિક ઉપાયોને અહીં અમલમાં મૂકવામાં આવે છે. ઉત્કલ્પનાઓની યકાસણી માટેની યોજના આ તબકકે તૈયાર કરી અમલમાં મૂકવામાં આવે છે. આથી આ તબકકાને કાર્ય યોજના તરીકે પણ અળખવામાં આવે છે. આ તબકકે શિક્ષક સલ, કાર્ય કરવા માટે ઉપયોગી સાધનો. કાર્યોનો ક્રમ નકકી કરી તેને અમલમાં મકે છે.

#### **મૂલ્યાાંકન:**

સમસ્યાના ઉકેલ માટે અમલમાં મકેલ યોજના બાદ પરીણામ શં પ્રામ થય તે જાણવા માટે મલ્યાંકન કરવં આવશ્યક બની રહે છે. મૂલ્યાંકનનાં આધારે ઉત્કલ્પનાનો સાર્યો છે કે કેમ તેનો નિર્ણય લઈ શકાય છે. યોજનાની અસરકારકતા યમાસવા માટે પણ મૂલ્યાંકન જરુરી બને છે. મૂલ્યાંકન કઈ રીતે કરવામાં આવશે તેની માહિતી પણ આ તબકકે દર્શાવવામાં આવે છે. મલ્યાંકન કઈ રીતે કરવં તેનો આધાર સમસ્યાનાં સ્વરૂપ પર રહેલો હોય છે. મૂલ્યાંકન કરવા માટે નીચે મજબની રીનોનો ઉપયોગ કરી શકાય છે.

#### **તારણો, પશરણામો અને અનુકાયશ:**

આ તબકકે મૂલ્યાંકન બાદ કાર્ય યોજના કેટલી સફળ બની તેની માહિતી આપવામાં આવે છે. આ તબકકે પ્રયોગનાં અંતે મળેલા તારણો દર્શાવવામાં આવે છે. પ્રયોગમાં સફળતા મળે તો કયા પરિબળો કે ઉકેલો ભવિષ્યમાં અમલમાં મકી

 $\mathcal{S}$ 

અવલોકન સરખામણી અને અનુમાન યાર્ટ દેશખતો ફેરફાર

કસોટી

શિક્ષક અશભપ્રાયો

અનુભવો

મૂલાકાત

પ્રશ્નોત્તરી શકાય તે અહીં દર્શાવવામાં આવે છે. પ્રયોગ સફળ થાય તો તે કેટલા પ્રમાણમાં સફળ થયો છે તેની નોંધ અહીં કરવામાં આવે છે. પ્રયોગ સફળ ન રહયો હોય તો અનકાર્ય કરી નવી કાર્ય યોજના વિકસાવવામાં આવે છે. આ નવી યોજનાને ફરી અમલમાં મુકી ફરી મૂલ્યાંકન કરી પરિણમોને અહીં દર્શાવવામાં આવે છે જેથી ભવિષ્યમાં અન્ય અધ્યાપકો તેનો સંદર્ભ અને માર્ગદર્શન મેળવી શકે.

### **6.3 શિયાત્મક સાંિોધનનુાં મહત્િ**

- રોજબરોજ શિક્ષણકાયયમાાં ઉદભિતી શિશિધ સમસ્યાઓનાાં સમાધાન માટે જરૂરી બની રહે છે.
- વ્યાવહારિક સમસ્યાઓનાં ઉકેલ માટેનો વૈજ્ઞાનિક માર્ગ છે.
- વર્ગખંડ અને શાળાની સમસ્યાઓને ટૂંકાગાળામાં ઉકેલવા માટેની વૈજ્ઞાનિક રૂપરેખા છે.
- સમસ્યાઓનો તાત્કાલિક ઉકેલ મેળવવો શક્ય બને છે.
- પરંપરાગત વાતાવરણમાં પરિવર્તન લાવે છે. સમય અને ખર્યની દષ્ટિએ પરવળે તેવી પદ્ધતિ છે.
- તર્કબદ્ધ અને વૈજ્ઞાનિક પદ્ધતિ હોવાથી ઉકેલ સરળતાથી મળે છે કોઈ વાદવિવાદ કે ચર્ચા થતી નથી.

#### **( Affiliated To Saurashtra University & NCTE )**

#### **( Vaishali Nagar 2 & 3, Near Amrapali Under Bridge ,Rajkot )**

- સમસ્યાનાં ઉકેલ માટે મળતા પરિણામો સર્વ સ્વીકત બની રહે છે.
- સમસ્યાનો ઉકેલ અધ્યાપક સ્વયં મેળવતા હોવાથી તેનો અમલ સરળતાથી કરી શકે છે.
- અધ્યાપકમાં દરેક સમસ્યાનાં ઉકેલ માટે ક્રિયાત્મક સંશોધનની વૈજ્ઞાનિક રીતનો ઉપયોગ કરવાનું કૌશલ્ય શિકસે છે.

#### **એકમ - 7 : િાળા શિક્ષણમાાં કમ્પ્યુટર**

#### **7.1 િાળા કક્ષાએ કમ્પ્યુટર લેબનુાં આયોજન**

#### **7.2 િાળા કક્ષાએ કમ્પ્યુટર લેબનુાં મહત્િ**

#### **7.3 િાળા કક્ષાએ કમ્પ્યુટર લેબની જાળિણી**

#### **િસ્તાિના :**

કમ્પ્ય ટર એ પ્રાપ્ય દર એ પ્રાપ્ય ટર એ પ્રાપ્ય ટર એ પ્રાપ્ય ટર એ પ્રાપ્ય કરવા છે.<br>કમ્પ્યુટર એ પ્રાયોગિક વિષય છે. કમ્પ્યુટર માત્ર પુસ્તક વાંચી શીખી શકાય અને સૈદ્ધાંતિક બાબતો શીખી તેનું<br>કમ્પ્યુટર એ પ્રાયોગિક વિષય છે. કમ્પ્યુ સંપૂર્ણ જ્ઞાન પ્રાપ્ત કરી શકાય તેવો વિષય નથી. કમ્પ્યુટરનું જ્ઞાન મેળવવા તેનું પ્રાયોગિક પાસુ અને ઉપયોગનું કૌશલ્ય શીખવું આવશ્યક બની રહે છે. કમ્પ્યુટરને શાળા કક્ષાએ ફરજયાત વિષય બનાવવામાં આવ્યો ત્યારે દરેક શાળાવાર વધુ કમ્પ્યુટરો ન હતા. અધ્યાપક સ્વયં પ્રાયોગિક જ્ઞાન શીખવવા માટે સક્ષમ ન હતા ત્યાર બાદ અધ્યાપકોને પ્રાયોગિક જ્ઞાનની તાલીમ આપી પ્રાયોગિક કૌશલ્ય વિકસાવવામાં આવ્યું. અધ્યાપકો સ્વયં પ્રાયોગિક કાર્ય કરી અધ્યેતાઓને શીખવતા પરંતુ આ સાથે અધ્યેતાઓને પ્રાયોગિક કાર્ય સ્વયં કરવાની તક મળતી ન હતી. પ્રાયોગિક કાર્યની તક દરેક અધ્યેતાને પ્રાપ્ત થાય અને તેઓમાં ઉપયોગનું કૌશલ્ય વિકસે તે માટે અધ્યેતાદીઠ કમ્પ્યુટરની વ્યવસ્થા કરવામાં આવી. આવા કમ્પ્યુટર કક્ષને કમ્પ્યુટર લેબ તરીકે ઓળખવામાં આવે છે.

### **7.1 િાળા કક્ષાએ કમ્પ્યુટર લેબનુાં આયોજન**

શાળા કક્ષાની કમ્પ્યુટર લેબ તરીકે એક અલગ વર્ગખંડ તૈયાર કરવામાં આવે છે. આ લેબમાં દરેક અધ્યેતાદીઠ પર્સનલ કમ્પ્યટરની વ્યવસ્થા કરવામાં આવે છે. કમ્પ્યટર લેબમાં એક સાથે 3પ થી 40 અધ્યેતાઓ બેસી શકે તેવી વ્યવસ્થા હોય છે. કમ્પ્યુટર લેબની બંને તરફ કમ્પ્યુટરની ગોઠવણી કરવામાં આવે છે અને વચ્ચે અધ્યાપક યાલી શકે તેટલી જગ્યા રાખવામાં આવે છે. લેબનાં તમામ કમ્પ્યુટરનું સંચાલન કરવા માટે એક મેઈન કમ્પ્યુટર રાખવામાં આવે છે જે અધ્યાપક માટે હોય છે. લેબમાં દરેક કમ્પ્યુટરો વચ્ચે પાર્ટીસન આપી અધ્યેતાવાર અલગ બેઠક વ્યવસ્થા હોય છે. આ પાર્ટીસનનાં કારણે એક અધ્યેતા અન્ય અધ્યેતા શું કરી રહયા છે તે જોઈ શકતા નથી અને પોતાનું ધ્યાન સરળતાથી કેન્દ્રિત કરી શકે છે. અધ્યેતાને બેસવા માટે ખુરશીની વ્યવસ્થા રાખવામાં આવે છે. અધ્યાપક દરેક અધ્યેતા પોતાના કમ્પ્યુટર પર શું કરી રહયા છે તેની માહિતી પોતાના કમ્પ્યુટર પર જોઈ શકે છે અને સમસ્યારુપ પ્રયોગોનું નિર્દેશન પણ કરી શકે છે. લેબ નું વાતાવરણ હવા ઉજાસવાળુ હોય છે અને પુરતા પંખાઓની વ્યવસ્થા પણ રાખવામાં આવે છે જેથી કમ્પ્યુટરનાં વીજજોડાણોને કારણે ગરમી ન ઉદભવે. લેબમાં અધ્યેતાઓ માટે એક કમ્પ્યટર, માઉસ, કીબોર્ડની વ્યવસ્થા રાખવામાં આવે છે જરુર જણાય ત્યારે અધ્યાપક અધ્યેતાઓને ઈન્ટરનેટ જોડાણની સુવિધા પણ આપી શકે તેવી વ્યવસ્થા રાદવામાં આવે છે.

#### **7.2 િાળા કક્ષાએ કમ્પ્યુટર લેબનુાં મહત્િ**

- અધ્યેતાઓમાં ઉત્સાહ, યપળતા, યોકકસાઈ જેવા ગુણોનો વિકાસ થાય છે.
- અધ્યેતાઓને સૈદ્ધાંતિક જ્ઞાનને અમલમાં મૂકવાની તક મળી રહે છે.

#### **( Affiliated To Saurashtra University & NCTE )**

### **( Vaishali Nagar 2 & 3, Near Amrapali Under Bridge ,Rajkot )**

- કમ્પ્યુટરનો ઉપયોગ કરવાનું કૌશલ્ય વિકસે છે.
- અધ્યેતાઓની કમ્પ્યુટર ઉપયોગીતાની ઝડપ વધે છે અને આ કૌશલ્યનો ઉપયોગ તેઓ રોજિંદા જીવનમાં પણ કરી િકે છે.
- પ્રાયોગિક કાર્ય દરમ્યાન અધ્યાપકની મદદથી શિક્ષક વિદ્યાર્થીઓ વચ્ચેનાં સંબંધો વિકસે છે.
- પ્રાયોગિક કાર્ય સફળ થતા વિદ્યાર્થી સ્વનો આનંદ મેળવે છે.
- કમ્પ્યુટર જેવા સાધનો દરેક અધ્યેતાઓ પાસે ન હોવાથી શાળા કક્ષાએ લેબનો ઉપયોગ કરી દરેક અધ્યેતા તે જ્ઞાન પ્રાપ્ત કરી શકે છે.
- અધ્યેતાઓ પ્રાયોગિક કાર્ય કરી શકે છે જેથી તેઓનાં આત્મવિશ્વાસમાં પણ વધારો થતો જોવા મળે છે.
- અધ્યેતા આધુનિક યગ સાથે કદમથી કદમ મીલાવી યાલી શકે છે.
- શાળા કક્ષાએ એક લેબમાં તમામ વયકક્ષાનાં અધ્યેતાઓને કમ્પ્યુટર શીખવી શકાય છે.

### **7.3 િાળા કક્ષાએ કમ્પ્યુટર લેબની જાળિણી**

- કમ્પ્યુટર લેબની જવાબદારી સંભાળી શકે તે માટે માત્ર અધ્યાપક જ નહી પરંતુ તે ઉપરાંત ટેકનીકલ સમસ્યાઓ જાણી તેને દૂર કરી શકે તેવા કમ્પ્યુટર લેબ આસિસ્ટન્ટની પણ નિયંકિત શાળા કક્ષાએ કરવામાં આવે છે.
- શાળામાં કેટલા કમ્પ્યુટરને લગતા સાધનો આવ્યા તેની નોંધ કરવા માટે એક નોંધપોથી તૈયાર કરવામાં આિે છે જેથી તમામ સાધનોની માશહતી મળી રહે.
- સમયે સમયે કમ્પ્યુટરને અપડેટ કરી તેની ટેકનીકલ સમસ્યાઓ હોય તો તેને દૂર કરવામાં આવે તેવી વ્યવસ્થા હોય છે જેથી કમ્પ્યુટરની જાળવણી લાંબા સમય માટે શક્ય બને.
- અધ્યેતાઓ લેબમાં પ્રવેશે ત્યારે કમ્પ્યુટર ઓન કરવા અને તાસ પૂર્ણ થયા બાદ કમ્પ્યુટરને બંધ કરવાની વ્યવસ્થા લેબ આસિસ્ટન્ટને સોંપવામાં આવે છે જેથી વીજ પાવરનો યોગ્ય ઉપયોગ શકય બને.
- કમ્પ્યુટર લેબમાં કેમેરાની વ્યવસ્થા કરવામાં આવે છે જેથી તાસ દરમ્યાન થતી ગતિવીધીઓ પર નજર રાખી શકાય.
- કમ્પ્યુટર લેબમાં અધ્યેતાઓ દરેક કમ્પ્યુટર પર થતાં કાર્યની ગતિવિધી જોઈ શકે તે માટે મેઈન કમ્પ્યુટરની વ્યવસ્થા કરવામાં આવે છે.

### **એકમ - 8 : કમ્પ્યુટરનાાં સાધનોનો ઉપયોર્ કરી તાસપાઠ આયોજન**

### 8.1 કમ્પ્યુટરનાં સાધનોનો ઉપયોગ કરી તાસપાઠ આયોજન માટેનું ફોર્મેટ

### **8.2 કમ્પ્યુટરનાાં સાધનોનો ઉપયોર્ કરી તાસપાઠ આયોજનનો નમૂનો**

8.1 કમ્પ્યુટરનાં સાધનોનો ઉપયોગ કરી તાસપાઠ આયોજન માટેનું ફોર્મેટ તાસપાઠ આયોજનનું ફોર્મેટ અધ્યેતાઓ કમ્પ્યુટરનાં વર્ડ સોફટવેરનો ઉપયોગ કરી સરળતાથી તૈયાર કરી શકે છે. આ માટે અધ્યેતાએ વર્ડ ડોકયુમેન્ટમાં નિયત કોલમ અને રોવાળું ટેબલ ઈન્સર્ટ મેનુમાંથી ઈન્સર્ટ કરવાનું રહે છે. ટેબલ તૈયાર કર્યા બાદ તેમાં ટાઈટલ એડ કરી સમગ્ર ફોર્મેટ તૈયાર કરી શકાય છે. આ ફોર્મેટનો નમૂનો નીચે મુજબ છે

#### **તાસપાઠ આયોજન**

**( Affiliated To Saurashtra University & NCTE )**

**( Vaishali Nagar 2 & 3, Near Amrapali Under Bridge ,Rajkot )**

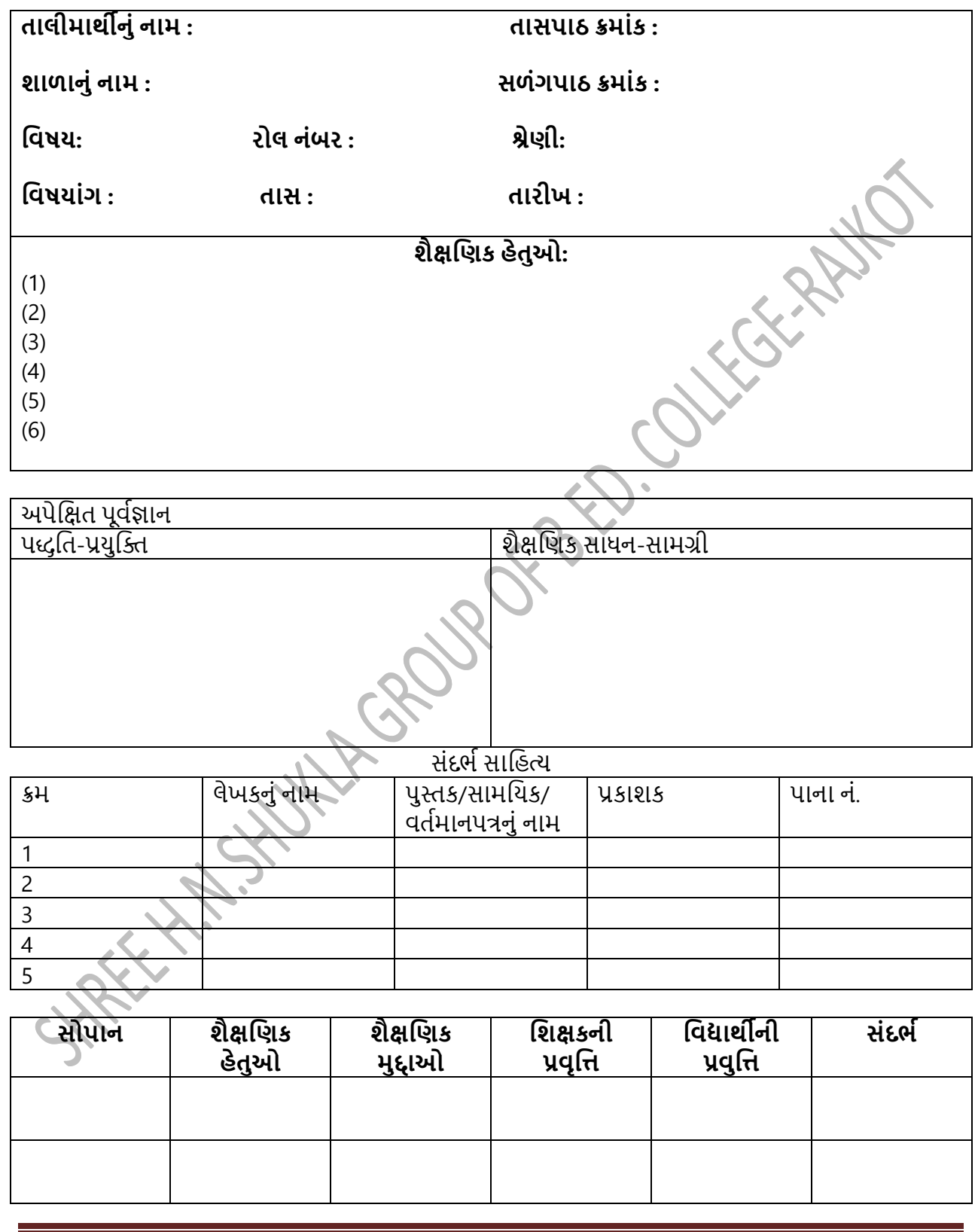

**( Affiliated To Saurashtra University & NCTE )**

**( Vaishali Nagar 2 & 3, Near Amrapali Under Bridge ,Rajkot )**

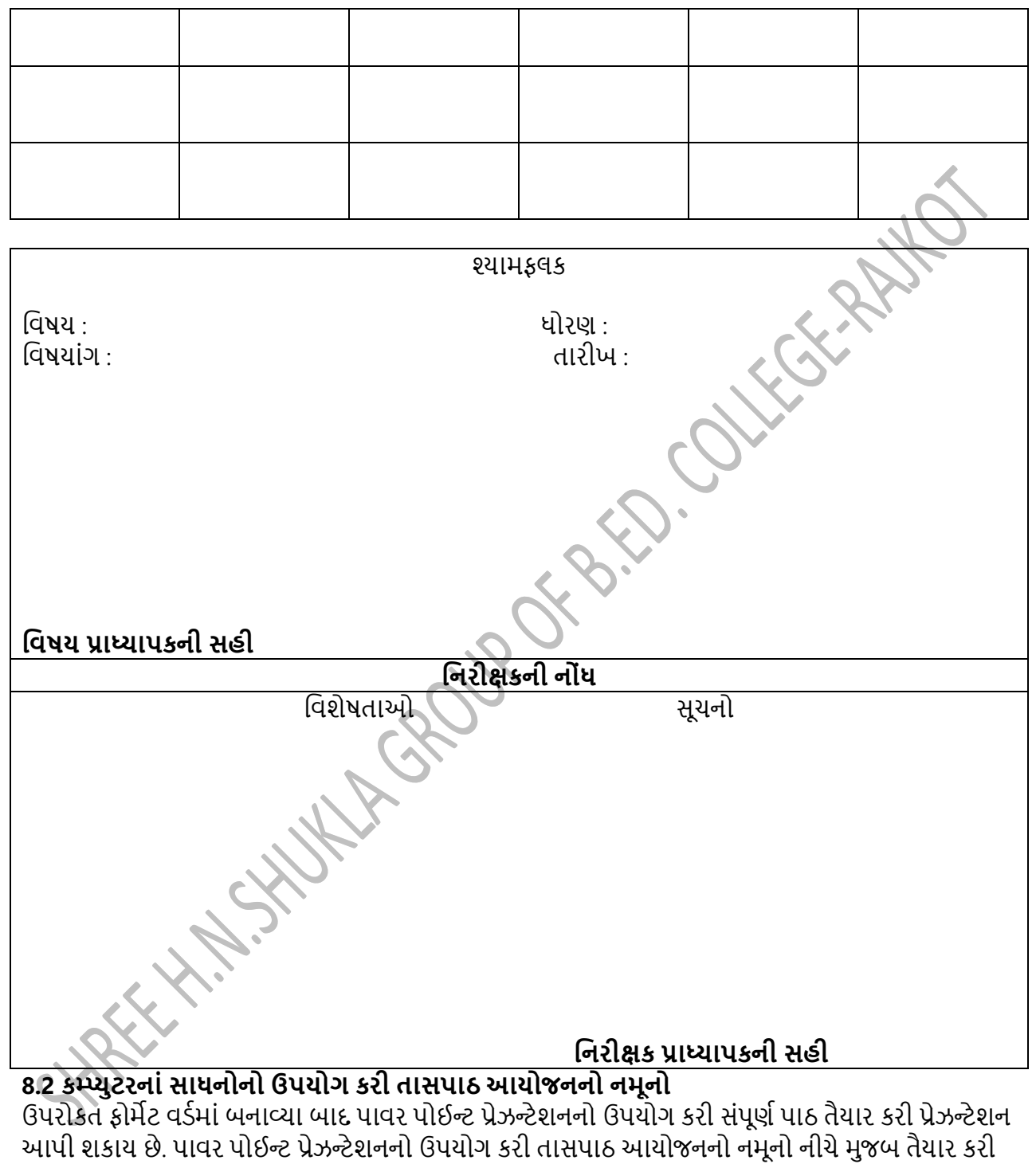

શકાય.

#### **COMPUTER EDUCATION**

**( Affiliated To Saurashtra University & NCTE ) ( Vaishali Nagar 2 & 3, Near Amrapali Under Bridge ,Rajkot )**

સૌપ્રથમ વિપયાંગને રજૂ કરવા માટે વિષયવસ્તુ અનુરુપ સ્લાઈડ શો તૈયાર કરવામાં આવે છે. આ સ્લાળડસન્ પ્રોજેકટરની મદદથી અધ્યેતાઓ સમક્ષ રજૂ કરિામાાં આિે છે.

સૌપ્રથમ વિષયાભિમુખ કરવા માટે વિવિધ યિત્રોની મદદ લઈ સ્લાઈડ તૈયાર કરવામાં આવે છે. નીચે દર્શાવેલ સ્લાઈડમાં માહિતીઓ રજૂ કરવાની પ્રવિધીઓ દર્શાવવામાં આવેલ છે. સૌપ્રથમ કલમ અને પત્રોનો ઉપયોગ કરવામાં આવેલ ત્યારબાદ પરિવર્તનો આવતા પુસ્તક અને પેન સ્વરૂપે માહિતીઓની રજૂઆત થવા લાગી. ટેકનોલોજીનો વિકાસ થતા પેપરને બદલે લોકો કમ્પ્યુટરનો ઉપયોગ કરવા લાગ્યા. કમ્પ્યુટરમાં માહિતીની રજૂઆત કરવા માટે વિવિધ સોફટવેરનો ઉપયોગ કરવામાં આવે છે.

#### **POWERPOINT PRESENTATION**

માહિતીની રજૂઆત કરવા માટે સૌપ્રથમ ટ્રાન્સપરન્સીનો ઉપયોગ થતો ત્યાર બાદ ટેકનોલોજીનો વિકાસ થતા તેનું સ્થાન સીઆઈએ એ મેળવ્યું. માહિતીની રજૂઆત માટે 21મી સદીમાં સૌથી વધુ પ્રચલિત માધ્યમ પ્રોજેકટર છે. પ્રોજેકટરમાં રજુઆત કરવા માટે સ્લાઈડસ અગાઉથી તૈયાર કરવા પાવર પોઈન્ટ પ્રેઝન્ટેશનનો ઉપયોગ કરિામાાં આિે છે. ARUB OF BID

#### **INTRODUCTION OF MENU**

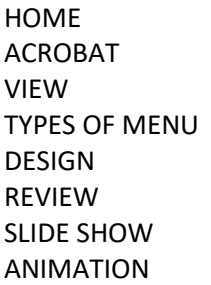

#### **QUESTION ANSWER**

- પેજને ઓડ કરવા માટે કયા મેનનો ઉપયોગ કરવામાં આવે છે?
- પેજમાં કોઈ ફોટો મૂકવા માટેકયા મેનુનો ઉપયોગ કરવામાં આવે છે?
- પેજમાં લખતી વખતે અક્ષરોનાં કદમાં ફેરફાર કરવા માટે કયા મેનુનો ઉપયોગ કરવામાં આવે છે?
- કાઈલ સેવ થયા બાદ તેમાં કય એકસટેન્શન જોવા મળે ?

#### **HOME WORK**

પાવર પોઈન્ટ પેઝન્ટેશનનો ઉપયોગ કરી કમ્પ્યુટર શિક્ષકની લાક્ષણિકતાઓ વિષય પર પેઝન્ટેશન તૈયાર કરો. કમ્પ્યુટરનાં એનીમેશન મેનુની સમજૂતી આપતું પ્રેઝન્ટેશન તૈયાર કરો. સ્લાઈડ શો મેનની સમજૂતી આપત પેઝન્ટેશન તૈયાર કરો.

#### **Thank You!!!**

ઉપરોકત તમામ તબકકાઓ પૂર્ણ થતા એક તાસપાઠ પૂણ થાય છે. તમામ તાસપાઠનાં તબકકાઓ પાવરપોઈન્ફ્ર પ્રેઝન્ટેશનનો ઉપયોગ કરી તૈયાર કરી શકાય છે.

**( Affiliated To Saurashtra University & NCTE ) ( Vaishali Nagar 2 & 3, Near Amrapali Under Bridge ,Rajkot )**

**એકમ - 9 : સામાશજક િત્યાયનમાાં કમ્પ્યુટરનુાં મહત્િ**

**9.1 કમ્પ્યુટરનુાં સામાશજક િત્યાયનમાાં મહત્િ**

**9.2 િાળા/કોલેજ પશરચયની પીપીટી**

**9.3 િાળા/કોલેજની િેબસાઈટ**

**9.4 િાળા/કોલેજનો બ્લોર્**

#### **િસ્તાિના :**

21મી સદીને ટેકનોલોજીની સદી અને કમ્પ્યુટર યુગ તરીકે ઓળખવામાં આવે છે. આ સદીમાં દરેક વ્યકિત કમ્પ્યુટરનો ઉપયોગ કરતા શીખ્યા છે. કમ્પ્યુટરે માનવજીવનની કાયા પલટી નાખી છે. રોજિંદાજીવનની નાનામાં નાની પ્રવૃતિ કરવા માટે પણ લોકો કમ્પ્યુટરનો ઉપયોગ કરે છે. જમવાનું મંગાવવુ, દવાઓ મંગાવવી, લાઈટબીલ ભરવુ, શિક્ષણ મેળવવુ, જોબકાર્યો કરવા, સમાયારો મેળવવા, સંબંધિઓ સાથે વાતચિત કરી સંબંધો નીભાવવા માટે પણ કમ્પ્યુટરનો ઉપયોગ થતો જોવા મળે છે. માનવીઓ પોતાના સામાજિક સંબંધો જાળવવા માટે કમ્પ્યુટરનો ઉપયોગ કરી રહયા હોય ત્યારે કમ્પ્યુટરનું સામાજિક પ્રત્યાયનમાં શું મહત્વ રહેલ છે તે જાણવુ ખૂબ જ જરુરી બની રહયું છે.

#### **9.1 કમ્પ્યુટરનુાં સામાશજક િત્યાયનમાાં મહત્િ માશહતીનુાં િાશિસ્થાન :**

તકનીકી માહિતીની શોધમાં મુખ્ય ભૂમિકા ભજવે છે. વિશાળ માત્રામાં સંદર્ભસામગ્રી પ્રદાન કરે છે. ઈબૂક સંગ્રહો હજારો પાઠો પ્રદાન કરે છે. આવી સંદર્ભ સામગ્રીઓ દરેક વિષયને સમર્પિત લેખ અને જર્નલની નિશ્વિત સંખ્યા સંશોધનને કાર્યક્ષમ અને ખૂબ લાભદાયી બનાવે છે. આ રીતે માહિતી તકનીકી સ્વાયત શીખનારના મુખ્ય ભૂમિકા નિભાવે છે. આમ માહિતી મેળવી કાર્ય કરવા માટે કમ્પ્યુટર ખૂબ જ ઉપયોગી બને છે.

#### **સજશનાત્મકતા અને આત્મશનભશરતા :**

માહિતી અને સંદેશાવ્યવહાર તકનીકી પણ પોતાને વ્યકત કરવામાં ભૂમિકા ભજવે છે. સ્માર્ટફોન, ટેબલેટ, અન્ય ઈલેકટિોનીક ઉપકરણોમાાં એકીકૃત ડીજીટલ રેકોડીાંગ શિધેયોથી સહાશયત, અને શિશ્વને તેઓ જે રીતે જ એ છે તે રીતે અનુક્રમણિકા કરવામાં સક્ષમ છીએ અને મૂળકાર્ય કરવા માટે જ્ઞાનના પહેલાથી હાજર સંસ્થાઓ સાથે તેમનો પોતાનો અનુભવ ઉમેરશે. ઓડીયો, વિડીયોનાં સંપાદન સોફટવેર અને વેબ પર સ્વ નિર્માણ કરેલ મીડીયાને પોસ્ટ કરવાની વિવિધ રીતો સાથે ફકત માહિતીને મેળવી શકતા જ નથી પરંતુ તેના નિર્માણમાં ફાળો પણ આપી િકીએ છીએ.

#### **સાંદેિાવ્યિહાર અનેસહયોર્ :**

માહિતી અને સંદેશાવ્યવહાર તકનીક, વાતચીત કરવા અને સહયોગ કરવાની વધુ તકો પૂરી પાડે છે. બ્લેકબોર્ડ જેવા લર્નિંગ મેનેજમેન્ટ સિસ્ટમો સાથે. ઘણા અભ્યાસક્રમો પાસે યર્યાના થ્રેડો અને મંચ. ગપસપ અને વીડીયો કોન્ફરન્સમાં ભાગ લેવા માટે પણ અલગ જગ્યા હોય છે. ઓકિસ એપ્લિકેશનોમાં સહયોગી કાર્યો આપને રીવીઝન જોવા અને રીયલ ટાઈમમાં કોમેન્ટસ ઉમેરવાની પણ મંજૂરી આપે છે, પ્રતિસાદો રીલે કરવાની પ્રક્રિયાને વધુ કાર્યક્ષમ બનાવે છે.

#### **( Affiliated To Saurashtra University & NCTE ) ( Vaishali Nagar 2 & 3, Near Amrapali Under Bridge ,Rajkot )**

ઉપરોકત ઉપયોગીતાઓ સાથોસાથ સરકારી પત્રવ્યવહાર કે જે હવે ઈમેઈલ વડે કરવામાં આવે છે તેના માટે પણ કમ્પ્યુટર ઉપયોગી બની રહે છે. શાળાનાં સીઆરસીનાં પરીપત્રો, ગાઈડલાઈનો વગેરે તુરંત શાળા સુધી પહોંચાડવા કમ્પ્યુટર અને ઈન્ટરનેટનો ઉપયોગ વ્યાપક બન્યો છે. આયાર્યથી શરૂ કરી તમામ શિક્ષકો માટે પણ કમ્પ્યુટર ઉપયોગી બની રહે છે. તમામ મીટીંગ્સ અને સૂચનોઓ કોરોના જેવા સમયમાં કમ્પ્યુટરનાં માધ્યમથી જ લેવામાં આવે છે આથી કમ્પ્યુટર પ્રત્યાયનનાં સર્વસ્વિકૃત માધ્યમ તરીકે સ્વિકાર્ય બન્યુ છે.

#### **9.2 િાળા/કોલેજ પશરચયની પીપીટી**

કોલેજનાં પરિયય અંગે સાદશ્ય માહિતી આપતું માધ્યમ એટલે પાવર પોઈન્ટ પીપીટી એ આ ટેકનોલોજીનાં યુગમાં ખૂબ જ સુંદર માધ્યમ છે. પીપીટી દ્વારા લોકો કોલેજ વિશેની સામાન્ય માહિતી જેવી કે કોલેજ કેમ્પસ, વિઝન, મીશન, સમગ્ર વર્ષ દરમ્યાન કોલેજમાં થતી પ્રવૃતિઓ, કોલેજની માળખાકીય સુવિધાઓ વગેરે અંગે માહિતી પ્રાપ્ત કરી િકે છે.

#### **૭.૩ િાળા/કોલેજની િેબસાઈટ**

કોલેજ વેબસાઈટમાં કોલેજ અંગેની સમગ્ર માહિતી આપવામાં આવે છે. આ વેબસાઈટ પરથી અધ્યેતાઓ કોલેજ અંગે તમામ માહિતી, એફીલીએશન, કોલેજમાં થતી પ્રવૃતિઓ, કોલેજનાં પ્રાધ્યાપકગણ વગેરેની માહિતી મેળવી શકીએ છીએ. કોલેજ વેબસાઈટ બનાવવા માટે સૌપ્રથમ ઈન્ટરનેટ કનેકશન, મેઈલ, ફોટોગ્રાફ હોવા જરુરી બની રહે છે. વેબસાઈટ પરની માહિતી અંગે તેમના પેજ મજબના ફોટો પરથી આપ વધુ જાણકારી મેળવી શકો છો. ફોટોગ્રાફને આધીન તમામ બાબતો વેબસાઈટ તૈયાર કરતી વખતે પેપર પર તૈયાર કરવામાં આવે છે.

#### શાળા/કોલેજનાં બ્લોગ

કોલેજનાં બ્લોગમાં કોલેજ અંગે સામાન્ય વિગતો નોંધવામાં આવે છે. બ્લોગ એવી રતે લખવામાં આવે છે કે જેથી વાંયનાર વ્યકિત જે તે કોલેજ અંગે માહિતી મેળવવા માટે કોલેજ કે કોલેજની વેબસાઈટની મલાકાત લેવા પ્રેરિત થાય. બ્લોગની ભાષા થોડી અલંકૃત હોય છે જેથી લોકો કોલેજ અંગે માહિતી મેળવવા રૂબરૂ મુલાકાત લે. બ્લોગમાં કોલેજ અંગેની તમામ માહિતી સંક્ષિપ્તમાં દર્શાવવામાં આવે છે. સંક્ષિપ્તમાં તમામ માહિતીઓ સારી રીતે દર્શાવવા માટે બ્લોગ ખૂબ જ પ્રયલિત માધ્યમ બની રહયુ છે. બ્લોગ સામાન્ય રીતે અંગ્રેજીમાં લખવામાં આવે છે જેથી દુનિયાનાં કોઈપણ દેશનાં લોકો તેને સરળતાથી વાંચી માહિતી મેળવી શકે. બ્લોગ અંગ્રેજીમાં જ લખી શકાય તેવું જરૂરી નથી તે કોઈપણ પ્રાદેશિક ભાષામાં પણ લખી શકાય. આમ, બ્લોગ એ કોલેજનાં પ્રયાર માટેનું ખૂબ જ પ્રયલિત માધ્યમ બની રહયું છે. બ્લોગનો એક સામાન્ય નમૂનો નીચે મુજબ આપેલ છે.

#### Are You Looking For Top B.Ed. College In Gujarat?

Stop your search at shree H.N.Shukla College and believe us that you will be spending best of your years in education filed over here. In this institute the students are not only rewarded with the degree of B. Ed. that is UGC and NCTE recognized but studying inside the campus gives professional knowledge about learning extra stills and educational training that helps to gain social and educational advantages. Studying B.Ed. at Dr. Subhash college of education has multi-fold payback. Students who got a chance to study at Dr. Subhash college of education consider themselves lucky. Studying and spending two years in this institute is a lifetime experience and an opportunity where students can spend best time of theirlife by learning so many things at a time.

You do not requires to spend extra years learning other things related to education, once you enroll with shree H.N.Shukla College you will be in the side of profit after completing B. Ed. from reputed institute. The subjects taught at shree H.N.Shukla College for B.Ed. provides better understanding for

**( Affiliated To Saurashtra University & NCTE )**

#### **( Vaishali Nagar 2 & 3, Near Amrapali Under Bridge ,Rajkot )**

M. Ed. education and skills learn can be more solidified in P.G. level education course. Go and get your degree from best college of education and build a solid foundation for your future.

### **એકમ - 10 : સામાશજક િૈજ્ઞાશનકોનો વ્યશકત અભ્યાસ**

**10.1 સત્યન શપત્રોડા**

**10.2 લેરી પેજ**

**10.3 માકશ ઈશલયટ ઝકરબર્શ**

#### **10.1 સત્યન શપત્રોડા**

સત્યન શપત્રોડા સેમ શપત્રોડા તરીકે ઓળખાય છે. એક ભારતીય ટેશલકોમ એશન્જશનયર, િોધક અને ઉદ્યોગસાહસિક છે. તેઓ ભારતના કમ્પ્યટર અને આઇટી ક્રાંતિના પિતા તરીકે જાણીતા છે કારણ કે તેમણે વડા પ્રધાન રાજીવ ગાંધીને વડા પ્રધાનના સલાહકાર તરીકે કોમ્પ્યુટરાઇઝેશન લાવવામાં મદદ કરી હતી. ડો. મનમોહન સિંધના કાર્યકાળ દરમિયાન તેઓ વડા સલાહકાર પણ હતા. તેનો જન્મ ભારતના પૂર્વ રાજય ઓડિશામાં શતતલાગમાાં થયો હતો. તેમના સાત ભાઈ-બહેન હતા અને તેમાાંથી તેઓ ત્રીજા છે. આ મહાત્મા ગાાંધી અને તેમના દર્શનથી ખૂબ પ્રભાવિત હતું. પરિણામે, પિત્રોડા અને તેના ભાઇને ગાંધીવાદના દર્શન માટે ગુજરાત મોકલવામાં આવ્યા હતા.

#### **અભ્યાસ:**

તેમણે ગુજરાતના વલ્લભ વિદ્યાનગરથી સ્કૂલનું શિક્ષણ પૂરું કર્યું અને વડોદરાની મહારાજા સયાજીરાવ યનિવર્સિટીમાંથી ભૌતિકશાસ્ત્ર અને ઈલેક્ટ્રોનિક્સમાં સ્નાતકની ડિગ્રી પૂર્ણ કરી. ભૌતિકશાસ્ત્રમાં સ્નાતકની પદવી પૂર્ણ કર્યા પછી તે 1964 માં યુનાઇટેડ સ્ટેટ્સ ગયા અને શિકાગોના ઇલિનોઈસ ઇન્સ્ટિટ્યૂટ ઓફ ટેકનોલોજીમાંથી ઇલેશક્ટટિકલ એશન્જશનયશરાંગમાાં માસ્ટર શડગ્રી મેળિી.

#### **કાયો અને શસશદ્ધઓ:**

1966 માં તે શિકાગોમાં જીટીઈ માટે કામ કરવા ગયા. 1975 માં તેમની ઇલેક્ટોનિક ડાયરીની શોધને કારણે તેમને હાથથી પકડેલા કમ્પ્યુટિંગના પ્રારંભિક અગ્રણીઓમાંના એક તરીકે ગણવામાં આવે છે. 1974 માં, પિત્રોડા વેસકોમ સ્વિયિંગમાં જોડાયા જે પ્રથમ ડિજિટલ સ્વિયિંગ કંપનીઓમાંની એક હતી. તેમણે લગભગ 4 વર્ષમાં 580 ડી.એસ.એસ. સ્વીય વિકસાવી. જે 1978 માં રજૂ કરવામાં આવ્યું હતું. વેસકોમ 1980 માં રોકવેલ ઇન્ટરનેશનલ દ્વારા હસ્તગત કરવામાં આવ્યું હતું, જ્યાં પિત્રોડા ઉપરાષ્ટ્રપતિ બન્યા હતા. એન્જિનિયર તરીકેના તેમના યાર દાયકા દરમિયાન, પિત્રોડાએ ટેલિકમ્યુનિકેશન્સમાં સંખ્યાબંધ પેટન્ટ દાખલ કર્યા. પેટન્ટસનો નવીનતમ સમૂહ મોબાઇલ ફોન આધાશરત ટિાાંઝેક્ટિન ટેક્નોલોજીથી સાંબાંશધત છે.

તેમણે વડા પ્રધાન રાજીવ ગાંધી સાથે ભારતીય માહિતી ઉદ્યોગના નિર્માણના નેતા તરીકે લગભગ એક દાયકો પસાર કર્યો હતો. આ કાર્ય દેશના દરેક ખૂણામાં, તેના જન્મના જેવા, દૂરના ગામો સહિત ડિજિટલ વિસ્તૃત કરવાનું હતું. પિત્રોડાએ ટેલિમેટીકસ ડેવલપમેન્ટ માટે સેન્ટર શરુ કર્યું હતું અને પાણી, સાક્ષરતા, રોગપ્રતિકારક શક્તિ, તેલના બીજ, ટેલિકોમ અને ડેરી સંબંધિત ટેક્નોલોજી મિશન અંગે વડા પ્રધાનના સલાહકાર તરીકે કામ કર્યું હતું. તેઓ ભારતના ટેશલકોમ કશમિનના સ્થાપક અધ્યક્ષ પણ છે.

પિત્રોડા 2004 માં બીજી વખત જ્ઞાન સંસ્થાઓ અને માળખાગત સુવિધાઓ બનાવવા પર ધ્યાન કેન્દ્રિત કરવા ભારત પરત ફર્યા. પિત્રોડાએ દેશના જ્ઞાન સંબંધિત સંસ્થાઓ અને માળખાગત સુવિધામાં સુધારો લાવવા માટેની નીતિ ભલામણો આપવા માટે, ભારતના વડા પ્રધાનની ઉચ્ચ-સ્તરની સલાહકાર સંસ્થા, રાષ્ટીય જ્ઞાન પંય (2005,

**( Affiliated To Saurashtra University & NCTE )**

#### **( Vaishali Nagar 2 & 3, Near Amrapali Under Bridge ,Rajkot )**

2009) ના અધ્યક્ષ તરીકે સેવા આપી હતી. તેના કાર્યકાળ દરમિયાન, રાષ્ટીય જ્ઞાનપંચે 27 કેન્દ્રિત ક્ષેત્રો પર 300 જેટલી ભલામણો રજૂ કરી.

પિત્રોડાએ રાષ્ટ્રીય ઈનોવેશન કાઉન્સિલ (2010) ની સ્થાપના પણ કરી, અને માહિતીને લોકશાહીકરણ કરવામાં મદદ માટે જાહેર માહિતી ઈન્ફ્રાસ્ટક્યર અને ઇનોવેશન પરના કેબિનેટ પ્રધાન તરીકેના વડા પ્રધાનના સલાહકાર તરીકે સેવા આપી હતી.

પિત્રોડાએ સી-સેમની સ્થાપના કરી અને સી-સેમના અધ્યક્ષ તરીકે સેવા આપી. કંપની શિકાગોમાં સિંગાપોર, ટોક્યો, પુણે, મુંબઇ અને વડોદરામાં કચેરીઓ સાથેનું મુખ્ય મથક જાળવે છે. પિત્રોડામાં લગભગ 100 ટેકનોલોજી પેટન્ટ છે, તે ઘણાં સ્ટાર્ટ-અપ્સ અને વ્યાખ્યાનમાં વ્યાપકપણે સામેલ છે.

પિત્રોડાએ અમેરિકા અને યુરોપમાં સીરીયલ ઉદ્યોગસાહસિક (વેસકોમ સ્વિચિંગ, આયોનિક્સ, એમટીઆઈ, માર્કેટ, વર્લ્ડટેલ, સી-સેમ, વગેરે) તરીકે પણ ઘણા વ્યવસાયો શરૂ કર્યા છે.

તેમણે સંયુક્ત રાષ્ટ્રના સલાહકાર તરીકે પણ કામ કર્યું છે અને 1992 માં, તેમનું જીવનયસ્ત્રિ સેમ પિત્રોડા: એક જીવનયરિત્ર પ્રકાશિત થયું હતું અને પાંય અઠવાડિયા માટે ઇકોનોમિક ટાઈમ્સની સૂચિમાં બેસ્ટસેલર બન્યું. તે પોતાની પત્ની અને બે બાળકો સાથે અને શદલ્હીમાાં પણ 1964 થી શિકાગો, ઇશલનોઇસમાાં રહે છે. 1981 માં ભારતની યાત્રા પર, તેઓ શિકાગોમાં તેમના પરિવારને પાછા બોલાવવાનું કેટલું મુશ્કેલ હતું તેનાથી હતાશ હતા, અને તેમણે નિર્ણય કર્યો કે તેઓ ભારતની ટેલિકમ્યુનિકેશંસ સિસ્ટમના આધુનિકરણમાં મદદ કરી શકે. 1984 માં, પિત્રોડાને વડા પ્રધાન ઇન્દિરા ગાંધીએ ભારત પાછા આવવાનું આમંત્રણ આપ્યું હતું. પરત ફરતાં, તેમણે એક સ્વાયત ટેલિકોમ આર એન્ડ ડી સંસ્થા, સેન્ટર ફોર ડેવલપમેન્ટ ઓફ ટેલિમેટિક્સ શરૂ કર્યું. તેઓ અગાઉ યુએસના નાગરિક બન્યા હતા, પરંતુ ભારત સરકારમાં કામ કરવા માટે ફરીથી ભારતીય નાગરિકત્વ મેળવવા માટે યુ.એસ. નાગરિકત્વનો ત્યાગ કર્યો હતો. 1987 માં, તેઓ ઇન્દિરા ગાંધીના અનુગામી, રાજીવ ગાંધીના સલાહકાર બન્યા અને ભારતની વિદેશી અને ધરેલ ટેલિકમ્યનિકેશન્સ નીતિઓને ધડવાની જવાબદારી સાંભાળી.

1987 માં વડા પ્રધાન રાજીવ ગાંધીના સલાહકારના કાર્યકાળ દરમિયાન, પિત્રોડાએ ટેલિકમ્યુનિકેશન્સ, પાણી, સાક્ષરતા, રોગપ્રતિરક્ષા, ડેરી અને તેલીબિયાઓને લગતા છ ટેક્નોલોજી મિશનનું નેતૃત્વ કર્યું હતું. તેઓ ભારતના ટેશલકોમ કશમિનના સ્થાપનાર અને પ્રથમ અધ્યક્ષ હતા.

પિત્રોડાએ ભારતની વિદેશી અને ધરેલું ટેલિકમ્યુનિકેશન્સ નીતિઓમાં ફાળો આપ્યો. તેમને ભારતમાં ટેલિકમ્યનિકેશન ક્રાંતિ માટે જવાબદારે અને ખાસ કરીને, સર્વવ્યાપક, પીળી હસ્તાક્ષરવાળી જાહેર કોલ ઓફિસ (પીસીઓ) કે જેણે આખા દેશમાં ઝડપથી સસ્તી અને સરળ ધરેલું અને આંતરરાષ્ટીય જાહેર ટેલિકોન લાવ્યા તે માટે જવાબદાર ગણવામાં આવે છે.

1990 ના દાયકામાં પિત્રોડા તેની વ્યાપારિક રૂપિ ફરી શરૂ કરવા માટે શિકાગો પાછા ગયા. મે 1995 માં, તે આંતરરાષ્ટ્રીય ટેલિકમ્યુનિકેશન યુનિયનની વર્લ્ડટેલ પહેલના પ્રથમ અધ્યક્ષ બન્યા.

2004 ની સામાન્ય યુંટણીઓ બાદ યુનાઇટેડ પ્રોગ્રેસિવ એલાયન્સની સરકાર સત્તા પર આવી ત્યારે વડા પ્રધાન મનમોહનસિંહે તેમને ભારતના રાષ્ટીય જ્ઞાનપંયની અધ્યક્ષતા માટે આમંત્રણ આપ્યું હતું. જુલાઈ 2009 માં, ભારત સરકારે પિત્રોડાને રેલ્વેમાં આઇસીટી પર નિષ્ણાત સમિતિના નેતૃત્વ માટે આમંત્રણ આપ્યું. ઓક્ટોબર 2009 માં, પિત્રોડાને કેબિનેટ પ્રધાનના પદ સાથે જાહેર માહિતી ઈન્ફ્રાસ્ટક્યર અને નવીનકરણ પર ભારતના વડા પ્રધાન મનમોહન સિંધના સલાહકાર તરીકે નિમણૂક કરવામાં આવી હતી.

ઓગસ્ટ 2010 માં, પિત્રોડાને રાષ્ટ્રીય ઈનોવેશન કાઉન્સિલના અધ્યક્ષ તરીકે નિમણૂક કરવામાં આવી. 2013 માં ભારતના રાષ્ટપતિ દ્વારા તેમની રાજસ્થાનની સેન્ટલ યુનિવર્સિટીના કલપતિ તરીકે નિમણૂક કરવામાં આવી હતી. 2017 માં, તેઓ લિથિયમ મેટલ ક્લિન ટેકનોલોજી કંપની આલ્ફા-એન કોર્પોરેશનના અધ્યક્ષ તરીકે નિમણૂક થયા.

#### **( Affiliated To Saurashtra University & NCTE ) ( Vaishali Nagar 2 & 3, Near Amrapali Under Bridge ,Rajkot )**

### **એિોર્ડસશ એશડટ:**

વિકસિત દેશોના સામાજિક અને આર્થિક પરિવર્તન માટે ટેલિકમ્યુનિકેશન અને તેમના ઉપયોગ માટેના યોગદાનની માન્યતા માટે લાલ બહાદર શાસ્ત્રી રાષ્ટીય એવોર્ડ, 2002.

ડેટાક્વેસ્ટે 2002 માં પિત્રોડાને આજીવન સિદ્ધિનો એવોર્ડ આપ્યો.

2008 માં, વર્લ્ડ નેટવર્ક ઓફ યંગ લીડર્સ અને ઉદ્યોગસાહસિકો દ્વારા પિત્રોડા વિશ્વના અગ્રણી નેતા તરીકે યુંટાયા. ઈન્ટરનેશનલ ટેલિકમ્યુનિકેશન યુનિયન (આઈટીયુ) એ 17 મે 2011 ના રોજ જિનીવામાં પિત્રોડાને વર્લ્ડ ટેલિકમ્યનિકેશન એન્ડ ઇન્ફર્મેશન સોસાયટી એવોર્ડથી નવાજ્યો. માનવતા અને વધુ સારું જીવન પ્રદાન કરવાના માધ્યમ તરીકે માહિતી, સંદેશાવ્યવહાર અને ટેકનોલોજીને પ્રોત્સાહન આપવાના તેમના સમર્પણના સ્વીકાર માટે તેમને એવોર્ડ મળ્યો હતો. સામાજિક અને આર્થિક સશક્તિકરણ માટે આ એવોર્ડ મેળવનાર તે પ્રથમ ભારતીય હતા.

મે 2010 માં, યુનિવર્સિટી ઓફ ઇલિનોઇસ, શિકાગો કોલેજ ઓફ મેડિસીએ તેમને માનદ ડિગ્રી પ્રસ્તુત કરી. સંબલપુર યુનિવર્સિટી દ્વારા પિત્રોડાને ડી.એસ.સી. 14 જુલાઇ 2010 ના રોજ તેના 23 મા દિક્ષાંત સમારોહ પર સન્માનીત કરાયા.

વિજ્ઞાન અને એન્જિનિયરિંગના યોગદાન બદલ ભારત સરકારે તેમને 2009 માં પદ્મભૂષણથી સન્માનિત કર્યા. ભારતમાં ટેલિકોમ અને આઈટી ક્રાંતિના પ્રવેશ માટે 2009 માં સ્કોય ચેલેન્જર લાઈફટાઈમ એચિવમેન્ટ એવોર્ડ.

આંધ્ર યુનિવર્સિટીએ પિત્રોડાને વર્ષ 2008 માં ડી.એસ.સી. આઈ.ઈ.ઈ.ઈ. કમ્યુનિકેશન્સ સોસાયટી, 200 ક્ષેત્રમાં જાહેર સેવા માટેનો એવોર્ડ, ભારતમાં સ્વદેશી સિસ્ટમ્સ અને ટેલિકમ્યુનિકેશન્સ ઈન્ફ્રાસ્ટ્રક્યરના વિકાસમાં અપિાદરૂપ યોગદાન માટે સન્માનીત કરાયા.

1 માર્ચ, 2009 ના રોજ અખિલ ભારતીય વિશ્વકર્મા મહાસભા (એબીવીએમ) દ્વારા વિશ્વકર્મા સમુદાયની સેવા માટે, દિલ્હીના મખ્યમંત્રી શ્રીમતીની હાજરીમાં તેમનો સન્માન કરાયો હતો.

માહિતી અને સંદેશાવ્યવહાર તકનીકીઓ દ્વારા ગ્રામીણ સમદાયોમાં જીવન સધારવા માટેના તેમના યોગદાન માટે વર્લ્ડ ટેલિકમ્યુનિકેશન એન્ડ ઇન્ફોર્મેશન સોસાયટી એવોર્ડ, ઇન્ટરનેશનલ ટેલિકમ્યુનિકેશન યુનિયન (આઈટીયુ), 2011. સેમ પિત્રોડા આ પ્રતિષ્ઠિત એવોર્ડ મેળવનાર પ્રથમ ભારતીય છે

તેમણે 2012 માં બીજી ભારતીય વિદ્યાર્થી સંસદને સંબોધન કર્યું હતું.

કેલ સ્ટેટ યુનિવર્સિટી, પોમોના, સીએ ખાતે 3 ડિસેમ્બર, 2016 ના રોજ યોજાયેલા 31 મા રાષ્ટીય અધિવેશનમાં અમેરિકન સોસાયટી ઓફ એન્જિનિયર્સ ઓફ ઈન્ડિયન ઓરિજિન (એએસઆઈઆઈ) દ્વારા ટેલિકોમ ટેકનોલોજી અને ઇનોવેશન ક્ષેત્રે તેમના શ્રેષ્ઠ યોગદાન માટે તેમને લાઈફટાઈમ એયિવમેન્ટ એવોર્ડથી નવાજવામાં આવ્યા હતા.

તેમણે 14 ઓક્ટોબર 2017 ના રોજ 'ઈનોવેશન એન્ડ એડવાન્સમેંટ ઇન મોર્ડન એજ્યુકેશન' વિષય વિશે 14 ઓક્ટોબર, 2017 ના રોજ બેંગ્લોરની યેલ્હાક્રાની શેષાદિપરમ કર્સ્ટ ગ્રેડ કોલેજના વિદ્યાર્થીઓ અને ફેકલ્ટીઓના સંમેલનને સંબોધન કર્ય હતું.

### **શપત્રોડા રશચત પુસ્તકો :**

આઈ.ઈ.ઈ.ઈ. વ્યવહાર, વિકાસશીલ દેશોમાં ટેલિકમ્યુનિકેશન પર વિશેષ પબ્લિકેશન, વોલ્યુમ com-24, નંબર 7, જ લાઈ 1976

એક્સપ્લોડિંગ ક્રીડમઃ રુટ્સ ઈન ટેકનોલોજી, એલાયડ પબ્લિશર્સ લિમિટેડ, 1993 ફાઉન્ડેશન ફોર ફયુયર: હ્યુમન રિસોર્સ ડેવલપમેન્ટ, કોમનવેલ્થ સચિવાલય, 1993 ગુજરાતનો વિકાસઃ લોકોની સમજશક્તિ, સરદાર પટેલ આર્થિક અને સામાજિક સંશોધન સંસ્થા, અમદાવાદ, 1997

#### **( Affiliated To Saurashtra University & NCTE ) ( Vaishali Nagar 2 & 3, Near Amrapali Under Bridge ,Rajkot )**

િશષ્ટ, મૂલ્યો અને િેગ, શસશલકોન ઇશન્ડયા, 2001 માર્ય ઓફ મોબાઈલ મનીઃ ફયુચર ઓફ લાઈફસ્ટાઈલ મેનેજમેન્ટ, હાર્પર કોલિન્સ. 2010 ડીમીંગ મોટું: માય જર્ની ટુ કનેક્ટ ઇન્ડિયા, પેંગ્વિન ઇન્ડિયા, 2015 પિત્રોડા પાસે તેમની 40 વર્ષથી વધુની વ્યક્તિગત દૈનિક ડાયરીઓ અને વર્કબુકનો સંગ્રહ છે.

1993 માં, પિત્રોડાએ (દર્શન શંકર સાથે) ફાઉન્ડેશન ફોર રિવાઇટલાઇઝેશન ઓફ લોકલ હેલ્થ ટેડિશન અને યનિવર્સિટી ઓફ ટાંસ-ડિસીપ્લીનરી હેલ્થ સાયન્સિસ એન્ડ ટેક્નોલોજીની સ્થાપના ભારતના બેંગ્લોર નજીક કરવામાં મદદ કરી. ફાઉન્ડેશન આયુર્વેદને પ્રોત્સાહન આપે છે, ભારતના પરંપરાગત ઔષધીયજ્ઞાન. કોલમ્બિયા યુનિવર્સિટી દ્વારા 2003 માં બંને સ્થાપકોનું સન્માન કરવામાં આવ્યું હતું. પિત્રોડા આઈઆઈટી ઈન્ટરનેશનલ બોર્ડ ઓફ ઓવરર્સમાં પણ સેવા આપે છે.

### **10.2 લોરન્ેસ એડિડશપજે (જન્મ 26 માચ, શ 1973)**

એક અમેરિકન કમ્પ્યુટર વૈજ્ઞાનિક અને ઈન્ટરનેટ ઉદ્યોગસાહસિક છે. તે સર્ગેઈ બ્રિન સાથે ગગલના સહ-સ્થાપકોમાંના એક તરીકે જાણીતા છે. પેજ 1997 થી ઓગસ્ટ 2001 સુધી (એરિક સ્મિડની તરફેણમાં પગ મૂકતા) ગૂગલના ચીફ એક્ઝિક્યુટિવ ઓફિસર હતા ત્યારબાદ એપ્રિલ 2011 થી જુલાઈ 2015 સુધી તેઓ આલ્ફાબેટ ઈક.ના સીઈઓ બનવા ગયા (ગૂગલના પેરેંટ તરીકે "મોટી પ્રગતિઓ" પહોંચાડવા માટે બનાવવામાં આવેલ કંપની), 4 ડિસેમ્બર, 2019 સુધી તેમણે હોદો સંભાળ્યો. તે આલ્ફ્રાબેટ બોર્ડના સભ્ય, કર્મચારી અને નિયંત્રણ ધરાવતા શેરહોલ્ડર તરીકે રહ્યા.

ગૂગલ બનાવવું એ નોંધપાત્ર પ્રમાણમાં સંપત્તિ બનાવી છે. ફોર્બ્સના મતે, 13 મી માર્ચ, 2021 સુધી, પેજની કુલ સાંપશત્ત લગભગ 89.7 અબજ ડોલર છે, તે તેને શિશ્વનો 8 મો શ્રીમાંત વ્યશક્ત બનાિે છે.

પેજ, પેજરેક્રનું સહ-નિર્માતા અને નામ છે, ગૂગલ માટે શોધ રેકિંગ એલ્ગોરિધમ. તેમને સહ-લેખક બિન સાથે 2004 માાં માકોની ઈનામ મળ્યો.

પેજનો જન્મ 26 માર્ય, 1973 ના રોજ, લેન્સિંગ, મિશિગનમાં થયો હતો. તેની માતા યહદી છે; તેના માતાજી પછી ઇઝરાઈલ સ્થળાંતર થયા. જો કે, પેજની ઉછેર કોઈ ધાર્મિક પ્રથા અથવા પ્રભાવ વિના કરવામાં આવી છે અને તેણે પોતાને કોઈ ઔપચારિક ધર્મ જાહેર કર્યો નથી. તેના પિતા, કાર્લ વિક્ટર પેજ સિનિયર, મિશિગન યુનિવર્સિટીમાંથી કમ્પ્યુટર સાયન્સમાં પીએચડી મેળવેલ. બીબીસીના પત્રકાર વિલ સેમેલે તેમને "કમ્પ્યુટર વિજ્ઞાન અને કૃત્રિમ બલ્દિના પ્રણેતા" તરીકે વર્ણવ્યું હતું. પેજના પિતા મિશિગન સ્ટેટ યુનિવર્સિટીમાં કમ્પ્યુટર સાયન્સ પ્રોફેસર હતા અને તેની માતા ગ્લોરિયા તે જ સંસ્થામાં લિમેન બ્રિગ્સ કોલેજમાં કમ્પ્યુટર પ્રોગ્રામિંગના પ્રશિક્ષક હતા.

એક મુલાકાતમાં, પેજે પોતાનું બાળપણનું ઘર યાદ કરતાં કહ્યું, "સામાન્ય રીતે કમ્પ્યુટર્સ, વિજ્ઞાન અને ટેકનોલોજી સામયિકો અને લોકપ્રિય વિજ્ઞાન સામયિકો" એ એક વાતાવરણ હતું જેમાં તેમણે પોતાને નિમજ્જન આપ્યું હતું. "પેજ, યવાની દરમિયાન ઉત્સાહપૂર્ણ વાયક હતા, તેમણે ગૂગલના સ્થાપકોના પત્રમાં લખ્યું: "મને યાદ કે પસ્તકો અને સામયિકો ઉપર રેડતા ઘણાં બધાં સમયનો ખર્ય કરવામાં આવે છે." લેખક નિકોલસ કાર્લસનના જણાવ્યા મુજબ, પેજના ધરના વાતાવરણ અને તેના સચેત માતાપિતાના સંયુક્ત પ્રભાવ "સર્જનાત્મકતા અને શોધને ઉત્તેજિત કર્યા". પેજ મોટા થતાં વગાડવા વાઘો પણ વગાડતા અને સંગીત રચનાનો અભ્યાસ કરતા. તેના માતાપિતાએ તેમને સંગીત ઉનાળાના શિબિરમાં મોકલ્યા - મિશિગનના ઇંટરલોયેન ખાતે ઇન્ટરલોયન આટર્સ શિબિર, અને પેજે જણાવ્યું છે કે તેમની સંગીત શિક્ષણ તેમની અધીરાઈ અને કમ્પ્યુટિંગની ગતિ પ્રત્યેના જુસ્સાને

#### **( Affiliated To Saurashtra University & NCTE ) ( Vaishali Nagar 2 & 3, Near Amrapali Under Bridge ,Rajkot )**

પ્રેરણા આપે છે. "કેટલાક અર્થમાં, મને લાગે કે સંગીત તાલીમ મારા માટે ગૂગલની ઝડપી ગતિનો વારસો તરફ દોરી ગઈ છે". એક મુલાકાતમાં પેજે કહ્યું હતું કે "સંગીતમાં, તમે સમયનો ખૂબ જ જ્ઞાતા છો. સમય એ પ્રાથમિક વસ્તુ જેવો છે" અને તે "જો તમે સંગીતના દષ્ટિકોણથી તેના વિશે વિયારો છો, જો તમે પક્યુંઝિસ્ટ છે, તો તમે કંઈક હિટ .કરો છો, તે મિલિસેકંડમાં થાય છે, એક સેકંડના અપૂર્ણાંક ".

પેજ પ્રથમ છ વર્ષનો હતો ત્યારે કમ્પ્યુટર્સ તરફ આકર્ષાયો હતો, કારણ કે તે "પહેલાની પેઢીના વ્યક્તિગત કમ્પ્યુટર જે તેની માતા અને પિતા દ્વારા છોડી દેવામાં આવ્યું હતું તેની સાથે "આસપાસ પડેલી સામગ્રી સાથે રમવા" સક્ષમ હતું. તે "વર્ડ પ્રોસેસરની સોંપણી ફેરવવાની તેમની પ્રાથમિક શાળામાં પ્રથમ બાળક" બન્યો. તેના મોટા ભાઈએ તેમને વસ્તુઓ અલગ રાખવાનું શીખવ્યું અને લાંબા સમય પહેલા તે તેના ઘરની દરેક વસ્તુ તે કેવી રીતે કાર્ય કરે છે તે જોવા માટે" લઈ રહ્યો હતો. તેમણે કહ્યું કે, "ખૂબ જ નાની ઉંમરથી, મને પણ સમજાયું કે હું વસ્તુઓની શોધ કરવા માંગું છું. તેથી મને તકનીકી અને વ્યવસાયમાં રસ પડ્યો. સંભવત તેઓ 12 વર્ષના હતા ત્યારથી, જાણતા હતા કે તેઓ આખરે કંપની શરુ કરશે.

પેજ 2 થી 7 વર્ષની ઉંમરે (1975 થી 1979) ઓશિમોસ, મિશિગનમાં ઓકેમોસ મોન્ટેસરી સ્કૂલ (જેને હવે મોન્ટેસરી રેડમોર કહે છે) માં ભાગ લીધો. તેમણે 1991 માં પૂર્વ લેન્સિંગ હાઈ સ્કૂલને સ્નાતક કર્યું હતું. ઉનાળાની શાળામાં, તેમણે વાંસળી વગાડતા, પરંતુ મુખ્યત્વે બે ઉનાળો માટે સેક્સોફોન માટે ઇન્ટરલોયન સેન્ટરમાં અભ્યાસ કર્યો હતો. પેજે મિશિગન યુનિવર્સિટીમાંથી કમ્પ્યુટર એન્જિનિયરિંગમાં વિજ્ઞાન સ્નાતક કર્યું છે, અને સ્ટેનફોર્ડ યનિવર્સિટીમાંથી કમ્પ્યુટર સાયન્સમાં માસ્ટર ઓફ સાયન્સ છે. જયારે મિશિગન યનિવર્સિટીમાં, પેન્જે શાહી કારતૂસના ઉપયોગથી સસ્તામાં મોટા પોસ્ટરો છાપવાનું શક્ય માન્યું, પછી તેણે લેગો ઈંટો (શાબ્દિક રીતે એક લાઈન કાવતરું) થી બનેલું ઇંકજેટ પ્રિટર બનાવ્યું, અને પેજ રિવર્સ-એન્જિનિયર્ડ શાહી કારતૂસ, અને બાંધ્યું ઇલેક્ટ્રોનિક્સ અને મિકેનિક્સ તેને યલાવવા માટે. પેજ એતા કાપ્પાનુ ભાઈચારોના બીટા એપ્સીલોન પ્રકરણના પ્રમુખ તરીકે સેવા આપી હતી, અને 1993 માં "મકાઈ અને બ્લુ" યુનિવર્સિટી ઓફ મિશિગન સોલર કાર ટીમના સભ્ય હતા. મિશિગન યુનિવર્સિટીના અંડરગ્રેજ્યુએટ તરીકે, તેમણે પ્રસ્તાવ મૂક્યો કે શાળાએ તેની બસ સિસ્ટમને વ્યક્તિગત ઝડપી પરિવહન પ્રણાલીથી નાખી, જે દરેક મુસાફરો માટે ડાઇવરલેસ મોનોરેલ હોય છે. તેમણે એવી કંપની માટે વ્યવસાય યોજના પણ વિકસાવી કે જે આ સમય દરમિયાન સંગીત સિન્થેસાઇઝર બનાવવા માટે સોક્ટવેરનો ઉપયોગ કરશે.

• **1998-2010**

• **સ્થાપના**

માર્ક મલસિડે 2003 ની સુવિધા સ્ટોરીમાં લખ્યું.

ફેકલ્ટી સભ્યો, કુટુંબીઓ અને મિત્રો પાસેથી ભંડોળ માંગવું, બ્રિન અને પેજે કેટલાક સર્વર્સ ખરીદવા અને મેનલો પાર્કમાં તે પ્રખ્યાત ગેરેજ ભાડે આપવા માટે પૂરતા પ્રમાણમાં ભંગ કરી દીધા માઇક્રોસિસ્ટમ્સના સહ-સ્થાપક બેક્ટોલ્સહેમે "ગૂગલ, ઇંક." 100,000 નો ચેક લખી ફક્ત એક હતી, "ગૂગલ, હજી અસ્તિત્વમાં નથી - હજી સમાવિષ્ટ બે અઠવાડિયા સુધી, તેઓએ કાગળનું કામ સંભાળ્યું, ત્યારે યુવકો જમા કરાવવા ક્યાંય

1998 માં, બ્રિન અને ગૂગલ, ઈક્ર. સમાવેશ કર્યો. "ગૂગોલ" પ્રારંભિક ડોમેન સાથે, સંખ્યામાંથી ઉદભવેલા, જેમાં એક પછી એક છે, શોધ એન્જિનની શોધ કરવા બનાવાયેલ ડેટાની વિશાળ માત્રાને છે. સ્થાપના પછી, પોતાને સીઈઓ તરીકે નિમણૂક કરી, બ્રિને, સહ-સ્થાપક તરીકે લીધેલ, ગૂગલના પ્રમુખ તરીકે

#### **( Affiliated To Saurashtra University & NCTE ) ( Vaishali Nagar 2 & 3, Near Amrapali Under Bridge ,Rajkot )**

આ જોડીનું મિશન "વિશ્વની માહિતીને વ્યવસ્થિત કરવા અને સ્તરે સુલભ અને ઉપયોગી બનાવવાનું હતું." અને .કુટુંબીઓની ડોલરની સાથે, ઉદઘાટન ટીમ 2000 શરુઆતમાં માઉન્ટન ખસેડવામાં આવી. 1999, પેજે નાના સર્વર્સ પ્રયોગ કર્યો ગૂગલ તેમના સર્વરો માટે લીધેલી તૃતીય-પક્ષ વેરહાઉસના યોરસ મીટરમાં ફીટ શકે. આખરે શોધ એન્જિન તરફ દોરી ગયું સમયે ગુગલના કરતા ઝડપથી દોડયું

જન 2000 સુધીમાં, ગુગલે અબજ ઈન્ટરનેટ યુઆરએલ્સ રિસોર્સ લોકેટર) અનક્રમણિકા કરી હતી, જે તે સમયે પરનું સૌથી સર્ય એન્જિન હતું. કંપનીએ એનઇસી રિસર્ય ઇન્સ્ટિટ્યૂટના ડેટાને અખબારી અહેવાલમાં ટાંકતા કહ્યું "આજે અબજ કરતા વધારે ઓનલાઈન છે", ગૂગલ દ્વારા 560 મિલિયન ફુલ-ટેક્સ્ટ અનુક્રમણિકાવાળા પૃષ્ઠો અને 500 મિલિયન આંશિક રીતે અનુક્રમિત ને એક્સેસ આવી

#### **િારાંશભક વ્યિસ્થાપન**

સીઈઓ તરીકેના તેમના પ્રથમ કાર્યકાળ દરમિયાન, પેજે 2001 તમામ પ્રોજેક્ટ મેનેજરોને કાઢીમૂકવાનો પ્રયાસ શરુ હતો. પેજની યોજનામાં ગૂગલના તમામ એન્જિનિયરોનો સમાવેશ એન્જિનિયરિંગના વી.પી.ને કરવામાં આવ્યો હતો, જેણે પછી તેને સીધો અહેવાલ આપ્યો હતો - પેજ સમજાવે છે કે તેણે કર્યું નથી ' ટી, મર્યાદિત તકનીકી જ્ knowledge જ્ઞાનને કારણે ઇજનેરોનું નિરીક્ષણ કરતા બિન-ઈજનેરોની જેમ. પેજે તેની ટીમ માટે સંદર્ભ તરીકે ઉપયોગ કરવા માટેના તેમના મેનેજમેન્ટ સૂત્રોના દસ્તાવેજીકરણ પણ કર્યા છે.

પ્રતિનિધિ ન આપોઃ વસ્તુઓ ઝડપથી થવા માટે તમે તમારી જાતે બધું કરો. જો તમે મૂલ્ય ઉમેરતા ન હોવ તો માર્ગમાં ન આવો. જયારે તમે કંઈક બીજું કરો ત્યારે કામ કરતા લોકોને એકબીજા સાથે વાત કરવા દો.

અમલદાર ન બનો.

ઉંમર ઉંમર કરતાં વિયારો વધુ મહત્વપૂર્ણ છે. ફક્ત એટલા માટે કે કોઈ જુનિયર છે તેનો અર્થ એ નથી કે તેઓ આદર અને સહકારને પાત્ર નથી.

સૌથી ખરાબ વસ્તુ તમે કરી શકો છો, "નંબર પીરિયડ." એમ કહીને કોઈને કંઈક કરવાનું બંધ કરો. જો તમે ના કહો છો, તો તમારે તે કરવામાં વધુ સારી રીત શોધવામાં સહાય કરવી પડશે.

તેમ છતાં પેજનું નવું મોડેલ બિનસલાહભર્યું હતું અને અસરગ્રસ્ત કર્મચારીઓમાં નારાજગી તરફ દોરી ગયો હતો, તેમ છતાં, ઈજનેરો બિન-એન્જિનિયરિંગ સ્ટાફ દ્વારા સંયાલિત હોવાનો તેમનો મુદ્દો ટેક્શન મેળવ્યો. પેજ એવું પણ માનતો હતો કે ગુગલના સર્ય એંજિન જેટલા ઝડપથી જવાબો પાછા આપશે, તેનો વધુ ઉપયોગ કરવામાં આવશે. તેણે મિલિસેકન્ડ્સ ઉપર અફરાતફરી કરી અને તેના એન્જિનિયરોને દબાણ કર્યું - જેમણે અલ્ગોરિધમનો વિકાસ કર્યો છે ત્યાંથી ડેટા સેન્ટરો બનાવનારાઓ માટે - લેગ ટાઇમ વિશે વિયારવા માટે. તેમણે ગૂગલના હોમ પેજને તેની ડિઝાઈનમાં પ્રખ્યાતરૂપે છૂટાછવાયા રાખવા માટે દબાણ કર્યું કારણ કે તે શોધ પરિણામોને વધુ ઝડપથી લોડ કરવામાં મદદ કરશે.

#### • **2001-2011**

**વ્યિસ્થાપન અને શિસ્તરણમાાં ફેરફાર**

#### **( Affiliated To Saurashtra University & NCTE ) ( Vaishali Nagar 2 & 3, Near Amrapali Under Bridge ,Rajkot )**

સિલિકોન વેલીના બે સૌથી પ્રખ્યાત રોકાણકારો, ક્લેઈનર પર્કિન્સ અને સેક્વોઇઆ કેપિટલ, ગૂગલમાં સંયુક્ત કલ \$ 50 મિલિયનનું રોકાણ કરવા માટે સંમત થયા પહેલાં, તેઓએ પેજ પર સીઈઓ પદ પરથી રાજીનામું આપવાનું દબાણ જેથી વધ અનભવી "વર્લ્ડ-ક્લાસ મેનેજમેન્ટ" બનાવી શકે. ટીમ. \* જોબ્સ અને ઇન્ટેલના એન્ડ ગ્રોવ સહિતના અન્ય ટેક્નોલોજી સીઇઓ સાથે બેઠક પછી આખરે પેજ આ વિયાર માટે યોગ્ય બન્યું. માર્ય 2001 માં ગૂગલના અધ્યક્ષ લેવામાં આવેલા એરિક સ્મિટ, એ જ ઓગસ્ટમાં ગુગલમાં સમાન નિભાવવા માટે નોવેલના તરીકેની પૂર્ણ-સમયની સ્થિતિ છોડી દીધી પ્રોડક્ટ્સના પ્રમુખ જવાબદારી સ્વીકારવા માટે

શ્મિટના નેતૃત્વ હેઠળ, ગૂગલે મુખ્ય વૃદ્ધિ વિસ્તરણનો સમયગાળો કર્યો, જેમાં પ્રારંભિક જાહેર (આઈપીઓ) નો સમાવેશ 20 2004 ના રોજ થયો હતો. જયારે પેજ અને બ્રિન એક્ઝિક્યટિવની ભરતી પહેલ શરુ કરી ત્યારે તેણે પરામર્શ કર્યો. ટીમ અને સેલ્સ મેનેજમેન્ટ સિસ્ટમ બનાવવી. પેજ ગુગલ કર્મચારીઓની નજરમાં બોસ બન્યું હતું, કેમ તેણે તમામ ભાડુતીઓને અંતિમ મંજૂરી આપી હતી, અને તે પેજ જ હતા આઈપીઓ હસ્તાક્ષર પૂરા પાડયા બાદમાાં અબજોપશત બનાવ્યા હતા.

પેજ 2005 Android સંપાદનને \$ મિલિયનમાં ગ્રાહકોના કબજામાં હેન્ડહેલ્ડ કમ્પ્યુટર્સ મૂકવાની તેમની મહત્વાકાંક્ષા પૂરી કરવા માટે દોરી જેથી કરીને તેઓ ગૂગલને ક્યાંય એક્સેસ કરી ખરીદી શ્મિટના જ્ઞાન કરવામાં આવી હતી, પરંતુ સીઈઓ પ્રમાણમાં નાના હસ્તાંતરણથી પરેશાન ન પેજ એન્ડ્રોઇડ વિશે ઉત્સાહી બન્યું અને એન્ડિોઈડ સીઈઓ અને કોફાઉન્ડર એન્ડી રુશબન સાથે મોટા પ્રમાણમાાં સમય પસાર કયો. સ્ટેમ્પબર 2008 સુધીમાં, ટી- મોબાઈલ, એન્ડોઇડ સોફ્ટવેરનો ઉપયોગ કરનારો પહેલો ફોન અને 2010 સુધીમાં, હેન્ડસેટ માર્કેટમાં, 17.2% એ એન્ડોઈડ વેયાણનો સમાવેશ કર્યો હતો, જેણે પ્રથમ વખત એપલને પાછળ છોડી દીધું હતું. Android એ સમયમાં જ વિશ્વની સૌથી લોકપ્રિય મોબાઇલ ઓપરેટિંગ સિસ્ટમ બની.

#### **ર્ૂર્લ પર સીઈઓ પદની ધારણા**

જાન્યુઆરી, 2011 ની ધોષણા બાદ, પેજ સત્તાવાર રીતે એપ્રિલ, 2011 ના રોજ ગગલના ચીફ એક્ઝિક્યુટિવ બન્યા, જયારે સ્મિતે એકિઝક્યુટિવ ચેરમેન બનવા માટે પદ છોડ્યું. આ સમય સુધીમાં, ગૂગલનું 180 અબજ ડોલરથી વધુનું માર્કેટ કેપિટલાઈઝેશન અને 24,000 થી વધુ કર્મચારીઓ હતા. રિપોર્ટર મેક્સ નિસેન, પેજની "હારી દાયકા" તરીકે ગૂગલના સીઇઓ તરીકેની બીજી નિમણૂક પહેલાંના દાયકાના પહેલાનું વર્ણન કરતા કહેતા હતા કે તેમણે જયારે ઉત્પાદન પરના વિકાસ અને અન્ય કામગીરી દ્વારા ગૂગલ પર નોંધપાત્ર પ્રભાવ પાડયો હતો, ત્યારે તે વધુને વધુ ડિસ્કનેક્ટ થઈ ગયો હતો અને સમય જતાં ઓછા જવાબદાર બન્યો હતો.

20 જાન્યુઆરી, 2011 ના રોજ શ્મિટે સીઇઓ તરીકેનો કાર્યકાળ સમાપ્ત થવાની જાહેરાત કર્યા પછી, પેજે મજાકથી ફ્રિટર પર ટ્વિટ કર્યું: "પુખ્ત-દેખરેખની હવે જરુર નથી."

#### • **2011-2013**

ગૂગલના નવા સીઈઓ તરીકે, પેજના બે મુખ્ય લક્ષ્યો સૌથી મહત્વપૂર્ણ વિભાગોની દેખરેખ રાખનારા અધિકારીઓ માટે વધુ સ્વાયતતા અને ટીમો વચ્ચે ઉચ્ચ સ્તરના સહયોગ, સંદેશાવ્યવહાર અને એકતાનો વિકાસ હતો. ત્યારબાદ પેજે તે પણ રયના કરી, જેને મીડિયાએ "એલ-ટીમ" તરીકે ઓળખાવી, વરિષ્ઠ ઉપ- રાષ્ટ્રપતિઓનું જૂથ, જેમણે તેમને સીધો અહેિાલ આ્યો અને કાયયકારી સપ્તાહના એક ભાગ માટે તેમની ઓશફસની નજીક કામ કર્યું. વધુમાં, તેમણે કંપનીના સિનિયર મેનેજમેન્ટનું પુનર્ગઠન કર્યું, જેમાં સીઈઓ જેવા મેનેજરને યુટ્યુબ, એડવર્ડ્સ અને ગૂગલ સર્ય સહિતના ગૂગલના સૌથી મહત્વપૂર્ણ પ્રોડક્ટ વિભાગમાં ટોય પર મૂક્યા.

ટીમના વધ સસંગત વાતાવરણ પછી, પેજે નવી "લડત માટે શન્ય સહિષ્ણતા" નીતિની ધોષણા કરી, જે ગૂગલના િરૂઆતના શદિસોમાાં તેના અશભગમ સાથે શિરોધાભાસી હતી, જયારે તે શિન સાથેના કડક અને તીવ્ર દલીલોનો ઉપયોગ વરિષ્ઠ મેનેજમેન્ટના દાખલા તરીકે કરશે. સીઇઓની ભૂમિકાથી દૂર હોવાના સમયે પેજે તેની

#### **( Affiliated To Saurashtra University & NCTE ) ( Vaishali Nagar 2 & 3, Near Amrapali Under Bridge ,Rajkot )**

વિયારસરણી બદલી હતી, કારણ કે તેણે આખરે નિષ્કર્ષ કાઢયો કે મહત્વાકાંક્ષી લક્ષ્યોને એક સમેળપૂર્ણ ટીમ ગતિશીલ બનાવવાની જરુર છે. પેજની સહયોગી કાયાકલ્પ પ્રક્રિયાના ભાગ રૂપે, ગૂગલના ઉત્પાદનો અને એપ્લિકેશનોને એકીકૃત કરવામાં આવ્યા હતા અને સૌંદર્યલક્ષી ફેરવણી કરવામાં આવી હતી.

### **ફેરફારો અને એકત્રીકરણ િશિયા :**

ગૂગલના ઓછામાં ઓછા 70 ઉત્પાદનો, સવિધાઓ અને સેવાઓ આખરે માર્ય 2013 સુધીમાં બંધ કરી દેવામાં આવી હતી, જયારે બાકીના દેખાવ અને પ્રકૃતિને એકીકૃત કરવામાં આવી હતી. તે સમયે ગગલ સર્યના લીડ<sup>ે</sup> ડિઝાઇનર જોન વિલેએ પેજના ફરીથી ડિઝાઈન ઓવરઓલનું કોડનમિંગ કર્યું હતું, જે જાન્યુઆરી, 2013 માં વાઈડ થયેલ મહત્વાકાંક્ષી પ્રોજેક્ટ્સના વર્ણન માટે પેજ દ્વારા "મૂનશોટ" શબ્દનો ઉપયોગ કરવાના આધારે, 4 એશપ્રલ, 2011 ના રોજ "પ્રોજેક્ટટ કેનેડી" ના સત્તાિાર રીતે પ્રારાંભ થયો હતો. "કન્ના" નામની પહેલ અગાઉ ગૂગલના ઉત્પાદનોની શ્રેણી માટે સમાન ડિઝાઈન સૌંદર્યલક્ષી બનાવવાનો પ્રયાસ કરતી હતી, પરંત કંપનીના ઇતિહાસમાં તે સમયે તે પરિવહન કરવું તેવું મુશ્કેલ હતું. "કેનેડી" શરુ થયું ત્યારે એન્ડોઇડ વપરાશકર્તા અનુભવના સિનિયર ડિરેક્ટર મટિયસ ડ્રઅર્ટેએ 2013 માં સમજાવ્યું હતું કે "ગૂગલ ડિઝાઈનની ભાવનાપૂર્વક ધ્યાન રાખે છે." ગૂગલની "સુસંગત દ્રષ્ટિ" કેવા લાગે છે તેના તેના સવાલનો જવાબ શોધવા માટે પેજ ન્યૂયોર્ક સિટીમાં સ્થિત ગૂગલ ક્રિએટિવ લેબ ડિઝાઈન ટીમ સાથે સલાહ માટે આગળ વધ્યું.

"કેનેડી" ના અંતિમ પરિણામો જે જૂન 2011 થી જાન્યુઆરી 2013 સુધી ક્રમશ. રોલ આઉટ થયા હતા, ધ વર્જ ટેક્નોલોજી પ્રકાશન દ્વારા "શુદ્ધિકરણ, સફેદ સ્થાન, સ્વચ્છતા, સ્થિતિસ્થાપકતા, ઉપયોગિતા અને મોટાભાગની સરળતા" પર ધ્યાન કેન્દ્રિત કર્યું હતું. અંતિમ ઉત્પાદનોને પેજના લક્ષ્ય સાથે ગોઠવવામાં આવ્યા હતા જે ઉત્પાદનોનો ઝડપી સ્યટ છે જે "ઝડપથી આગળ વધી શકે", અને "કેનેડી" ને ડયઆર્ટે દ્વારા "ડિઝાઇન ક્રાંતિ" કહેવાતા. ત્યારબાદ પેજની "યુએક્સએ" (વપરાશકર્તા / ગ્રાફિક્સ ઇન્ટરફેસ) ડિઝાઈન ટીમ "કેનેડી" પ્રોજેક્ટમાંથી ઉભરી આવી, તેને "સાચા યુઆઈ ફ્રેમવર્ક ડિઝાઇન અને વિકસિત કરવાનું કામ સોંપ્યું જે ગૂગલના એપ્લિકેશન સોફ્ટવેરને તેના વપરાશકર્તાઓ માટે એક સંદર, પરિપક્વ, સલભ અને સસંગત પ્લેટફોર્મમાં પરિવર્તિત કરે છે. " જાહેરમાં જાહેરમાં નહીં, નાના યુએક્સએ એકમની ખાતરી "કેનેડી""સંસ્થા" બને તે માટે કરવામાં આવી હતી.

### • **સાંપાદન વ્યૂહરચના અને નિા ઉત્પાદનો**

ગૂગલ માટેનાં ઉત્પાદનો અને કંપનીઓની પ્રાપ્તિ કરતી વખતે, પૈજે પૂછ્યું કે શું વ્યવસાયિક પ્રાપ્તિ ટ્થબ્રશ પરીક્ષણને પ્રારંભિક ક્વોલિફાયર તરીકે પાસ કરે છે, "શું આ તે વસ્તુ છે કે જે તમે દિવસમાં એક કે બે વાર ઉપયોગ કરશો, અને તે તમારું જીવન સારું બનાવે છે?". આ અભિગમ નકાકારકતાની ઉપરની ઉપયોગિતા અને નજીકના ગાળાના નાણાંકીય લાભની લાંબા ગાળાની સંભવિતતાની શોધમાં હતા, જે વ્યવસાય હસ્તગત પ્રક્રિયામાં ભાગ્યે જ નોાંધિામાાં આિે છે.

પેજના બીજા કાર્યકાળની શરુઆત દરમિયાન ફેસબુકનો પ્રભાવ ઝડપથી વિસ્તરતા, અંતે તેણે 2011 ના મધ્યમાં, ગૂગલના પોતાના સામાજિક નેટવર્ક, Google+ સાથે સધન સ્પર્ધાને જવાબ આપ્યો. ધણી વિલંબ પછી, સોશિયલ નેટવર્કે ખૂબ જ મર્યાદિત પરીક્ષણ દ્વારા પ્રકાશિત કરવામાં આવ્યું હતું અને ગૂગલના તત્કાલીન સોશ્યલના વરિષ્ઠ ઉપપ્રમુખ, વિક ગુંદોત્રા દ્વારા સંચાલિત કરવામાં આવ્યું હતું.

ઓગસ્ટ 2011 માાં, પેજે જાહેરાત કરી હતી કે મોટોરોલા ગશતિીલતા પ્રાપ્ત કરિા માટે ગૂગલ 12.5 અબજ ડોલર ખર્ચ કરશે. ખરીદી મુખ્યત્વે એપલ ઇક્ર સહિતની કંપનીઓ દ્વારા મુકદ્દમાથી Android ને સુરક્ષિત રાખવા માટે

#### **( Affiliated To Saurashtra University & NCTE ) ( Vaishali Nagar 2 & 3, Near Amrapali Under Bridge ,Rajkot )**

પેટન્ટસ સરક્ષિત કરવાની ગૂગલની જરૂરિયાતથી પ્રેરિત હતી. પેજે 15 ઓગસ્ટ, 2011 ના રોજ ગૂગલના સત્તાવાર બ્લોગ પર લખ્યું છે કે "માઇક્રોસોફટ અને એપલ સહિતની કંપનીઓ, Android પરના પ્રતિસ્પર્ધી પેટન્ટ હુમલામાં સાથે મળીને બેન્ડિંગ કરી રહી છે. યુનાઈટેડ સ્ટેટસ ઓફ જસ્ટિસ ડિપાર્ટમેન્ટ ઓફ જસ્ટિસએ 'રક્ષા કરવા માટે તાજેતરના એક પેટન્ટ પરિણામોમાં દખલ કરવી પડી હતી. ઓપન સોર્સ સોફટવેર કમ્યુનિટિમાં સ્પર્ધા અને નવીનતા અમારા મોટોરોલાના હસ્તાંતરણથી ગૂગલના પેટન્ટ પોર્ટફોલિયોને મજબુત બનાવીને સ્પર્ધામાં વધારો થશે, જે અમને માઇક્રોસ, ફૂટ, એપલ અને અન્ય કંપનીઓનાં પ્રતિસ્પર્ધાત્મક જોખમોથી Androidને વધુ સારી રીતે સરક્ષિત કરવામાં સક્ષમ બનાવશે. "2014 માં, પેજે 2.2 અબજ ડોલરમાં મોટોરોલા ગતિશીલતાને પર્સનલ કમ્પ્યુટર ઉત્પાદક, લેનોવોને વેચી દીધી, જેણે બે વર્ષમાં 9.5 અબજ ડોલરની ખોટ રજૂ કરી.

પેજ પણ હાર્ડવેરમાં ઉભું થયું હતું અને ગૂગલે મે 2012 માં ક્રોમબુકનું અનાવરણ કર્યું હતું. હાર્ડવેર ઉત્પાદન એ એક લેપટોપ હતું જે ગૂગલ ઓપરેટિંગ સિસ્ટમ, ક્રોમ ઓએસ પર યાલતું હતું.

3 ડિસેમ્બર, 2019 ના રોજ, લેરી પેજે જાહેરાત કરી કે તે આલ્ફાબેટના સીઈઓનાં પદ પરથી પદ છોડશે અને તેના સ્થાને ગૂગલનાં સીઈઓ સુંદર પિયાઇ લેશે. પિયાઈ ગૂગલના સીઈઓ તરીકે પણ ચાલુ રાખશે. પેજ અને ગુગલના સહ- સ્થાપક અને આલ્ફાબેટના પ્રમુખ સેરગેઈ બ્રિને સંયુક્ત બ્લોગ પોસ્ટમાં ફેરફારની જાહેરાત કરી, "આલ્ફાબેટ હવે સારી રીતે સ્થાપિત થઈ છે, અને ગૂગલ અને અન્ય બેટસ સ્વતંત્ર કંપનીઓ તરીકે અસરકારક રીતે કાર્યરત છે, આ આપણા વ્યવસ્થાપન માળખાને સરળ બનાવવાનો સ્વાભાવિક સમય છે. જયારે આપણે વિયારીએ કે ચલાવવાનો વધુ સારો રસ્તો છે ત્યારે અમે મેનેજમેન્ટની ભૂમિકાઓનું પાલન ક્યારેય કર્યું નથી. અને આલ્ફાબેટ અને ગૂગલને હવે બે સીઈઓ અને રાષ્ટપતિની જરુર રહેશે નહીં.

#### • **1998-2009**

પીસી મેગેઝિને ટોપ 100 વેબ સાઇટ્સ અને સર્ય એન્જીન (1998) ની જેમ ગૂગલની પ્રશંસા કરી છે અને ગૂગલને 1999 માં વેબ એપ્લિકેશન ડેવલપમેન્ટમાં ઇનોવેશન માટે તકનીકી શ્રેષ્ઠતા એવોર્ડ મળ્યો હતો. 2000 માં, ગૂગલે તકનીકી સિદ્ધિ માટે એક વેબબી એવોર્ડ મેળવ્યો, પીપલ્સ વોઇસ એવોર્ડ. 2001 માં, ઉત્કૃષ્ટ સર્ય સર્વિસ, બેસ્ટ ઇમેજ સર્ચ એન્જીન, બેસ્ટ ડિઝાઈન, મોસ્ટ વેબમાસ્ટર ફ્રેન્ડલી સર્ચ એન્જીન અને સર્ચ એન્જીન વોય એવોર્ડ્સમાં બેસ્ટ સર્ય કિયરથી નવાજવામાં આવ્યા હતા.

2002 માં, પેજને વર્લ્ડ ઈકોનોમિક ફોરમ ગ્લોબલ લીડર ફોર કાલે નામ આપવામાં આવ્યું અને મેસેચ્યુસેટસ ઇશન્સ્ટટયૂટ ઓફ ટેકનોલોજી (એમઆઈટી) ના ટેક્નોલોજી શરવ્ય પ્રકાિન દ્વારા શિશ્વના ટોચના 100 નવીનતાઓમાંના એક તરીકે બ્રિનની સાથે નામ આપવામાં આવ્યું હતું. 35 વર્ષની વયે, તેની વાર્ષિક ટીઆર 100 સૂશચના ભાગ રૂપે (2005 પછી "ટીઆર 35" બદલાઈ ગઈ છે.

2003 માં, પેજ અને બ્રિન બંનેએ "ઉદ્યોગસાહસિક ભાવનાને મૂર્તિમંત બનાવવા અને નવા વ્યવસાયો બનાવવા માટે વેગ આપવા માટે, માનદ ક્ષમતામાં આઈ.ઈ. બીઝનેસ સ્કૂલમાંથી એમબીએ મેળવેલ."

2004 માં, તેઓને માર્કોની ફાઉન્ડેશનનો ઇનામ મળ્યો અને તેઓ કોલંબિયા યુનિવર્સિટીમાં માર્કોની ફાઉન્ડેશનના ફેલો તરીકે ચૂંટાયા. તેમની પસંદગીની ઘોષણામાં, ફાઉન્ડેશનના પ્રમુખ, જહોન જય ઇસ્લિન, બંને માણસોને "તેમના સંશોધન માટે અભિનંદન પાઠવે છે કે જેમણે આજે માહિતીને પનઃપ્રાપ્ત કરવાની રીત મૂળભૂત રીતે બદલી છે."

**( Affiliated To Saurashtra University & NCTE )**

### **( Vaishali Nagar 2 & 3, Near Amrapali Under Bridge ,Rajkot )**

2004 માં. પેજ અને બ્રિનને અમેરિકન એકેડેમી ઓફ એયિવમેન્ટનો ગોલ્ડન પ્લેટ એવોર્ડ મળ્યો.

પેજ અને બ્રિન 2003 માં એન્ટરપ્રિન્યોર ઓફ ધ યર એવોર્ડ માટેના એવોર્ડ પ્રાપ્તકર્તાઓ અને રાષ્ટીય ફાઈનલિસ્ટ પણ હતા.

2004 માં, એક્સ પીઆરઈઝે તેમના બોર્ડના ટસ્ટી તરીકે પૃષ્ઠને પસંદ કર્યા અને તે નેશનલ એકેડેમી ઓફ એશન્જશનયશરાંગમાાં ચૂાંટાયા.

2005 માં, બ્રિન અને પેજને અમેરિકન એકેડેમી ઓફ આર્ટ્સ એન્ડ સાયન્સિસના ફેલો તરીકે ચૂંટવામાં આવ્યા હતા.

2008 માં પેજને ગુગલ વતી પ્રિન્સ ફરિયસ એવોર્ડ્સમાં પ્રિન્સ ફેલિપ તરફથી કમ્યુનિકેશન એવોર્ડ મળ્યો હતો.

#### • **2009 – હાલ સુધી**

2009 માં, પેજને એક યુનિવર્સિટી ઓફ મિશિગન તરફથી સ્નાતક પ્રારંભ સમારોહ દરમિયાન માનદ ડોકટરેટ મળી. 2011 માં, તે અબજોપતિઓની ફોર્બ્સની સૂચિમાં 24 મા ક્રમે હતો, અને યુ.એસ.ના 11 મા શ્રીમંત વ્યક્તિ તરીકે ઓળખાય છે.

2015 માં, ફોર્બ્સ સાઇટ પર પેજની "શક્તિશાળી લોકો" પ્રોફાઇલ જણાવે છે કે ગૂગલ "ડિજિટલ યુગની સૌથી પ્રભાવશાળી કંપની" છે.

જુલાઈ 2014 સુધીમાં, બ્લૂમબર્ગ બિલિયોનેર ઇન્ડેક્સ પેજની યાદી વિશ્વના 17 મા સૌથી ધનિક વ્યક્તિ તરીકે કરે છે. તેની અંદાજિત નેટવર્થ ક 32.7 અબજ ડોલર છે.

સ્પર્ધાની પૂર્ણાહુતિમાં, ફોર્ચ્યુન મેગેઝિને પેજને તેના "વિશ્વના સૌથી હિંમતવાન સીઈઓ" જાહેર કરીને તેના "ધ બિઝનેસ ઓફ ધ યર" નામ આપ્યું.

ઓક્ટોબર 2015 માં, ગૂગલના કર્મચારીઓ દ્વારા મત મુજબ, ફોર્બ્સ "અમેરિકાના સૌથી લોકપ્રિય ચીફ એક્ઝિક્યુટિવ્સ" સૂચિમાં પેજને પ્રથમ ક્રમાંકિત જાહેર કરવામાં આવ્યું

ઓગસ્ટ 2017 માં, પેજને ઈટાલીના એગ્રીજન્ટોની માનદ નાગરિકતા આપવામાં આવી હતી.

### 10.3 માર્ક ઇલિયટ ઝકરબર્ગ

એક અમેશરકન મીશડયા મેગ્નેટ, ઈન્ટરનેટ ઉદ્યોગસાહશસક અને પરોપકારી છે. તેઓ ફેસબ કની સહ-સ્થાપના માટે જાણીતા છે અને તેના અધ્યક્ષ, ચીફ એક્ઝિક્યટિવ ઓકિસર અને શેરહોલ્ડરને નિયંત્રિત કરવા માટે કાર્ય કરે છે. તે સોલર સેઇલ સ્પેસક્રાફટ ડેવલપમેન્ટ પ્રોજેક્ટ બ્રેકથ્રુ સ્ટારશોટનો સહ-સ્થાપક પણ છે અને બોર્ડના સભ્યોમાંની એક તરીકે સેવા આપે છે.

ન્યુ યોર્કના વ્હાઇટ પ્લેઇન્સમાં જન્મેલા ઝુકરબર્ગે હાર્વર્ડ યુનિવર્સિટીમાં હાજરી આપી હતી, જયાં તેણે ફેસબુક સોશિયલ નેટવર્કિંગ સર્વિસ 4 ફેબ્રુઆરી, 2004 ના રોજ તેમના શયનગૃહના ઓરડામાંથી એડ્યુઆર્ડી સેવરિન,

#### **( Affiliated To Saurashtra University & NCTE ) ( Vaishali Nagar 2 & 3, Near Amrapali Under Bridge ,Rajkot )**

એન્ડ્ય મેકકોલમ, ડસ્ટિન મોસ્કોવિટઝ અને ક્રિસ હ્યુજીસ સાથે શરૂ કરી હતી. મૂળરૂપે કોલેજ કેમ્પસ પસંદ કરવા માટે શરુ કરવામાં આવી હતી, આ સ્થળ ઝડપથી વિસ્તૃત થયું અને અંતે કોલેજોથી આગળ વધીને 2012 સુધીમાં એક અબજ વપરાશકારો સુધી પહોંચી ગયું. ઝુકરબર્ગે મે 2012 માં બહુમતી શેર સાથે કંપનીને જાહેરમાં લીધી. 2007 માં, 23 વર્ષની ઉંમરે, તે વિશ્વના સૌથી યુવા સ્વ-નિર્મિત અબજોપતિ બન્યા. માર્ય 2021 સુધીમાં, ઝુકરબર્ગની કુલ સંપત્તિ 3 103.6 અબજ ડોલર છે, તે તેને વિશ્વનો 5 મો સૌથી ધનિક વ્યક્તિ બનાવે છે.

વર્ષ 2008 થી, ટાઈમ મેગેઝિનએ તેના પર્સન ઓફ ધ યર એવોર્ડના ભાગ રૂપે ઝકરબર્ગને વિશ્વના 100 પ્રભાવશાળી લોકોમાં નામ આપ્યું છે. ડિસેમ્બર 2016 માં, ઝકરબર્ગ ફોર્બ્સની વિશ્વની સૌથી શક્તિશાળી લોકોની સચિમાં 10 મા ક્રમે

#### પ્રારંભિક જીવન

ઝકરબર્ગનો જન્મ 14 મે, 1984 ના રોજ વ્હાઇટ પ્લેઇન્સ, ન્યુ યોર્કમાં થયો હતો. તેના માતાપિતા કારેન મનોચિકિત્સક અને એડવર્ડ ઝકરબર્ગ, દંત યિકિત્સક છે. તેમને અને તેની ત્રણ બહેનો, રેન્ડી, ડોના અને એરિયલ, ઓબ્સ ફેરી, ન્યુ યોર્ક, નાના વેસ્ટચેસ્ટર કાઉન્ટી ગામમાં મિડટાઉન મેનહટનની ઉત્તરમાં લગભગ 21 માઈલ (34 કિમી) દૂર ઉછરેલા હતા. ઝકરબર્ગનો ઉછેર એક રિફોર્મ યહૂદી ઘરના લોકોમાં થયો હતો અને તેના પૂર્વજો જર્મની, ઓસ્ટિયા અને પોલેન્ડના વતની હતા. જ્યારે તે 13 વર્ષનો થયો ત્યારે તેની પાસે સ્ટાર વોર્સ-થીમ આંધારિત બાર મિટઝવાહ હતો.

આર્ડેસ્લે હાઇ સ્કુલમાં, ઝકરબર્ગે ક્લાસમાં ઉત્તમ દેખાવ કર્યો. બે વર્ષ પછી, તેમણે ખાનગી શાળા કિલિપ્સ એક્સેટર એકેડેમીમાં સ્થાનાંતરિત કર્યું, જ્યાં તેણે ગણિત, ખગોળશાસ્ત્ર, ભૌતિકશાસ્ત્ર અને શાસ્ત્રીય અધ્યયનમાં ઈનામો જીત્યા. યુવાનીમાં, તે જહોન્સ હોપકિન્સ સેન્ટર ફોર ટેલેન્ટેડ યુથ સમર કેમ્પમાં પણ ભાગ લીધો હતો. તેની કોલેજની અરજી પર, ઝુકરબર્ગે જણાવ્યું હતું કે તે રેન્ચ, હીબ્રુ, લેટિન અને પ્રાચીન ગ્રીક વાંચી અને લખી શકે છે. તે ફેન્સીગાં ટીમનો કે્ટન હતો.

#### **સોફટિર ેબનાિનાર િરૂઆતના િષો**

ઝુકરબર્ગે મધ્યમ શાળામાં કમ્પ્યુટર અને લેખન સોફ્ટવેરનો ઉપયોગ શરૂ કર્યો. 1990 ના દાયકામાં તેના પિતાએ તેમને એટારી બેઝિક પ્રોગ્રામિંગ શીખવ્યું, અને પછીથી સોફ્ટવેર ડેવલપર ડેવિડ ન્યુમેનને ખાનગી રીતે શિક્ષક બનાવવા માટે તેને નોકરી પર રાખ્યો. ઝુકરબર્ગે હાઈસ્કૂલમાં હોવા છતાં તેના ઘરની નજીક મર્સી કોલેજમાં આ વિષયમાં સ્નાતકનો અભ્યાસક્રમ લીધો હતો. એક પ્રોગ્રામમાં, તેમના પિતાની ડેન્ટલ પ્રેક્ટિસ તેમના ઘરેથી ચલાવવામાં આવતી હોવાથી, તેમણે "ઝકનેટ" નામે એક સોફ્ટવેર પ્રોગ્રામ બનાવ્યો, જેણે ઘર અને ડેન્ટલ ઓફિસ વય્યેના તમામ કમ્પ્યુટરને એકબીજા સાથે વાતચીત કરવાની મંજૂરી આપી. તે એઓએલના ઇન્સ્ટન્ટ મેસેંજરનું એક "આદિમ" સંસ્કરણ માનવામાં આવે છે, જે પછીના વર્ષે બહાર આવ્યું છે.

ન્યૂયોર્કરની એક પ્રોફાઇલ ઝકરબર્ગ વિશે કહે છેઃ "કેટલાક બાળકો કમ્પ્યુટર રમતો રમતા હતા. માર્કે તેમને બનાવ્યો." ઝકરબર્ગ પોતે આ સમયગાળાને યાદ કરે છેઃ "મારે કલાકારો હતા તેવા મિત્રોનો ટોળું હતું. તેઓ આવી શકશે, સામગ્રી દોરશે, અને હું તેમાંથી એક રમત બનાવું છું." ન્યૂ યોર્કરના ભાગમાં નોંધ્યું છે કે ઝકરબર્ગ, જોકે, એક સામાન્ય "ગિક-ક્લુટઝ" નહોતો, કારણ કે તે પછીથી તેની પ્રેપ સ્કૂલ ફેન્સીંગ ટીમનો કેપ્ટન બન્યો અને ક્લાસિક ડિપ્લોમા મેળવ્યો. નેસ્ટરના સહ- સ્થાપક સીન પાર્કર, એક નજીકના મિત્ર, નોંધે છે કે ઝુકરબર્ગ ફેસબુક પ્રોડક્ટ કોન્ફરન્સ દરમિયાન વર્જિલ દ્વારા રોમન મહાકાવ્ય, ?નેઈડની લાઈનો ટાંકીને કેવી રીતે યાદ કરે છે, તે ખરેખર ગ્રીક ઓડિસી અને તે બધી બાબતોમાં હતો.

#### **( Affiliated To Saurashtra University & NCTE ) ( Vaishali Nagar 2 & 3, Near Amrapali Under Bridge ,Rajkot )**

ઝકરબર્ગના ઉચ્ચ-શાળા વર્ષો દરમિયાન, તેણે સિનેપ્સ મીડિયા મીડિયા પ્લેયર તરીકે ઓળખાતા મ્યઝિક પ્લેયર બનાવવા માટે ઈન્ટેલિજન્ટ મીડિયા ગ્રુપ કંપની નામ હેઠળ કામ કર્યું. ડિવાઇસે વપરાશકર્તાની સાંભળવાની ટેવ શીખવા માટે મશીન લર્નિંગનો ઉપયોગ કર્યો હતો, જે સ્લેશડોટ પર પોસ્ટ કરાઈ હતી.

#### **કોલજનાાં િષોમાાં**

ધ ન્યૂ યોકરે નોંધ્યું છે કે ઝુકરબર્ગે 2002 માં હાર્વર્ડ ખાતે વર્ગો શરુ કર્યા ત્યાં સુધીમાં, તેમણે "પ્રોગ્રામિંગ પ્રોવીજી તરીકેની પ્રતિષ્ઠા મેળવી હતી." તેમણે મનોવિજ્ઞાન અને કમ્પ્યુટર વિજ્ઞાનનો અભ્યાસ કર્યો હતો અને તેઓ આલ્ફા એપ્સીલોન પાઇ અને કિર્કલેન્ડ હતા. તેમના અત્યાધુનિક વર્ષમાં, તેમણે એક કાર્યક્રમ લખ્યો હતો જેને તેમણે કોર્સમેય તરીકે ઓળખાવ્યો હતો, જે વપરાશકર્તાઓને અન્ય વિદ્યાર્થીઓની પસંદગીના આધારે વર્ગ પસંદગીના નિર્ણયો લેવાની મંજૂરી આપતો હતો અને તેમને અભ્યાસ જૂથો બનાવવામાં મદદરુપ થતો હતો. થોડા સમય પછી, તેણે એક અલગ પ્રોગ્રામ બનાવ્યો જેને તેણે શરુઆતમાં ફેસમેશ તરીકે ઓળખાવ્યો હતો જે વિદ્યાર્થીઓને ફોટાઓની પસાંદગીમાાંથી શ્રેિ દેખાતા વ્યશક્તને પસાંદ કરિા દે છે. તે સમયે ઝકરબગયના રૂમમેટ એરી હસીટના જણાવ્યા અનસાર. "તેણે મનોરંજન માટે સ્થળ બનાવ્યં."

સાઈટ એક સપ્તાહના અંતમાં ઉપર ગઈ, પરંતુ સોમવારે સવાર સુધીમાં, કોલેજે તેને બંધ કરી દીધું, કારણ કે તેની લોકપ્રિયતાએ હાર્વર્ડના નેટવર્ક સ્વીયોમાંથી એકને ભરાઈ ગયું હતું અને વિદ્યાર્થીઓને ઈન્ટરનેટ એક્સેસ કરવાથી અટકાવ્યું હતું. આ ઉપરાંત, ઘણા વિદ્યાર્થીઓએ ફરિયાદ કરી હતી કે તેમના ફોટાની પરવાનગી વગર ઉપયોગ કરવામાં આવી રહ્યો છે. ઝુકરબર્ગે જાહેરમાં માફી માંગી, અને વિદ્યાર્થીના પેપરમાં એમ કહેતા લેખો યલાવવામાં આવ્યા કે તેમની સાઈટ "સાંપૂણયપણે અયોગ્ય."

નીયેના સેમેસ્ટર, જાન્યુઆરી 2004 માં, ઝકરબર્ગે નવી વેબસાઈટ માટે કોડ લખવાનું શરૂ કર્યું. ફેબ્રુઆરી, 2004 ના રોજ, ઝુકરબર્ગે મૂળરૂપે 'સ્પેસબુક ડોટ કોમ' પર સ્થિત "ધી ફેસબુક" શરૂ કર્યો.

સાઇટ લોંય થયાના છ દિવસ પછી, ત્રણ હાર્વર્ડ સિનિયરો, કેમેરોન વિકલેવોસ, ટાઇલર વિકલેવોસ અને દિવ્યા નરેન્દ્રએ, ઝકરબર્ગ પર વિશ્વાસ મૂકીને તેમને ગેરમાર્ગે દોરવાનો આરોપ લગાવ્યો, જ્યારે તેઓ હાર્વર્ડ કનેક્શન ડોટ કોમ નામનું સોશિયલ નેટવર્ક બનાવવામાં મદદ કરશે, જ્યારે તેઓ તેના વિયારોનો ઉપયોગ તેના બદલે કરી રહ્યા હતા. એક સ્પર્ધાત્મક ઉત્પાદન બનાવો. ત્રણેયએ હાર્વર્ડ ક્રિમસનને ફરિયાદ કરી અને અખબારે જવાબમાં તપાસ િરૂ કરી.

ફેસબુક સોશ્યલ મીડિયા પ્લેટફોર્મના સત્તાવાર લોંચિંગ પછી, ત્રણેયએ ઝકરબર્ગ વિરુદ્ધ મુકદ્દમો નોંધાવ્યો હતો, જેના પરિણામે સમાધાન થયું હતું. સંમત થયેલા સમાધાન 1.2 મિલિયન ફેસબુક શેર માટે હતું. ઝકરબર્ગ પોતાનો પ્રોજેક્ટ પૂર્ણ કરવા માટે તેમના સોફમોર વર્ષમાં હાર્વર્ડની peતાર ગયો..

25 મે, 2017 ના રોજ, હાર્વર્ડના 366 મા પ્રારંભ દિવસ પર, ઝુકરબર્ગે પ્રારંભિક ભાષણ આપ્યા પછી, હાવર્ડથી માનદ શડગ્રી મેળિી.

ઝુકરબર્ગ અને ફેસબુકના સ્થાપના વર્ષો પર આધારિત મૂવી, ધ સોશ્યલ નેટવર્ક 1 ઓક્ટોબર, 2010 ના રોજ રીલીઝ થઈ હતી, જેમાં જેસી આઈઝનબર્ગ ઝુકરબર્ગ અભિનીત હતી. ઝકરબર્ગને ફિલ્મ વિશે જણાવ્યા પછી, તેમણે પ્રતિક્રિયા આપી, "મારી ઈચ્છા હતી કે હું જીવતો હતો ત્યારે કોઈએ મારો ફિલ્મ ન બનાવ્યો." ઉપરાંત, ફિલ્મની સ્ક્રિપ્ટ ઇન્ટરનેટ પર લીક થયા પછી અને તે સ્પષ્ટ થયું હતું કે ફિલ્મ ઝકરબર્ગને સંપૂર્ણ હકારાત્મક પ્રકાશમાં નહીં રજૂ કરે, તેમણે જણાવ્યું હતું કે તેઓ પોતાને "સારા વ્યક્તિ" તરીકે સ્થાપિત કરવા માગે છે. આ

#### **( Affiliated To Saurashtra University & NCTE ) ( Vaishali Nagar 2 & 3, Near Amrapali Under Bridge ,Rajkot )**

શફલ્મ બેન મેઝશરચ દ્વારા લખાયેલા આ અકસ્માત શબશલયોનેર પ સ્તક પર આધાશરત છે, જેને પ સ્તકના પબ્લિસિસ્ટ એકવાર "અહેવાલ" કરતાં "મોટા રસદાર મનોરંજન' તરીકે વર્ણવતા હતા. ફિલ્મના પટકથા લેખક એરોન સોરકિને ન્યુ યોર્કના મેગેઝિનને કહ્યું હતું કે, "હું નથી માંગતો કે મારી વફાદારી સત્ય હોય; હું ઇચ્છું છું કે આ વાર્તા કહેવામાં આવે" અને ઉમેર્યું, "યોકસાઈ માટે યોકસાઈ વિશેની મોટી વાત શું છે, અને આપણે એમ ન કરી શકીએ સાચા સારાના દશ્મન હોઈ શકે?"

16 જાન્યઆરી, 2011 ના રોજ સર્વશ્રેષ્ઠ યિત્ર માટેનો ગોલ્ડન ગ્લોબ એવોર્ડ જીત્યા પછી, નિર્માતા સ્કોટ રુડિને ફેસબુક અને ઝકરબર્ગને "તેમના જીવનનો ઉપયોગ કરવાની અને રુપક તરીકે કામ કરવાની મંજૂરી આપવાની તેમની તૈયારી બદલ આભાર માન્યો, જેના દ્વારા સંદેશાવ્યવહાર વિશેની વાર્તા અને આપણે જે રીતે વાર્તા કહી શકીએ. એક બીજા સાથે સંબંધિત છે. "બેસ્ટ સ્ક્રિનપ્લેમાં વિજેતા બનેલા સોરકિને તેની સ્ક્રિપ્ટમાં આપવામાં આિેલી કેટલીક છાપને પાછો ખેંચી લીધી:

હું આજે રાત્રે માર્ક ઝુકરબર્ગને કહેવા માંગતો હતો, જો તમે જોઈ રહ્યા હો, તો રૂની મરાનું પાત્ર ફિલ્મની શરુઆતમાં આગાહી કરે છે. તે ખોટી હતી. તમે એક મહાન ઉદ્યોગસાહસિક, સ્વપ્રદ્રષ્ટા અને અતુલ્ય પરોપકારી બન્યા

29 જાન્યુઆરી, 2011 ના રોજ, ઝકરબર્ગે શનિવાર નાઇટ લાઇવ પર આશ્ચર્યજનક મહેમાનની રજૂઆત કરી, જેનું આયોજન જેસી આઈઝનબર્ગે કર્યું હતું. 192 બંનેએ કહ્યું કે તેઓ પહેલીવાર મળ્યા હતા. આઈઝનંબર્ગે ઝૂકરબર્ગને પૂછ્યું, જેણે કિલ્મ દ્વારા તેમના યિત્રણની ટીકા કરી હતી, તેઓ મૂવી વિશે શું માને છે. ઝકરબર્ગે જવાબ આપ્યો, "તે રસપ્રદ હતું." તેમની બેઠક વિશેના એક અનુગામી ઇન્ટરવ્યુમાં, આઈઝનબર્ગે સમજાવી કે તે "તેમને મળવા માટે નર્વસ છે, કારણ કે મેં હવે દો, વર્ષ તેમના વિશે વિયાર્યું છે ..." તે ઉમેર્યું, "માર્ક એવી વસ્તુ પ્રત્યે એટલો દયાળુ રહ્યો છે કે તે ખરેખર ખૂબ જ અસ્વસ્થતા છે... તે એસ.એન. એલ. કરશે અને પરિસ્થિતિની મજાક ઉડાવે તે હકીકત ખૂબ જ મીઠી અને ઉદાર છે. કંઈક સંભાળવાનો આ શ્રેષ્ઠ સંભવ છે કે, મને લાગે છે કે, અન્યથા ખૂબ અસ્વસ્થતા **Gis als B.**<br>618 Ris B.<br>618 Ris B.<br>1990 Richard B. 565 Rienigal.